## C O V E R S H E E T

# TPOPS Cell

# *Blaise Item-Level Specifications Report*

## **Items contained in this report:**

- CONTACT
- INTRODUCTION
- GEOGRAPHY
- Household Roster
- COMMODITY PURCHASES
- DEMOGRAPHIC
- Thank You
- TABs

## **CONTACT** Block CONTACT

**Description:** Initial Contact Section

**Tab Name:** CT Section **Fly Over Name: Universe Type:** If

**Inherited Universe:**

**Universe:** all

**Universe Description:** first section

**Array:**

**Block Instructions:** Set variable RES\_NAME

Do not overwrite 8500.RESPNAME1 (from input file), spider variable name RES\_NAME.

Before starting an interview, if RES\_NAME is BLANK, store 8500.RESPNAME1 in RES\_NAME. Make corrections/changes to the instrument variable RES\_NAME.

## Field **HELLO RET** CONTACT.HELLO\_RET

**Description:** Contact returning case

**Form Pane Label: SAS Name: Tag Name: Inherited Universe:** all

**Universe:** (MARK = Blank or MARK It 3) AND INTNMBR = 2, 3, or 4 and RES\_NAME ne blank

**Universe Description:** This screen is for FIRST CONTACT if INTNMBR=2,3,4

**Question Text: Interview number: ^fINTNMBR May I please speak to: ^fRES\_NAME**

#### **+ PLEASE VERIFY RESPONSE BEFORE GOING** TO THE NEXT SCREEN

**Fills:** fINTNMBR **Instructions: This fills in the interview number from the variable INTNMBR and is = INTNMBR**

**Fills:** fRES\_NAME **Instructions: RES\_NAME = the answer provided in variable RES\_NAME**

**Type:** Enumerated **Length:** 1

**Answer List:** tHELLO\_RET

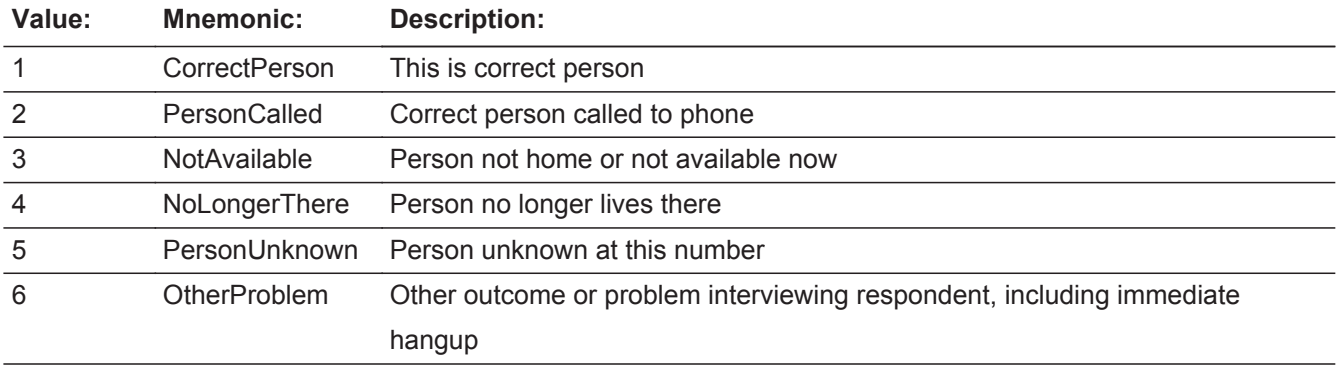

Last Modified: Wednesday, December 21, 2011 **Page 3 of 240** Page 3 of 240

□ Don't Know  $\Box$  Refuse  $\overline{\Box}$  Empty

On Input  $\overline{\mathbf{x}}$  On Output

**Store Instructions:** <4> store <> in RES\_NAME <5> store <> in RES\_NAME

**Array:**

**Special Instructions:** If HELLO\_RET = 4 or 5, set REPLC\_FL = 1;

Display Interview Number: INTNMBR = [fill: INTNMBR]

**Skip Instructions:** <1, 2, 3, 4, 5> goto LANDCELL <6> goto PROBCALL

## Field **HELLO TWO** CONTACT.HELLO\_TWO

**Description:** Subsequent contact

**Form Pane Label: SAS Name: Tag Name: Inherited Universe:** all

**Universe:** RES\_NAME ne blank and MARK ne blank or ne 00

**Universe Description:** This screen is for a subsequent contact with any household in same quarter.

**Question Text: May I please speak to ^fRES\_NAME?**

**Fills:** fRES\_NAME **Instructions: RES\_NAME = the answer provided in variable RES\_NAME**

**Type:** Enumerated **Length:** 1

**Answer List:** tHELLO\_TWO

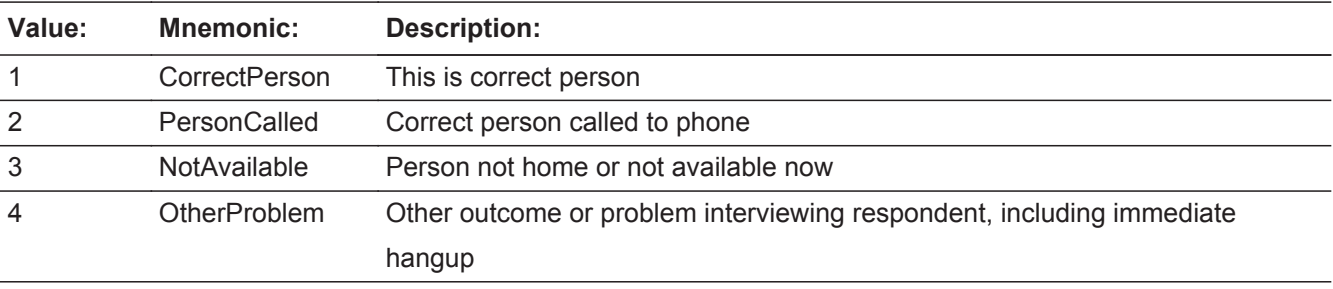

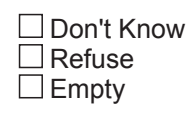

 $\Box$  On Input  $\boxtimes$  On Output

**Array:**

**Special Instructions:** Set PROB\_FLG = blank

Display Interview Number: INTNUM = [fill: INTNUM]

**Skip Instructions:** <1,2,3> go to LANDCELL <4> goto PROBCALL

## Field **LANDCELL** CONTACT.LANDCELL

**Description:** LandLine or Cell

**Form Pane Label: SAS Name:** LANDCELL **Tag Name: Inherited Universe:** all

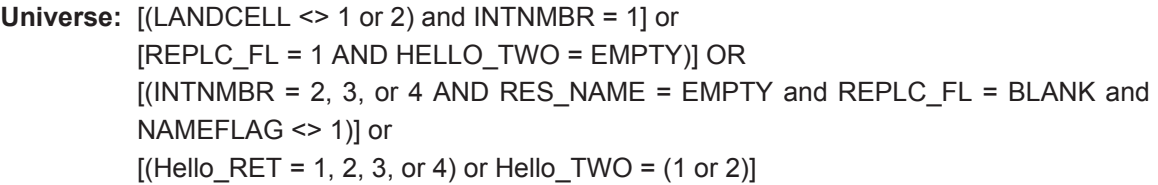

#### **Universe Description:**

**Question Text:** • If necessary: Hello. This is .... from the U.S. Census Bureau.

**I'm calling to conduct a survey for the Bureau of Labor Statistics that helps to update the Consumer Price Index. Have I reached you on a cell phone?**

```
Type: Classification
Length: 1
```
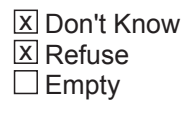

 $\Box$  On Input  $\Box$  On Output

**Array:**

**Special Instructions:** This variable is blanked for callbacks.

**Skip Instructions:** 1 = goto RESNUM 2 = goto CELL\_SAFE If PHONEFRAME = 1 (LL) and LANDCELL = DK, RF GOTO RESNUM If PHONEFRAME = 2 (CELL) and LANDCELL = DK, RF GOTO EXCLBUSN

## **CELL\_SAFE** Field CONTACT.CELL\_SAFE

**Description:** Respondent is in a safe place

**Form Pane Label: SAS Name:** CELL\_SAFE **Tag Name: Inherited Universe:** all

> **Universe:**  $[ResNum2 = (2 \text{ or } 3) \text{ OR } Hello$  Ret =  $(1, 2, 3 \text{ or } 4) \text{ OR } Hello$  Two =  $(1 \text{ or } 2)]$ AND  $[(LandCell = 2 OR DK OR RF)$  or  $(intNmbr = 2 OR 3 OR 4)$  and Frame = 2)]

#### **Universe Description:**

**Question Text:** + If necessary: This is .... from the U.S. Census Bureau.

#### **Since we have reached you on your cell phone, we want to ensure your safety. Are you currently driving?**

**Type:** Classification **Length:** 1

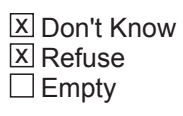

 $\Box$  On Input  $\Box$  On Output

**Array:**

**Special Instructions:** This variable is blanked for callbacks.

**Skip Instructions:** 1 GOTO TY\_CLBCK

```
2 If HELLO_RET = 1 or 2
    If MARK gt 8, 
     goto ID_PART
    Else if MARK lt 8 :
     If INTNUM = 2, 3, or 4
       If REPLC_FL ne 1 - go ID_RETRN
       Else If REPLC_FL = 1, goto INTRO_1st
      If INTNUM = 1; go to EXCLBUSN
  Else If MARK = 8,
```
 go to ID\_SPVR IF HELLO\_RET = 3 GOTO HELLO\_RS ELSE GOTO INTRO\_1ST

3 GOTO PROBCALL

#### **EXCLBUSN** Field CONTACT.EXCLBUSN

**Description:** excludes business only cellphones

**Form Pane Label: SAS Name:** EXCLBUSN **Tag Name: Inherited Universe:** all

> **Universe:** (LANDCELL = 2 or (PHONE\_FRAME = 2 and LANDCELL = DK/RF)) and RES\_NAME = EMPTY

**Universe Description:**

**Question Text: Is this number used exclusively for business?**

**Type:** Classification **Length:** 1

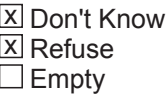

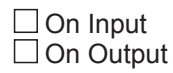

**Array:**

**Skip Instructions:** 1 = THANKRES 2 = HELLO\_CELL set OUTCOME = 00, SUBTYPE = 00, if MARK lt 6, set MARK = 6 3 = PROBCALL DK,RF = HELLO\_CELL

## Field **HELLO\_CELL** CONTACT.HELLO\_CELL

**Description:** Initial contact for cell lines

**Form Pane Label: SAS Name: Tag Name: Inherited Universe:** all

**Universe:** [(HELLO\_RET = 4 AND REPLC\_FL = 1 AND HELLO\_TWO = EMPTY) OR  $($ (UNITYPE= 2 or EXCLUBUSN = 2) AND RES\_NAME = EMPTY) OR PAYPHONE = 2] and (LANDCELL = 2 or (LANDCELL = dk/rf and PHONE\_FRAME = 2))

**Universe Description:**

#### **Question Text: I'd like to speak to some one who is 18 years old or old and knows about your household's expences. Would that be you?**

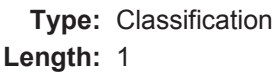

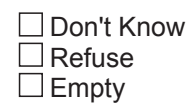

 $\boxtimes$  On Input  $\Box$  On Output

**Array:**

**Skip Instructions:** 1 = goto RESNUM2 2 = goto THANKRES 3 = goto PROBCALL

# **RESNUM2** Field

CONTACT.RESNUM2

**Description:** Type of place

**Form Pane Label: SAS Name:** RESNUM2 **Tag Name: Inherited Universe:** all

**Universe:** Hello\_Cell = Over18 AND Cell\_Safe = No

#### **Universe Description:**

**Question Text:** If incoming call: Verify phone number displayed on this screen. Interview number: ^fINTNMBR Do not F10 from this screen.

> If necessary: This is ... from the U.S. Census Bureau Sample Phone: (^fAREA) ^fPREFIX - ^ SUFFIX

**Do you live in a private residence, college housing, or some other type of place?**

**Fills:** fINTNMBR **Instructions: This fills in the interview number from the variable INTNMBR and is = INTNMBR**

**Fills:** fAREA **Instructions: Fill respondent's area code = AREA**

**Fills:** fPREFIX **Instructions: Fill the respondent's first 3 digits of his/her phone number = PREFIX**

**Type:** Enumerated **Length:** 1

**Answer List:** tRESNUM

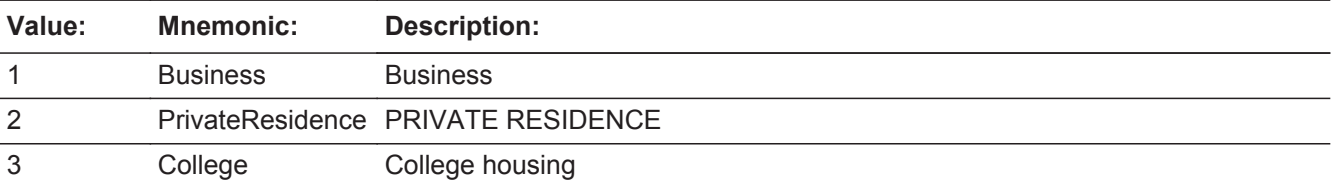

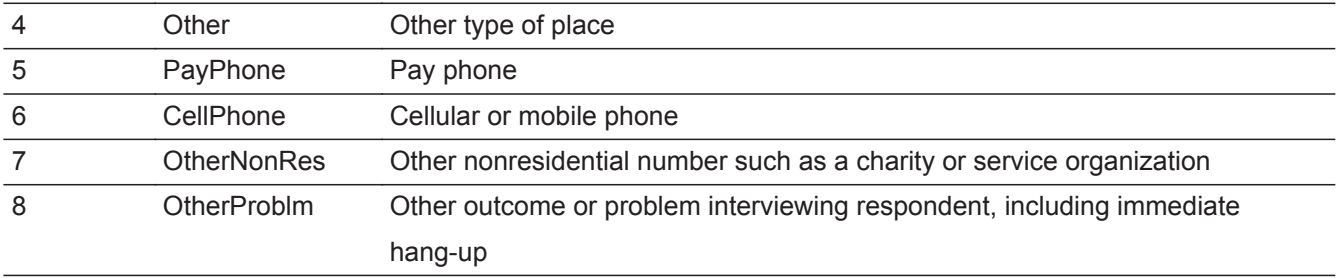

**X** Don't Know **X** Refuse  $\Box$  Empty

 $\Box$  On Input **X** On Output

**Array:**

**Special Instructions:** Grey out answer 1, 5, and 6 and do not allow them to be selected.

If RESNUM = 7, DISPLAY: ENTER RESPONDENT'S VERBATIM RESPONSE

If RESNUM = 1, 3, 4, 5, 6, 7, 8, D, or R, store <> in CALLWHO

```
If RESNUM = 1, set OUTCOME = 20, SUBTYPE = 3; MARK = 22If RESNUM = 2, set OUTCOME = 00, SUBTYPE = 00, MARK = 6, set CONTACT_FL
                = 1If RESNUM = 3, set OUTCOME = 00, SUBTYPE = 00, MARK = 00
                If RESNUM = 4, set OUTCOME = 00, SUBTYPE = 00, MARK = 00If RESNUM = 5, set OUTCOME = 20, SUBTYPE = 13; MARK = 22
                If RESNUM = 6, set OUTCOME = 20, SUBTYPE = 4; MARK = 22If RESNUM = 7, set OUTCOME = 20, SUBTYPE = 3; MARK = 22If RESNUM = 8, set OUTCOME = 00, SUBTYPE = 00; MARK = 3
                If RESNUM = D, set OUTCOME = 00, SUBTYPE = 00; MARK = 3
                If RESNUM = R, set MARK = 3
                If RESNUM = F10, set MARK = 0
                Soft Error: <1> : "VERIFY THAT YOU HAVE REACHED A BUSINESS NUMBER."
                Soft Error: <5,6> : "VERIFY THAT YOU HAVE REACHED A PAY PHONE,
                CELLULAR PHONE, OR MOBILE PHONE"
Skip Instructions: <1> Invoke softcheck1 - goto THANKRES
                <2> goto INTRO_1ST
                <3> goto PAYPHONE
                <4> goto OTHRES
                <5,6>Invoke softcheck2 - goto THANKRES
                <7> goto THANKRES
```
<8> goto PROBCALL <D> goto TY\_CLBCK <R> goto EXITTHNK

**Description:** Type of place

**Form Pane Label: SAS Name: Tag Name: Inherited Universe:** all

> **Universe:** ([[PHONEFRAME = '1' AND (LandCell = Landline OR LandCell = DK OR LandCell = RF)] OR (PHONEFRAME = '2' AND LandCell = Landline)] OR (IntNmbr = 1 AND LandCell = Landline)) AND Res\_Name = EMPTY AND NameFlag <> '1'

#### **Universe Description:**

**Question Text:** If incoming call: Verify phone number displayed on this screen. Interview number: ^fINTNMBR Do not F10 from this screen.

> • If necessary: This is ... from the U.S. Census Bureau • Sample Phone: (^fAREA) ^fPREFIX - ^ SUFFIX

**Is this the number for a business, private residence, college housing, or some other type of place?**

**Fills:** fINTNMBR **Instructions: This fills in the interview number from the variable INTNMBR and is = INTNMBR**

**Fills:** fAREA **Instructions: Fill respondent's area code = AREA**

**Fills:** fPREFIX **Instructions: Fill the respondent's first 3 digits of his/her phone number = PREFIX**

**Type:** Enumerated **Length:** 1

**Answer List:** tRESNUM

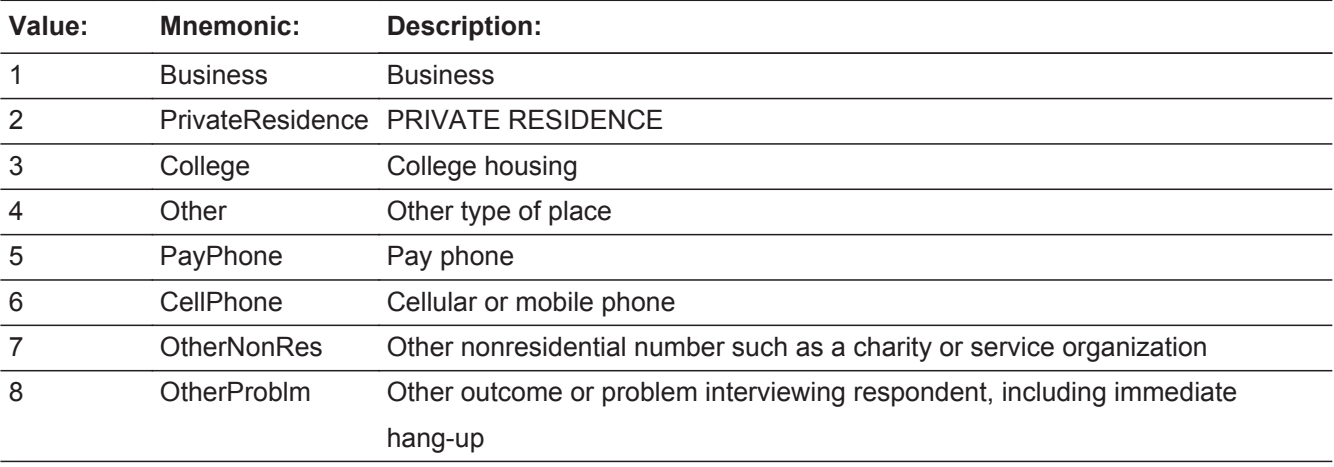

**X** Don't Know  $X$  Refuse  $\Box$  Empty

 $\Box$  On Input **X** On Output

#### **Array:**

**Special Instructions:** Grey out answer 6 and do not allow it to be selected.

If RESNUM = 7, DISPLAY: ENTER RESPONDENT'S VERBATIM RESPONSE If RESNUM = 1, 3, 4, 5, 6, 7, 8, D, or R, store <> in CALLWHO

```
If RESNUM = 1, set OUTCOME = 20, SUBTYPE = 3; set MARK = 22If RESNUM = 2, set OUTCOME = 00, SUBTYPE = 00, set MARK = 6, set
CONTACT_FL = 1
If RESNUM = 3, set OUTCOME = 00, SUBTYPE = 00, MARK = 00
If RESNUM = 4, set OUTCOME = 00, SUBTYPE = 00, MARK = 00
If RESNUM = 5, set OUTCOME = 20, SUBTYPE = 13; set MARK = 22
If RESNUM = 6, set OUTCOME = 20, SUBTYPE = 4; set MARK = 22
If RESNUM = 7, set OUTCOME = 20, SUBTYPE = 3; set MARK = 22
If RESNUM = 8, set OUTCOME = 00, SUBTYPE = 00; set MARK = 3If RESNUM = D, set OUTCOME = 00, SUBTYPE = 00; set MARK = 3
If RESNUM = R, set MARK = 3
If RESNUM = F10, set MARK = 0
```
Soft Error: <1> : "VERIFY THAT YOU HAVE REACHED A BUSINESS NUMBER."

Soft Error: <5,6> : "VERIFY THAT YOU HAVE REACHED A PAY PHONE, CELLULAR PHONE, OR MOBILE PHONE"

**Skip Instructions:** <1> Invoke softcheck1 - goto THANKRES <2> goto HELLO\_NEW

<3> goto PAYPHONE <4> goto OTHRES <5,6>Invoke softcheck2 - goto THANKRES <7> goto THANKRES <8> goto PROBCALL <D> goto TY\_CLBCK <R> goto EXITTHNK

## **OTHRES** Field CONTACT.OTHRES

**Description:** Other type of place

**Form Pane Label: SAS Name: Tag Name: Inherited Universe:** all

> **Universe:** ([RESNUM or RESNUM2 = 4] AND HELLO\_RET = 5) OR ([RESNUM or RESNUM2  $= 4$ ] AND HELLO RET = EMPTY AND HELLO TWO = Empty)

**Universe Description:**

**Question Text: Interview number: ^fINTNMBR What type of place is this?** 

**Is it a ... ?** (PROBE AS NECESSARY)

**Fills:** fINTNMBR **Instructions: This fills in the interview number from the variable INTNMBR and is = INTNMBR**

**Type:** Enumerated **Length:** 2

**Answer List:** tOTHRES

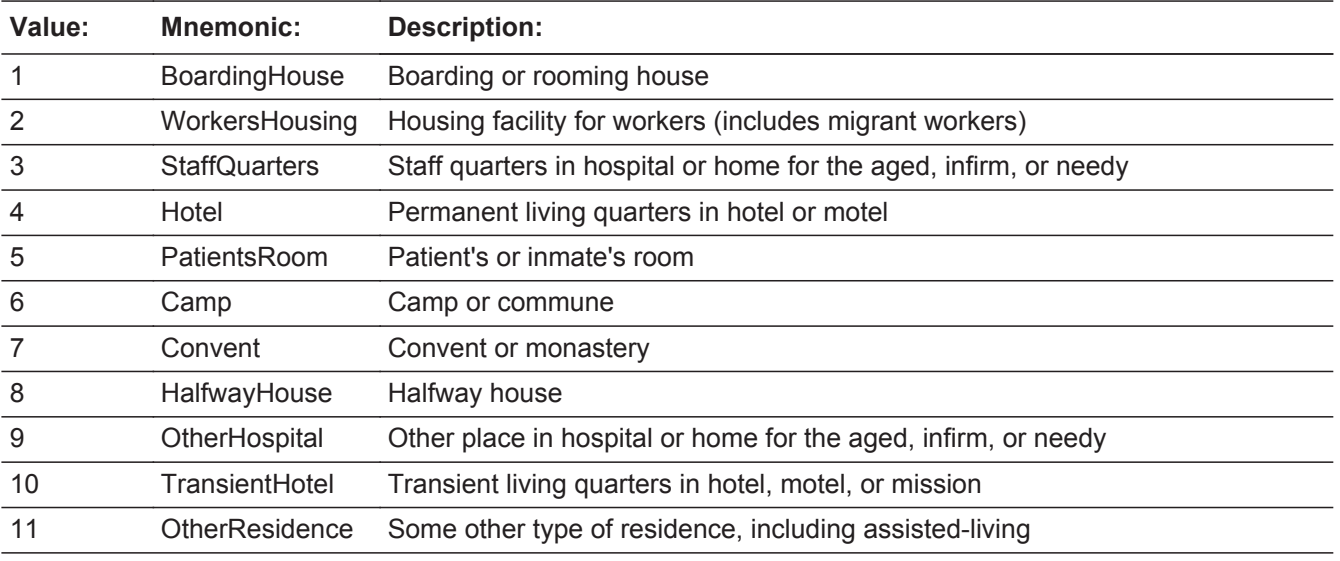

Last Modified: Wednesday, December 21, 2011 **Page 18 of 240** Page 18 of 240

X Don't Know **X** Refuse  $\Box$  Empty

 $\Box$  On Input **X** On Output

**Array:**

**Special Instructions:** Display Interview Number: INTNUM = [fill: INTNUM]

To save space, use two columns for answer categories.

If OTHRES =  $1 - 4$ , set OUTCOME = 00, SUBTYPE = 00, MARK = 00 If OTHRES = 5, 6, 7, 8, 9, 10, or 11, set OUTCOME = 20, SUBTYPE = 2; set MARK  $= 22$ If OTHRES = D, set OUTCOME = 20, SUBTYPE = 9; set MARK = 9 If OTHRES = R, set OUTCOME = 20, SUBTYPE = 9; set MARK =  $6$ If OTHRES = 5, set OUTCOME = 20, SUBTYPE = 13; set MARK = 22 If OTHRES =  $6$ , set OUTCOME =  $20$ , SUBTYPE =  $4$ ; set MARK =  $22$ If OTHRES = 7, set OUTCOME = 20, SUBTYPE = 3; set MARK = 22 If OTHRES =  $8$ , set OUTCOME =  $00$ , SUBTYPE =  $00$ ; set MARK =  $3$ If OTHRES = D, set OUTCOME = 00, SUBTYPE = 00; set MARK = 3 If OTHRES =  $R$ , set MARK = 3 If OTHRES =  $F10$ , set MARK = 0

Soft edits:

If OTHRES = 5, SIGNAL: VERIFY THAT YOU HAVE REACHED A PATIENT'S OR INMATE'S ROOM

If OTHRES = 6, SIGNAL: VERIFY THAT YOU HAVE REACHED A CAMP OR COMMUNE If OTHRES = 7, SIGNAL: VERIFY THAT YOU HAVE REACHED A CONVENT OR MONASTERY If OTHRES = 8, SIGNAL: VERIFY THAT YOU HAVE REACHED A HALFWAY **HOUSE** If OTHRES = 9, SIGNAL: VERIFY THAT YOU HAVE REACHED A HOSPITAL OR HOME FOR THE AGED, INFIRM, OR NEEDY If OTHRES = 10, SIGNAL: VERIFY THAT YOU HAVE REACHED TRANSIENT LIVING QUARTERS IN A HOTEL, MOTEL, OR MISSION If OTHRES = 11, SIGNAL: VERIFY THAT YOU HAVE REACHED SOME OTHER TYPE OF RESIDENCE

**Skip Instructions:** <1-4> goto PAYPHONE

<5-11, D, R>goto THANKRES

#### **PAYPHONE** Field CONTACT.PAYPHONE

**Description:** This is pay phone

**Form Pane Label: SAS Name: Tag Name: Inherited Universe:** all

**Universe:** (RESNUM = 3 OR OTHRES = 1, 2, 3, or 4) AND HELLO\_TWO = EMPTY

**Universe Description:**

**Question Text: Interview number: ^fINTNMBR Is this a pay phone?**

## **Fills:** fINTNMBR **Instructions: This fills in the interview number from the variable INTNMBR and is = INTNMBR**

**Type:** Enumerated **Length:** 1

**Answer List:** tYesNo

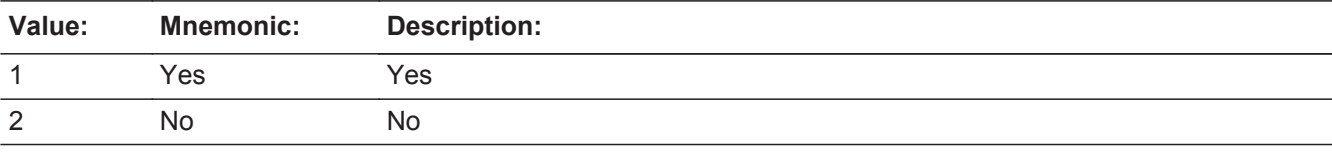

**X** Don't Know **X** Refuse  $\Box$  Empty

 $\Box$  On Input **X** On Output

**Array:**

**Special Instructions:** Display Interview Number: INTNUM = [fill: INTNUM]

If PAYPHONE = 1, set OUTCOME = 20, SUBTYPE = 13; if MARK lt 22, set MARK = 22 If PAYPHONE = 2, set OUTCOME = 00, SUBTYPE = 00, MARK = 00, set CONTACT\_FL = 1

If PAYPHONE = D,R, set OUTCOME = 20, SUBTYPE = 9

**Skip Instructions:** <1> goto THANKRES <2> goto HELLO\_NEW <D,R> goto THANKRES

## **HELLO NEW** Field CONTACT.HELLO\_NEW

**Description:** Is respondent 18+

**Form Pane Label: SAS Name: Tag Name: Inherited Universe:** all

> **Universe:** (Hello\_Ret = 4 AND Replc\_Fl = 1 AND Hello\_Two = EMPTY) OR (ResNum = 2 AND Res\_Name = EMPTY) OR LandCell = 1 OR (FRAME = '1' AND LandCell = DK) OR PayPhone = No

**Universe Description:** This screen is for INTNUM =1 or for REPLC\_FL = 1 - that is, RES\_NAME = blank.

**Question Text: Interview number:^fINTNMBR** 

**I'd like to speak with a resident who is 18 years old or older, who normally uses this phone, and who knows about household expenses.** 

• If appropriate: Would that be you?

**Fills:** fINTNMBR **Instructions: This fills in the interview number from the variable INTNMBR and is = INTNMBR**

**Type:** Enumerated **Length:** 1

**Answer List:** tHELLO\_NEW

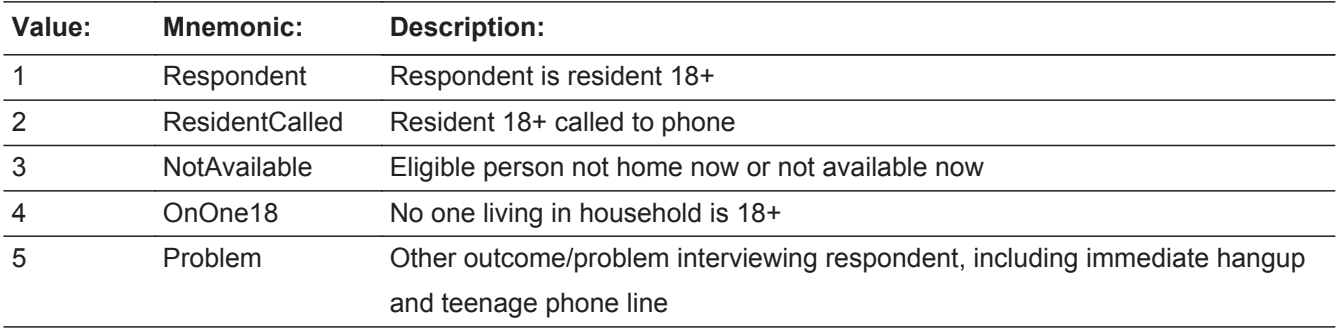

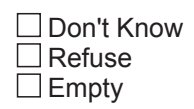

 $\Box$  On Input  $\boxtimes$  On Output

**Array:**

#### **Special Instructions:** Display Interview Number: INTNMBR = [fill: INTNMBR]

If HELLO\_NEW = 3, set OUTCOME = 55, SUBTYPE = 2; set MARK =  $6$ If HELLO\_NEW = 5, set OUTCOME = 00, SUBTYPE = 00; set MARK = 6 If HELLO\_NEW = 1, 2, or 4 AND HELLO\_TWO = EMPTY, set OUTCOME = 00, SUBTYPE =  $00$ ; set MARK =  $6$ 

**Skip Instructions:** <1,2> If INTNMBR = 1 and ADLTR FLG = 3 or 4, goto INTRO\_LTR else goto INTRO\_1ST <3> goto ID\_OTHER <4> goto FIND\_OTH <5> goto PROBCALL

## **HELLO RS** Field CONTACT.HELLO\_RS

**Description:** New CU member is 18+

**Form Pane Label: SAS Name: Tag Name:** Is respondent 18+ **Inherited Universe:** all

**Universe:** (HELLO RET = 3 and MARK It 3) OR (HELLO TWO = 3)

**Universe Description:** This screen is for finding another member of the consumer unit to do INTNUM = 2,3,or 4. INTRO\_1st not needed-since same consumer unit.

**Question Text: Interview number: ^fINTNMBR** 

**Perhaps you can help me. I'd like to speak with a member of this household who is 18 years old or older and is either related to ^fRES\_NAME by blood, marriage, or other legal arrangement or who shares major living expenses with ^fRES\_NAME.**

**Fills:** fINTNMBR **Instructions: This fills in the interview number from the variable INTNMBR and is = INTNMBR**

**Fills:** fRES\_NAME **Instructions: RES\_NAME = the answer provided in variable RES\_NAME**

**Type:** Enumerated **Length:** 1

**Answer List:** tHELLO\_NEW

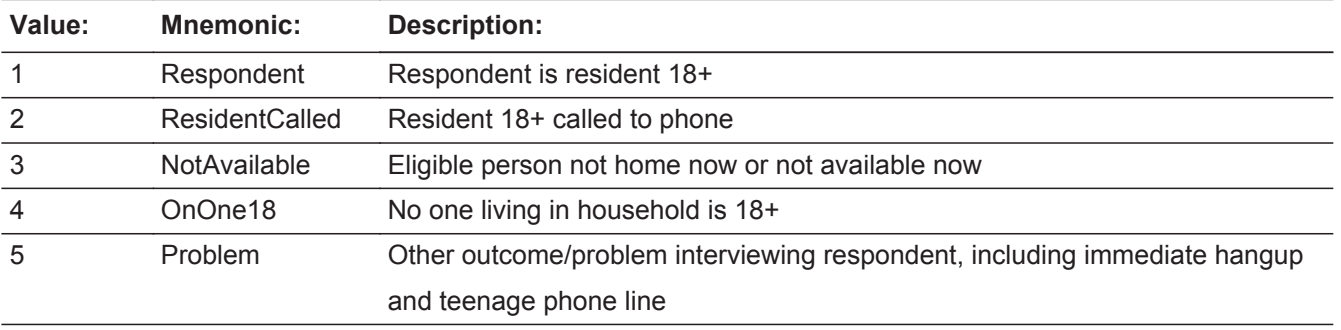

Last Modified: Wednesday, December 21, 2011 **Page 24 of 240** Page 24 of 240

□ Don't Know  $\Box$  Refuse  $\square$  Empty

 $\Box$  On Input **X** On Output

**Array:**

**Special Instructions:** Display Interview Number: INTNUM = [fill: INTNUM]

1. If HELLO\_RS = 1 or 2 or 4, store <> in RES\_NAME; set NAMEFLAG = 1 - we will collect new respondent's first name in ID\_RESP 2. If HELLO\_RS = 3, set OUTCOME = 55, SUBTYPE = 2; set MARK = 6 3. If HELLO\_RS = 1, 2, 4 or 5, set OUTCOME = 00, SUBTYPE = 00; set MARK = 6

NOTES:

This screen is for finding another member of the consumer unit to do INTNUM =  $2, 3$ , or 4.

INTRO\_1st not needed since same consumer unit.

Set PROB\_FLG = blank

If HELLO\_RS =  $5$ , set PROB\_FLG =  $1$ 

**Skip Instructions:** <1,2> goto INTRO\_RS <3> goto TY\_CLBCK <4> if HELLO\_TWO = 3, goto TY\_CLBCK; else goto FIND\_OTH <5> goto PROBCALL

## **PROBCALL** Field CONTACT.PROBCALL

**Description:** Problem Interviewing

**Form Pane Label: SAS Name: Tag Name: Inherited Universe:** all

```
Universe: [(HELLO_RET = 6) and (HELLO_TWO = blank or HELLO_TWO = 4)] OR 
          [HELLOTWO = 4] OR[LANDCELL = 3] OR[(HELLO_RS = 5) and (HELLO_TWO = blank or HELLO_TWO = 3)] OR
          [HELLO<sub>NEW</sub> = 5 AND HELLO<sub>TVO</sub> = blank)] ORRESNUM = 8 or Hello_Cell = 3 OR ResNum2 = 8 OR Cell_Safe = 3 OR Exclubusn =
          3
```
#### **Universe Description:**

**Question Text:**  $\bullet$  Do not read to the respondent

- Choose the category that best indicates the problem
- **1. Temporarily absent or away. Nobody available through closeout.**
- **2. Ill, hospitalized. Nobody available through closeout.**
- **3. Temporarily ill, hospitalized.**
- **4. Vacant**
- **5. Physically or mentally unable**
- **6. Answering machine/service reached**
- **7. Language problem Refer to Supervisor**
- **8. Hearing problem**
- **9. Bad connection**
- **10. Refused interview**
- **11. Immediate hangup**
- **12. No member in household 18 or older**
- **13. No one uses this place as usual residence (for example: vacation home,**
- **recreation vehicle, car phone)**
- **14. Teenager's phone line**

**Type:** Enumerated **Length:** 1

**Answer List:** tPROBCALL

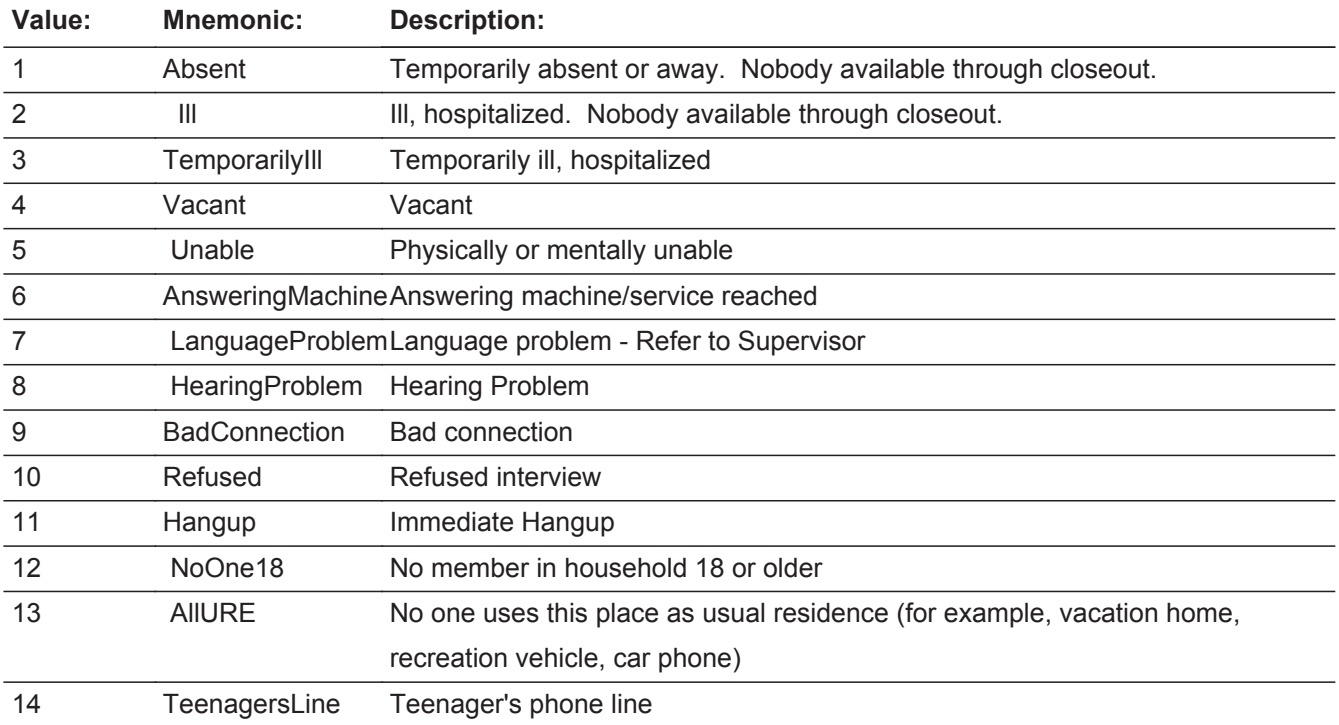

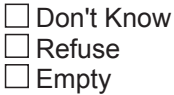

 $\Box$  On Input  $\boxtimes$  On Output

#### **Array:**

**Special Instructions:** SET PROB\_FLG = 1 if PROBCALL = 1-14

Display Interview Number: INTNUM = [fill: INTNUM]

If PROBCALL = 1, set OUTCOME = 21, SUBTYPE = 2; if MARK It 22, set MARK = 22 If PROBCALL = 2, set OUTCOME = 21, SUBTYPE = 1; if MARK It 22, set MARK = 22 If PROBCALL = 3, set OUTCOME = 55, SUBTYPE = 1; if MARK It 6, set MARK =  $6$ If PROBCALL = 4, set OUTCOME = 20, SUBTYPE = 7; if MARK It 22, set MARK = 22 If PROBCALL = 5, set OUTCOME = 20, SUBTYPE = 10; if MARK lt 22, set MARK = 22 If PROBCALL =  $6$ , set OUTCOME =  $86$ , SUBTYPE =  $00$ ; if MARK It 3, set MARK = 3 If PROBCALL = 7, set OUTCOME = 70, SUBTYPE = 00; if MARK It 3, set MARK = 3 If PROBCALL = 8, set OUTCOME = 71, SUBTYPE = 00; if MARK It 3, set MARK = 3 If PROBCALL = 9, set OUTCOME = 126, SUBTYPE = 00; if MARK It 3, set MARK = 3

If PROBCALL = 10, if MARK It 3, set MARK =  $3$ If PROBCALL = 11, if MARK It 3, set MARK =  $3$ If PROBCALL = 12, set OUTCOME = 00, SUBTYPE = 00; if MARK It 6, set MARK = 6 If PROBCALL = 13, set OUTCOME = 20, SUBTYPE = 5; if MARK It 22, set MARK = 22 If PROBCALL = 14, set OUTCOME = 20, SUBTYPE = 11; if MARK lt 22, set MARK = 22 fill STOPDATE Set PROB FLG = 1 **Skip Instructions:** <1, 2, 4, 5, 13> goto EXITTHNK <3> If RES\_NAME = blank, goto ID\_OTHER; else goto TY\_CLBCK <6, 7, 8, 9, 10, 11> goto TY\_LAST <12> if RES\_NAME = blank, goto FIND\_OTH; else goto TY\_CLBCK

<14> goto THANKRES

## Field **FIND OTH** CONTACT.FIND\_OTH

**Description:** Other eligible respondent

**Form Pane Label: SAS Name: Tag Name: Inherited Universe:** all

> **Universe:** (HELLO\_NEW = 4 AND HELLO\_TWO = EMPTY) OR (HELLO\_RS = 4 AND HELLO  $RET = 3$ ) OR (PROBCALL = 4 AND (HELLO\_TWO = 4 OR ((HELLO\_RET = 6 OR HELLO\_NEW = 5) AND HELLO\_TWO = EMPTY)))

#### **Universe Description:**

**Question Text: Perhaps you can help me. You indicated that no one living in this household is 18 years old or older. May I speak to a person who lives here, is at least 16 or 17 years old, and is knowledgeable about this household?**

**Would you or someone else there qualify?**

**Type:** Enumerated **Length:** 1

#### **Answer List:** tFIND\_OTH

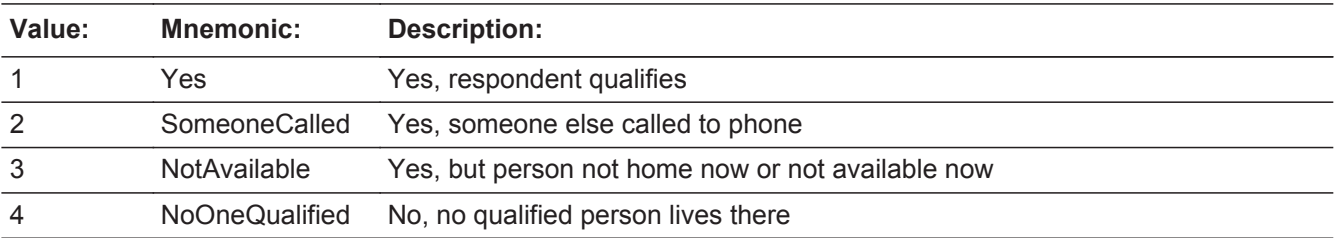

**X** Don't Know **X** Refuse  $\Box$  Empty

 $\Box$  On Input **X** On Output

**Array:**

**Special Instructions:** Display Interview Number: INTNUM = [fill: INTNUM]

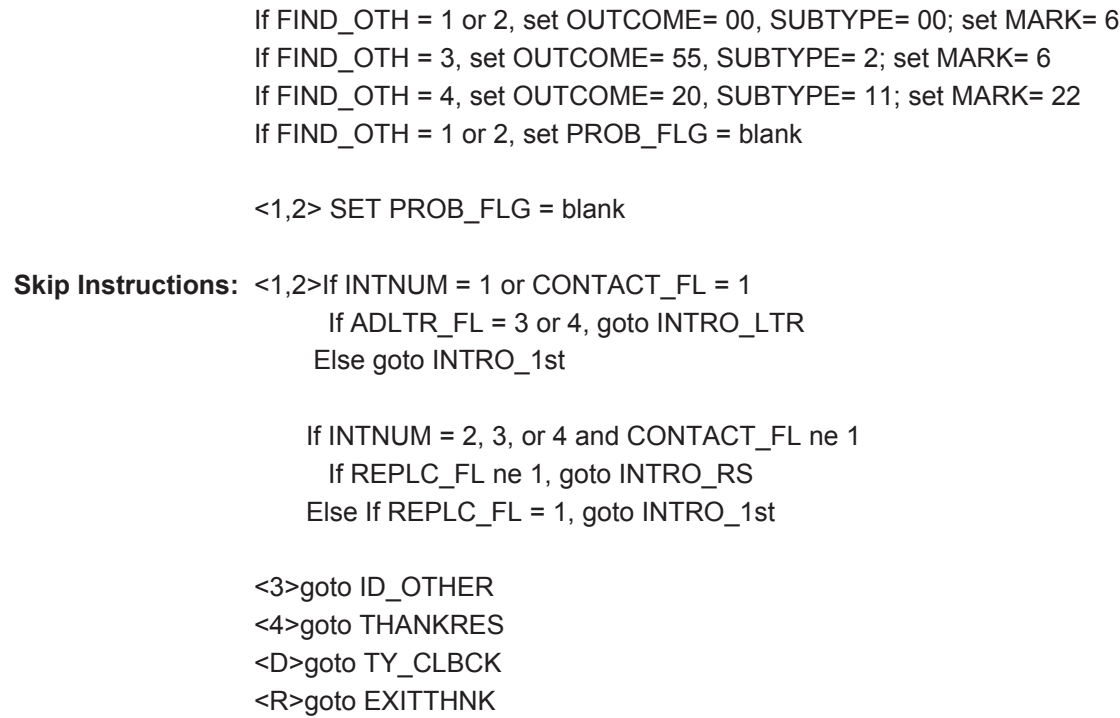

**Description:** Different respondent

**Form Pane Label: SAS Name: Tag Name:** Different respondent **Inherited Universe:** all

> **Universe:** (HELLO\_RS = 1 or 2 AND NOT(INTNMBR = 1 AND (ADLTR\_FL = 1 OR ADLTR\_FL  $= 4$ ))) OR  $((INTNMBR = 2, 3, or 4)$  AND  $(FIND_OTH = 1or 2)$  AND REPLC\_FL ne 1)

**Universe Description:** This screen is for a new respondent in the SAME consumer unit.

Question Text: + Reminder: DO NOT EXIT FROM THIS SCREEN.

If necessary: This is ... from the U.S. Census Bureau

 **We are conducting the Telephone Point of Purchase Survey to update the Consumer Price Index by identifying where consumers currently shop.** 

**Type:** Enumerated **Length:** 1

**Answer List:** tContinue

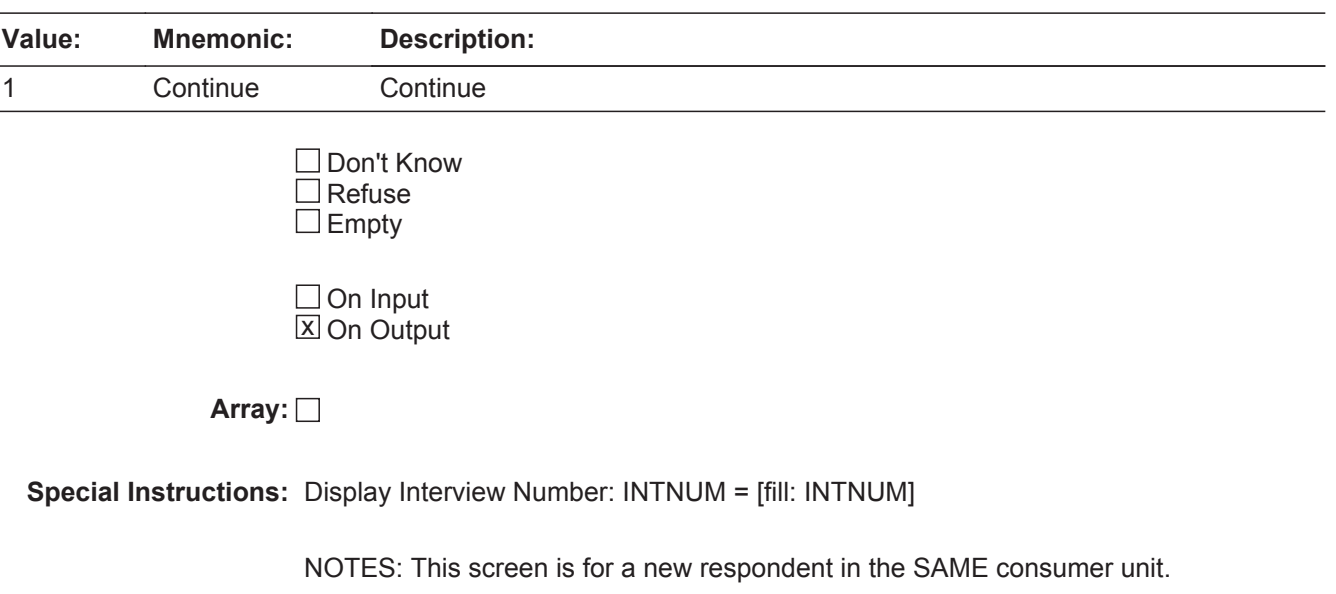

**Skip Instructions:** <1> If INTNUM = 2, 3, or 4 and CONTACT\_FL = 1, goto INTRO\_1st; else go to ID\_SPVR

## **INTRO\_LTR** Field CONTACT.INTRO\_LTR

**Description:** Get letter

**Form Pane Label: SAS Name: Tag Name: Inherited Universe:** all

> **Universe:** (IntNmbr = 1 AND Mark < 8 AND AdLtr  $FI = (3 \text{ OR } 4)$ ) and (Hello Two =  $[1$  or 2]) OR (Hello New =  $[1$  or 2]) OR (Hello Cell = 1 AND Cell Safe = 2 ) OR (Find\_Oth = [1 or 2] AND Hello\_Two = EMPTY) OR (Hello\_Rs = [1 or 2])

**Universe Description:**

**Question Text: Interview number: ^fINTNMBR** 

If necessary: Hello. This is .... from the U.S. Census Bureau.

**We are conducting the Telephone Point of Purchase Survey to update the Consumer Price Index by identfiying where consumers currently shop.**

**Not long ago, we mailed a letter to your household telling you about this survey. Did you receive our letter?**

**Fills:** fINTNMBR **Instructions: This fills in the interview number from the variable INTNMBR and is = INTNMBR**

**Type:** Enumerated **Length:** 1

**Answer List:** tYesNo

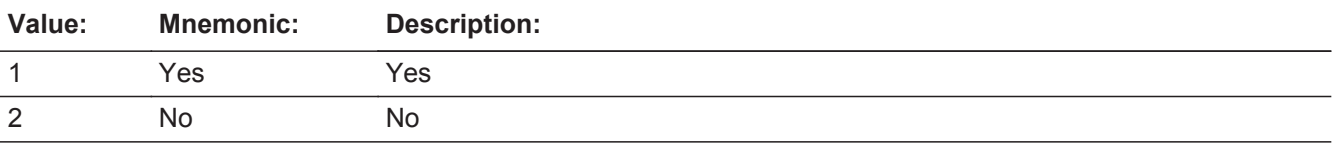

**X** Don't Know **X** Refuse  $\square$  Empty

 $\Box$  On Input **X** On Output

value even if

## **Array:**

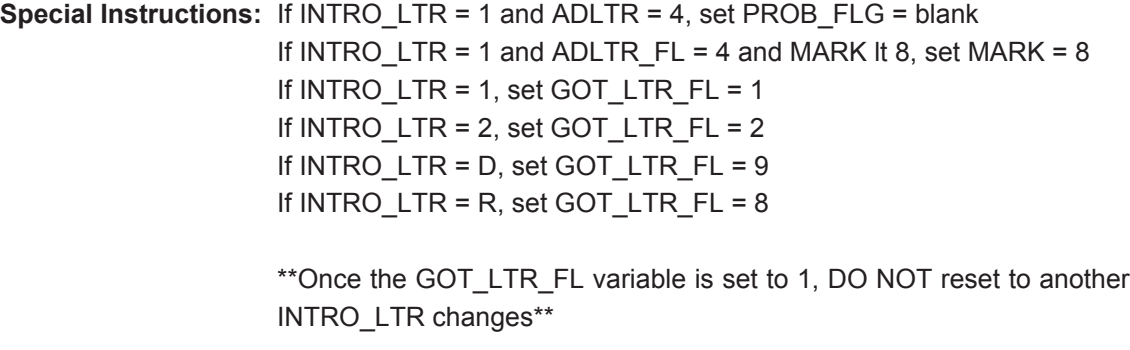

**Skip Instructions:** <1> if ADLTR\_FL = 4, go to ID\_SPVR; else goto INTRO\_1st <2> goto INTRO\_1ST <D,R> goto INTRO\_1ST

## **INTRO\_1ST** Field CONTACT.INTRO\_1ST

**Description:** Initial introduction

**Form Pane Label: SAS Name: Tag Name: Inherited Universe:** all

> **Universe:** (IntNmbr = 1 AND Mark < 8 AND Hello Cell = 1 AND Cell Safe = 2 AND AdLtr FI = [3 OR 4]) OR (Mark = [EMPTY OR < 8] AND IntNmbr =  $[2, 3 \text{ OR } 4]$  AND (Hello\_New =  $[1 \text{ or } 2]$  OR (Hello Cell = 1 AND Cell Safe = 2) OR Find Oth =  $[1$  or 2]) AND Hello Two = EMPTY) OR (Mark =  $[EMENTY OR < 8]$  AND Intnmbr = 1 AND AdLtr\_FI =  $[1$  or 2]) AND (Hello\_Two  $=$  [1 or 2] OR Hello New  $=$  [1 or 2] OR (Hello Cell  $=$  1 AND Cell Safe  $=$  2) OR (Find\_Oth = [1 or 2] AND Hello\_Two = EMPTY) OR (Hello\_Two = 3 AND Hello\_Rs =  $[1$  or 2] AND Intro Ltr = EMPTY)) OR (Mark = [EMPTY OR Mark < 8] AND (Intnmbr = 1 AND Intro\_Ltr = 1 AND AdLtr\_FI = 3) OR Intro  $Ltr = [2, DK \ OR \ RF])$  OR (Mark < 8 AND (Intnmbr <> 1 AND Replc\_Fl <> '1' AND ORIG\_NAME = EMPTY AND (Hello Two IN  $[1$  or 2]))) OR (Mark < 8 AND IntNmbr =  $[2 \text{ OR } 3 \text{ OR } 4]$  AND (Hello Two IN  $[1 \text{ or } 2]$  AND Replc  $Fl =$ 1) OR (((Hello New IN [1 or 2] OR Find Oth IN [1 or 2]) AND Hello Two = EMPTY) AND Replc  $FI = 1$ )

**Universe Description:**

#### **Question Text: Interview number: ^fINTNMBR**

If necessary: Hello, this is .... from the U.S. Census Bureau. **^INTRO\_1ST**

**This survey is conducted quarterly. It will take about 7 to 15 minutes to complete and is voluntary. Without Office of Management and Budget approval under project 1220-0044, we could not conduct this survey. The BLS and the Census Bureau will use the information you provide for statistical purposes only. We will protect the confidentiality of the information in accordance with the Privacy Act of 1974 and the Confidential Information Protection and Statistical Efficiency Act of 2002.**

**Title 29, Section 2 and Title 13 of the United States Code authorize us to**

**conduct this survey.** 

## **Fills:** fINTNMBR **Instructions: This fills in the interview number from the variable INTNMBR and is = INTNMBR**

**Fills:** INTRO\_1ST

**Instructions: If [(ADLTR\_FL = 1 or 2) or (REPLC\_FL = 1)] and INTRO\_RS ne 1, fill: We are conducting the Telephone Point of Purchase Survey for the Bureau of Labor Statistics to update the Consumer Price Index by identifying where consumers currently shop.**

**Type:** Enumerated **Length:** 1

**Answer List: tContinue** 

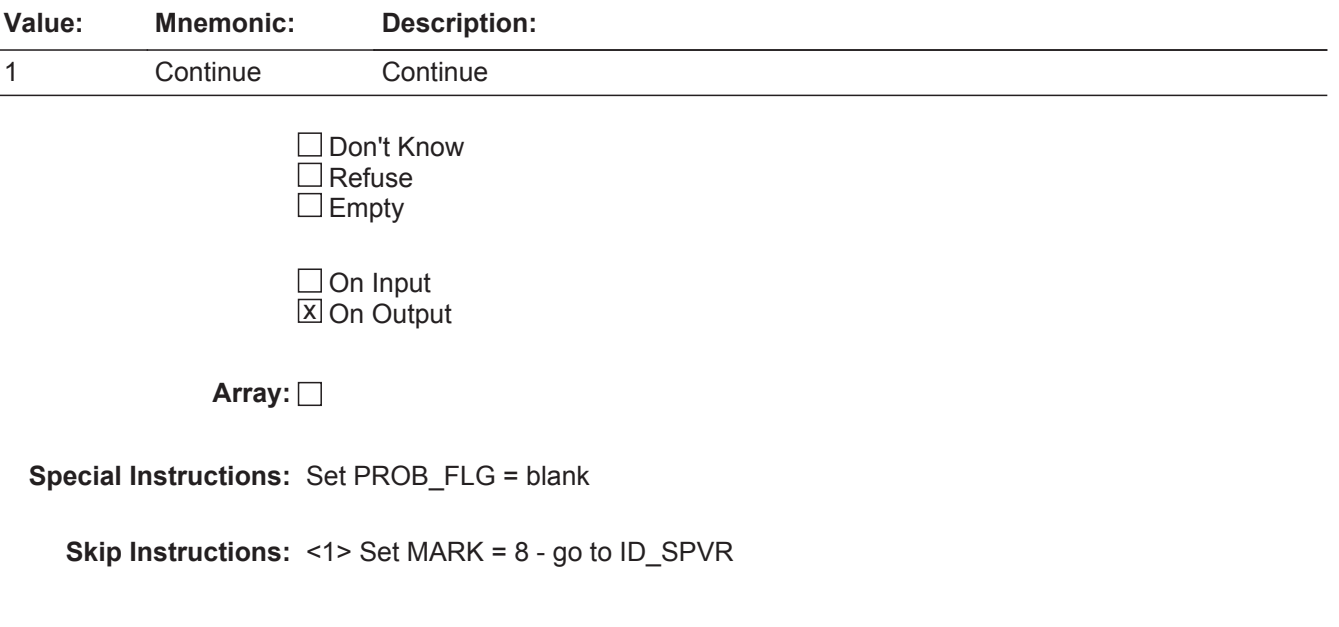

**Description:** This is a flag to indicate whether or not the respondent received the Introductory letter.

**Form Pane Label: SAS Name: Tag Name: Inherited Universe:** all

**Universe:**

**Universe Description:**

**Question Text:**

**Type:** Enumerated **Length:** 1

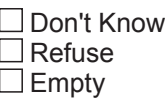

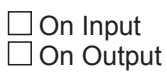

**Array:**

**Special Instructions:** This is a KEEP variable and should never be changed once set.
# **Block INTRODUCTION** INTRODUCTION

**Description:** Introduction

**Tab Name:** ID **Fly Over Name:** Introduction **Universe Type:** If

**Inherited Universe:**

**Universe:**

**Universe Description:** SET SECTION TIME VARIABLES:

ID\_START

ID\_END

**Array:**

**Block Instructions:**

## **ID\_PART** Field INTRODUCTION.ID\_PART

**Description:** Intro for partial interview cases

**Form Pane Label: SAS Name: Tag Name: Inherited Universe:**

**Universe:** HELLO\_TWO = 1 or 2 AND LSTMARK gt 8

**Universe Description:**

**Question Text: • Interview Number: ^fINTNMBR** 

• If necessary: Hello, This is .... from the U.S. Census Bureau.

**We recently contacted your household as part of the Telephone Point of Purchase Survey. We completed part of the interview and would like to finish it now.**

#### **Fills:** fINTNMBR

**Instructions: This fills in the interview number from the variable INTNMBR and is = INTNMBR**

**Type:** Enumerated **Length:** 1

**Answer List: tContinue** 

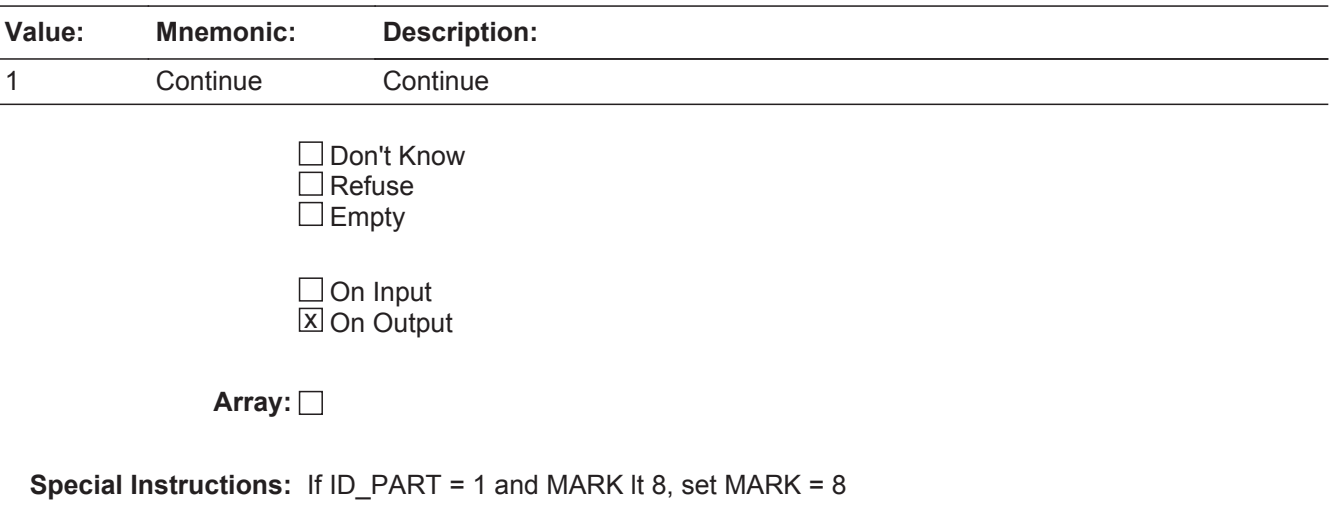

**Skip Instructions:** <1> goto ID\_SPVR

## Field **ID\_RETRN** INTRODUCTION.ID\_RETRN

**Description:** Intro for returning cases

**Form Pane Label: SAS Name: Tag Name: Inherited Universe:**

> **Universe:** (INTNMBR = 2, 3, or 4) AND [HELLO\_RET = 1 or 2 OR (HELLO TWO = 1 or 2 AND REPLC FL ne 1) AND ORIG NAME ne EMPTY AND ID\_PART = EMPTY]

#### **Universe Description:**

**Question Text: + Interview Number: ^fINTNMBR** 

If necessary: Hello, I'm .... from the U.S. Census Bureau.

**We contacted your household a few months ago as part of the Telephone Point of Purchase Survey. I'm calling this month to ask you about other purchases you may have made recently.**

**Fills:** fINTNMBR **Instructions: This fills in the interview number from the variable INTNMBR and is = INTNMBR**

**Type:** Enumerated **Length:** 1

**Answer List: tContinue** 

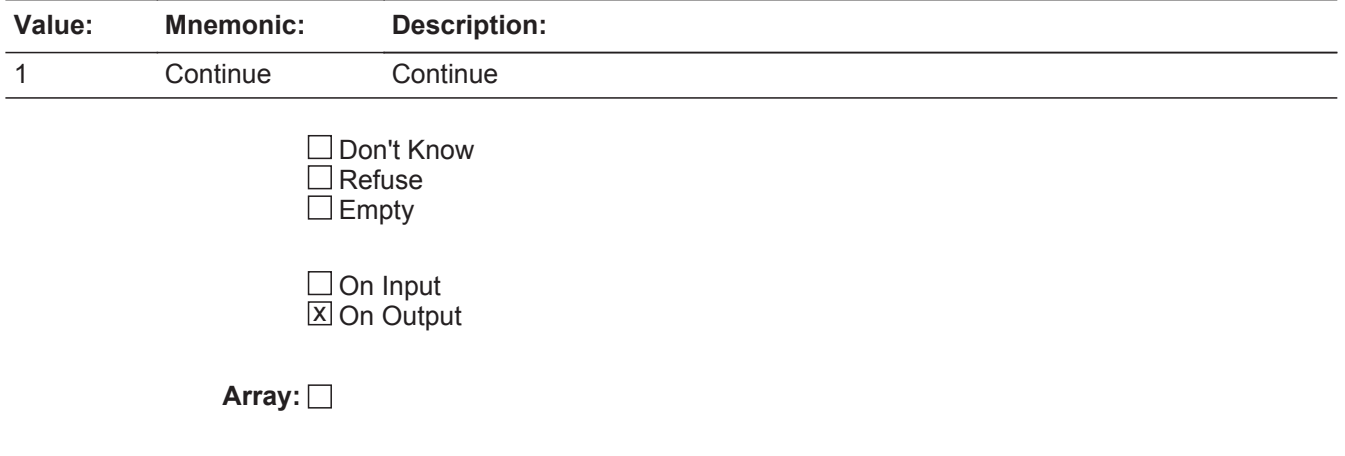

**Special Instructions:** Check input file (8500. RESPNAME)for respondent name; if blank, this screen should

NOT be on path, since no contact was previously made with respondent

**Skip Instructions:** <1> go to ID\_SPVR

**Description:** Supervisor may listen

**Form Pane Label: SAS Name: Tag Name: Inherited Universe:**

> **Universe:**  $\left[\frac{\text{(lhtro 1st = 1 OR Intro Rs = 1 OR (Intro Ltr = 1 AND Adltr Fl = 4) OR Id Retrn}\right]$  $= 1$ ) OR (Hello Two IN [1 or 2] AND Cell Safe  $\leq$  1))] AND PROB FLG = "

#### **Universe Description:**

Question Text: • If necessary: Hello. This is .... from the U.S. Census Bureau. We recently contacted your household as part of the Telephone Point of Purchase Survey. **^fID\_SPVR**

Persuade respondent to complete interview now, if possible.

**My supervisor is working with me today and may listen in to evaluate my performance.**

#### **Fills:** fID\_SPVR

**Instructions: If ADLTR\_FL = 4 and INTRO\_LTR = 1, fill: "Just to remind you, this survey is conducted quarterly and will take approximately 7 to 15 minutes to complete. Participation is voluntary and the information you provide will be kept confidential."**

**Type:** Enumerated **Length:** 1

**Answer List:** tID\_SPVR

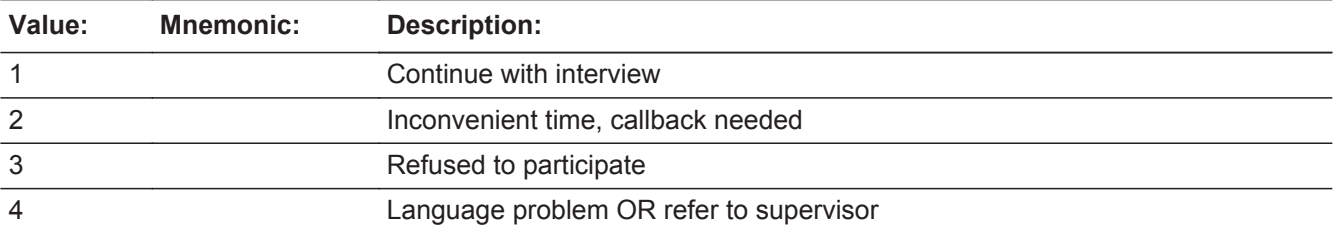

□ Don't Know  $\Box$  Refuse  $\Box$  Empty  $\Box$  On Input **X** On Output **Array: Special Instructions:** If ID\_SPVR = 1, set OUTCOME = 00, SUBTYPE = 00; if MARK lt 6, set MARK = 6 If ID\_SPVR = 2, set OUTCOME = 55, SUBTYPE = 2; if MARK It 8, set MARK =  $8$ If ID\_SPVR = 3, if MARK It 7, set MARK =  $7$ If ID\_SPVR = 4, set OUTCOME = 20, SUBTYPE = 12; if MARK lt 7, set MARK = 7 If ADLTR FL = 4 and INTRO LTR = 1, fill: "Just to remind you, this survey is conducted quarterly and will take approximately 7 to 15 minutes to complete. Participation is voluntary and the information you provide will be kept confidential." **Skip Instructions:** <1> If MARK gt 8 AND RES\_NAME ne blank -- goto ID\_PTINT If INTNUM = 1 OR REPLC\_FL = 1, goto ID\_RESP If INTNUM = 2, 3, or 4 AND RES\_NAME = blank, goto ID\_RESP Else if RES\_NAME ne blank and if I\_COUNTY ne blank - goto GEO\_VER Else goto GEO\_ST <2> If RES\_NAME = blank goto ID\_WHO ; else goto TY\_CLBCK <3, 4> goto EXITTHNK

## Field **ID\_RESP** INTRODUCTION.ID\_RESP

**Description:** Name of respondent

**Form Pane Label: SAS Name: Tag Name: Inherited Universe:**

**Universe:** ID\_SPVR = 1 and RES\_NAME = blank

**Universe Description:**

**Question Text: May I have your first name.**

If respondent prefers NOT to give their name, use YOUR best judgement and key LADY OF HOUSE or MAN OF HOUSE

**Type:** Enumerated **Length:** 20

**Answer List:** tID\_RESP

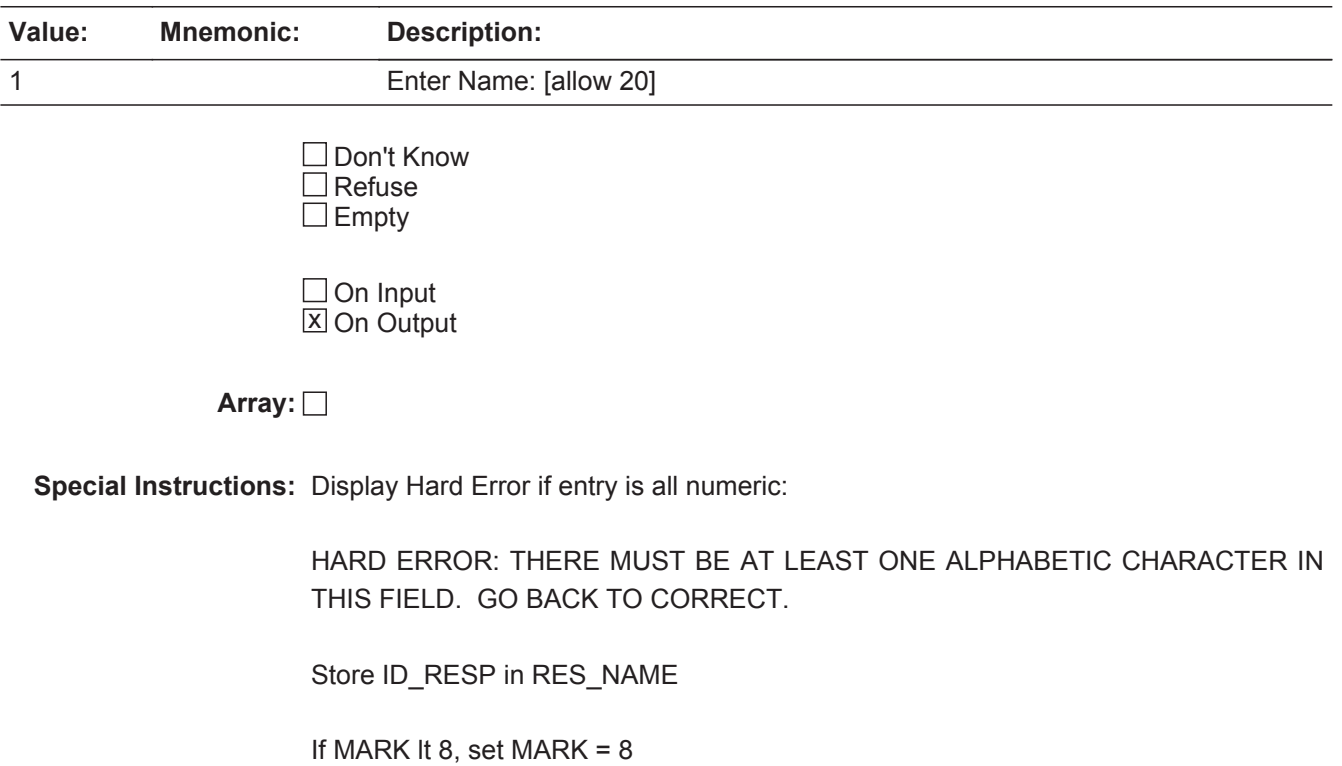

**Skip Instructions:** If INTNUM = 2, 3, or 4 and REPLC FL ne 1 and I COUNTY ne blank--goto

GEO\_VER else goto GEO\_ST

## Field **ID\_PTINT** INTRODUCTION.ID\_PTINT

**Description:** Resume intro

**Form Pane Label: SAS Name: Tag Name: Inherited Universe:**

**Universe:** ID\_SPVR = 1 AND MARK gt 8 AND PROB\_FLG ne 1

**Universe Description:**

**Question Text: Respondent: ^fRES\_NAME** 

Press the <END> key for the next unanswered question.

**Fills:** fRES\_NAME **Instructions: RES\_NAME = the answer provided in variable RES\_NAME**

**Type:** Integer **Length:** 1

> **Min:** 1 **Max:** 1

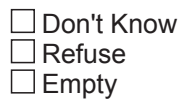

 $\Box$  On Input  $\Box$  On Output

**Array:**

**Skip Instructions:** <END> goto NEXT UNANSWERED QUESTION

**Description:** Who to call back

**Form Pane Label: SAS Name: Tag Name: Inherited Universe:**

**Universe:** RES\_NAME = blank and ID\_SPVR = 2

**Universe Description:** First name of person to call back, if needed

**Question Text: We can call back when it is more convenient. May I have your first name, so that we can ask for you when we call again?** If respondent prefers NOT to give their name, use YOUR best judgement and key

LADY OF HOUSE or MAN OF HOUSE

**Type:** Open **Length:** 20

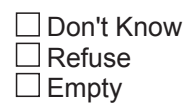

 $\Box$  On Input **X** On Output

**Array:**

**Special Instructions:** Display Hard Error if entry is all numeric: HARD ERROR: There must be at least one alphabetic character in this field. Go back to correct.

> If ID\_WHO ne blank, D or R, set OUTCOME = 55, SUBTYPE = 2; if MARK It 6, set MARK =  $6$

store ID\_WHO in RES\_NAME

**Skip Instructions:** goto TY\_CLBCK

## Field **ID\_OTHER** INTRODUCTION.ID\_OTHER

**Description:** Who else to call

**Form Pane Label: SAS Name: Tag Name: Inherited Universe:**

**Universe:** [RES\_NAME = blank] AND [HELLO\_NEW = 3 or FIND\_OTH = 3 or PROBCALL = 3]

**Universe Description:**

**Question Text: Fine. I'll call back later. Whom should I ask for when I call back?**

If respondent prefers NOT to give their name, use YOUR best judgement and key LADY OF HOUSE or MAN OF HOUSE

**Type:** Open **Length:** 20

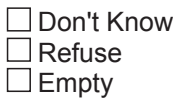

 $\Box$  On Input  $\Box$  On Output

**Array:**

**Special Instructions:** 1. Display Hard Error if entry is all numeric: HARD ERROR: There must be at least one alphabetic character in this field. Go back to correct.

> 2. If ID\_OTHER ne blank, AND PROBCALL ne 3, set OUTCOME = 55, SUBTYPE = 2; if MARK It 6, set MARK =  $6$

store ID\_OTHER in RES\_NAME

**Skip Instructions:** goto TY\_CLBCK

#### **GEOGRAPHY** Block **GEOGRAPHY**

**Description:** Contains the geography questions for the survey

**Tab Name:** Geography **Fly Over Name:** GEO **Universe Type:** If

**Inherited Universe:**

**Universe:**

**Universe Description:**

**Array:**

**Block Instructions:**

Field **GEO VER** GEOGRAPHY.GEO\_VER

**Description:** Same county

**Form Pane Label: SAS Name: Tag Name: Inherited Universe:**

> **Universe:** [ID\_SPVR = 1 OR ID\_RESP ne blank] AND  $[INTNUM = 2, 3, or 4 AND REPLC FL  $1$  AND$ I\_COUNTY ne blank]

**Universe Description:** Verify if collected in a previous interview.

**Question Text: Is your household still located in ^fI\_COUNTY?**

**Fills:** fI\_COUNTY **Instructions: Fill fI\_COUNTY - I\_COUNTY**

> **Type:** Enumerated **Length:** 1

**Answer List:** tYesNo

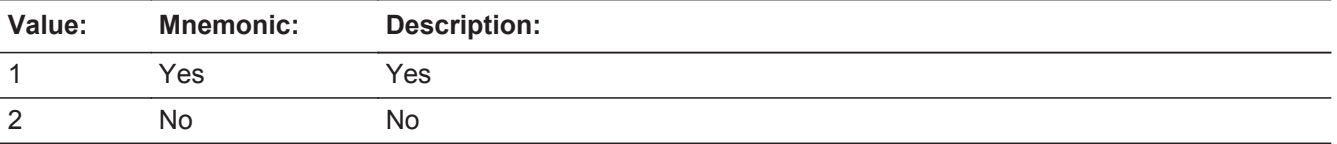

**X** Don't Know **X** Refuse  $\square$  Empty

 $\boxtimes$  On Input **X** On Output

**Array:**

**Special Instructions:** Fill county name and state from input file.

I\_COUNTY (length = 30) located in record type 8500/location 37-66

If GEO\_VER = 1, store I\_COUNTY in COUNTY

If GEO\_VER = 1, store FIPSCODE (8500/67-71) in FIPS ST and FIPS CTY

- If GEO\_VER = 1, store I\_MOVEDATE in MOVEDATE
- If GEO\_VER Make MOVERCL = NUMBER OF DAYS BETWEEN MOVEDATE AND SYSDATE

If MARK lt 11, set MARK = 11

**Skip Instructions:** <1> goto GEO\_DONE

<2,D,R> goto DFFSTATE

## Field **DFFSTATE** GEOGRAPHY.DFFSTATE

**Description:** Respondent's state of residence

**Form Pane Label: SAS Name:** DFFSTATE **Tag Name: Inherited Universe:**

> **Universe:** INTNUM = 1 OR REPLC\_FL = 1 OR (GEO\_VER = 2, D, or R) OR I\_COUNTY = blank

**Universe Description:**

**Question Text: In which state do you live?** Verify the state the interviewee lives in.

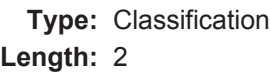

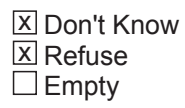

 $\Box$  On Input  $\Box$  On Output

**Array:**

**Skip Instructions:** 1-50 and with in CPI GOTO DFFCNTY else GOTO THANKRES

## **DFFCOUNTY** Field GEOGRAPHY.DFFCOUNTY

**Description:** Respondent's county of residence

**Form Pane Label: SAS Name:** DFFCOUNTY **Tag Name: Inherited Universe:**

> **Universe:** (DFFSTATE = valid PSU state) AND  $[INTNUM = 1 OR REPLC FL = 1 OR (GEO VER = 2, D, or R) OR I COUNTY =$ blank]

**Universe Description:**

**Question Text: What county do you live in?** Enter the verbatim response

> **Type:** Classification **Length:** 20

> > **X** Don't Know  $X$  Refuse  $\Box$  Empty

 $X$  On Input  $\Box$  On Output

**Array:**

**Special Instructions:** 1-99 and with in CPI goto GEO\_LONG ELSE GOTO THANKRES

Field **GEO LIM** GEOGRAPHY.GEO\_LIM

**Description:** Inside city limits

**Form Pane Label: SAS Name: Tag Name: Inherited Universe:**

```
Universe: (GEO_CNTY = 1, 2, ... n, 26) AND [(PSU = A103) OR 
(PSU = A110 and GEO_ST = 1 and GEO_CNTY = 1 - 4) OR
(PSU = B108) OR (PSU = B116)]
```
**Universe Description:**

**Question Text: Do you live inside the limits of a city, town, borough, or village?**

**Type:** Enumerated **Length:** 1

**Answer List:** tYesNo

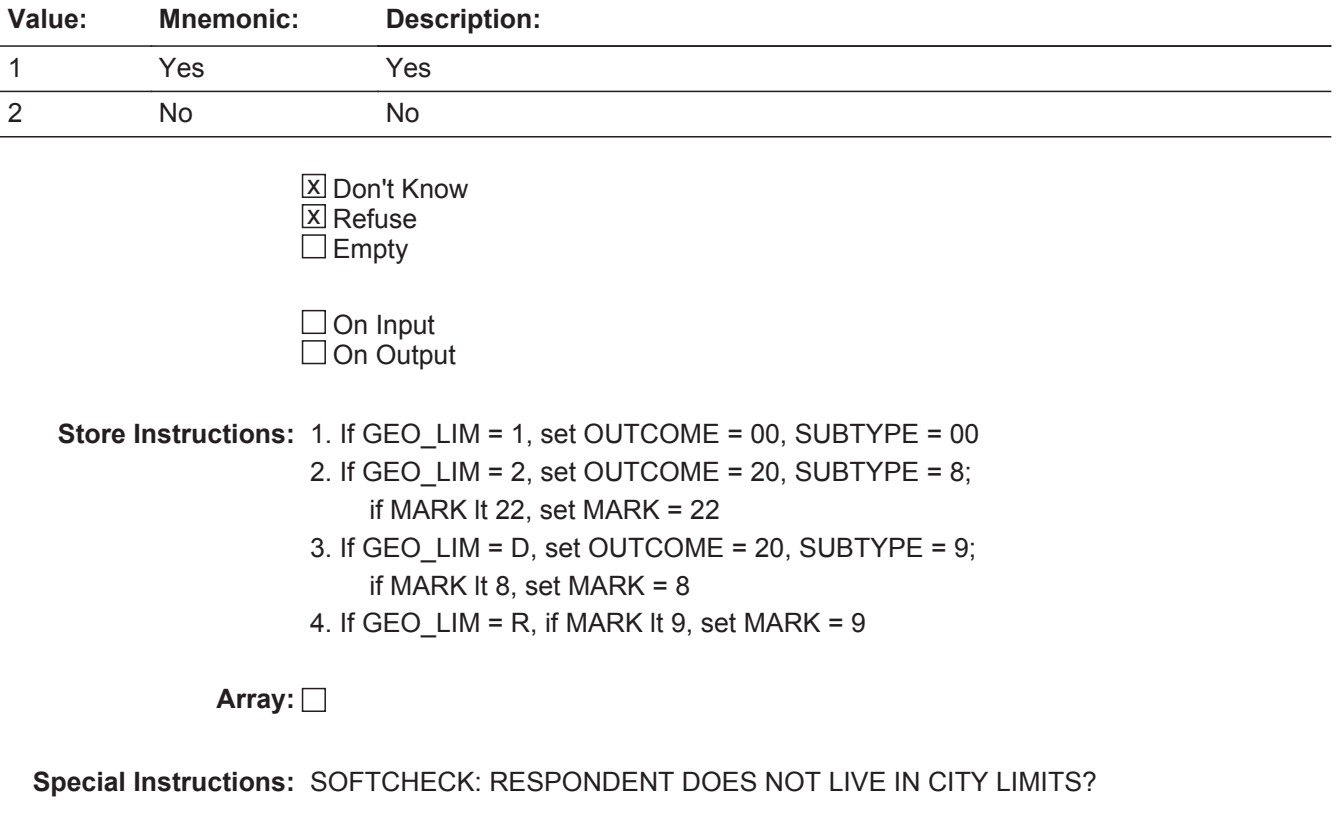

**Skip Instructions:** <1> [goto GEO\_TOWN]

<2> Invoke SOFT CHECK - goto THANKRES <D> [goto EXITTHNK] <R> [goto EXITTHNK]

## Field **GEO\_TOWN** GEOGRAPHY.GEO\_TOWN

**Description:** Town/City of residence

**Form Pane Label: SAS Name: Tag Name: Inherited Universe:**

**Universe:** GEO\_LIM is 1

**Universe Description:**

**Question Text: What is the name of the city or town?**

**Type:** Classification **Length:** 2

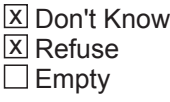

 $\Box$  On Input  $\Box$  On Output

**Store Instructions:** Store GEO\_TOWN in TOWN

**Array:**

**Special Instructions:**

SOFTCHECK: RESPONDENT DOES NOT LIVE IN ANY CITY/TOWN LISTED?

HARDCHECK: TOWN NUMBER OUT OF RANGE FOR COUNTY

- 1. City/Town names are HARD-CODED in >TOWNS<
- 2. Number of cities/towns in GEO\_TOWN in GEO\_CNTY in PSU is stored in XTOWNS; display appropriate number
- 3. Reject if GEO\_TOWN gt XTOWNS (town number out of range for GEO\_TOWN in GEO\_CNTY in PSU)
- 4. If GEO\_TOWN = 1- 54, set OUTCOME = 00, SUBTYPE = 00
- 5. If GEO\_TOWN = D, set OUTCOME = 20, SUBTYPE = 9;

if MARK It 8, set MARK =  $8$ 

- 6. If  $GEO_TOWN = R$ , if MARK It 9, set MARK = 9
- 7. If GEO\_TOWN = 95, set OUTCOME = 20, SUBTYPE = 8; if MARK It 22, set MARK =  $22$
- **Skip Instructions:** <1, 2 ... n, 54> [goto GEO\_LONG] <95> Invoke SOFT CHECK - goto THANKRES <D> [goto EXITTHNK] <R> [goto EXITTHNK]

## Field **GEO\_LONG** GEOGRAPHY.GEO\_LONG

**Description:** How long in area

**Form Pane Label: SAS Name: Tag Name: Inherited Universe:**

**Universe:** GEO\_CNTY = 1 - 26

**Universe Description:** all respondents during first interview

**Question Text: How long have you lived in ^fLONGNAME?**

**Fills:** fLONGNAME **Instructions: FIll fLONGNAME with LONGNAME**

> **Type:** Classification **Length:** 1

> > **X** Don't Know **X** Refuse  $\square$  Empty

 $\Box$  On Input  $\boxed{\mathsf{X}}$  On Output

**Array:**

**Special Instructions:** Fill LONGNAME

1.If MARK lt 11, set MARK = 11

**Skip Instructions:** <1,D,R> If [INTNUM = 2, 3, 4 AND REPLC\_FL ne 1 AND I\_PSINCU ne blank] - goto GEO\_DONE <2> [goto GEO\_MN]

**GEO\_MN** Field GEOGRAPHY.GEO\_MN

**Description:** Month moved to area

**Form Pane Label: SAS Name: Tag Name: Inherited Universe:**

**Universe:** GEO\_LONG = 2

**Universe Description:** Lived less than 5 years in area

**Question Text: What are the month and year you moved to the area?**

Enter Month:

**Type:** Classification **Length:** 2

> **X** Don't Know **X** Refuse  $\square$  Empty

On Input On Output

**Array:**

**Skip Instructions:** <1-12, D, R> [goto GEO\_YR]

**Description:** Year moved to area

**Form Pane Label: SAS Name: Tag Name: Inherited Universe:**

**Universe:** GEO MN = 1-12, D, R (GEO MN on path)

**Universe Description:**

**Question Text: 2005 TO 2010**

Enter Year:

**Type:** Classification **Length:** 4

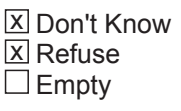

 $\Box$  On Input  $\Box$  On Output

**Store Instructions:** If GEO\_MN and GEO\_YR are more than 1 month ago - SET GEO\_DY = 15 - goto GEO\_DONE

**Array:**

**Special Instructions:** MAKE MOVEDATE [allow 8] = MMDDYYYY (MM = month, DD = day, YYYY = year)

If GEO\_YEAR = D or R, store blank in MOVEDATE

If GEO\_MN = D or R AND GEO\_YR = CURRENT YEAR, store systems date in MOVEDATE

If GEO MN = D or R AND GEO YR ne D or R or current year, store current month in MOVEDATE (MM)

If GEO\_YR ne D or R .and. GEO\_MN ne D or R - MAKE MOVEDATE = GEO\_MN +

GEO\_DY + GEO\_YR [allow 8] (MMDDYYYY)

If GEO\_YR = D or R, set MOVEDATE = blank

MAKE MOVEDAYS = NUMBER OF DAYS BETWEEN MOVEDATE AND SYSDATE.

**Skip Instructions:** If GEO\_MN and GEO\_YR are less than 1 month ago - goto GEO\_DY If GEO\_MN and GEO\_YR are more than 1 month ago - goto GEO\_DONE

<D, R> goto GEO\_DONE

## **Check ERR FUT1** GEOGRAPHY.ERR\_FUT1

#### **Description:** Move date in the future

#### **Inherited Universe:**

**Universe:** GEO\_YR <> blank and ((GEO\_MN + GEO\_YR) gt (I\_MN + (I\_YR - 5)))

**Universe Description:** Check if date entered is in the future

**Text:** DATE ENTERED IS IN THE FUTURE To correct Month moved enter M To correct Year moved Enter Y

**Check Instructions:** Allow FR to Correct GEO\_MN, GEO\_YR

**Type:** Hard **Skip Instructions:** If <M>, then goto GEO\_MN If <Y>, then goto GEO\_YR

## **ERR\_LONG** Check GEOGRAPHY.ERR\_LONG

**Description:** Move date greater then 5 years

## **Inherited Universe:**

**Universe:** GEO\_YR <> blank and (GEO\_MN gt I\_MN) and (GEO\_YR = I\_YEAR)

## **Universe Description:**

**Text:** DATE ENTERED IS MORE THAN FIVE YEARS AGO. To correct Month moved enter M To correct Year moved Enter Y

> If respondent moved into the area over 5 years ago, to correct GEO\_LONG**,** enter L

**Check Instructions:** Allow FR to Correct GEO\_MN, GEO\_YR or GEO\_LONG

**Type:** Hard **Skip Instructions:** If <M>, then goto GEO\_MN If <Y>, then goto GEO\_YR If <L>, then goto GEO\_LONG

Field **GEO\_DY** GEOGRAPHY.GEO\_DY

#### **Description:** Day moved to area

**Form Pane Label: SAS Name: Tag Name: Inherited Universe:**

**Universe:** GEO\_MN and GEO\_YR are less than 1 month ago (moved less than 1 month ago)

#### **Universe Description:**

**Question Text:** Enter Day:

**Type:** Integer **Length:** 2

> **Min: Max:**

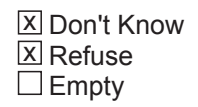

 $\Box$  On Input  $\Box$  On Output

**Array:**

**Special Instructions:** MAKE MOVEDATE = GEO\_MN + GEO\_DY + GEO\_YR

MAKE MOVEDAYS = NUMBER OF DAYS BETWEEN MOVEDATE AND SYSDATE.

HARD CHECK: ERR\_FUT2

DATE ENTERED IS IN THE FUTURE

Note: It is not necessary to do a check about past dates, since only those people that moved within the last 30 days will come to this point--and the dates entered would still fall in range.

**Skip Instructions:** <1-31, D,R> [goto GEO\_DONE]

If GEO\_MN gt I\_MN and GEO\_DY gt I\_DY - Invoke HARD CHECK - goto ERR\_FUT2

**Description:** Section is complete

**Form Pane Label: SAS Name: Tag Name: Inherited Universe:**

> **Universe:** (GEO ST <> St95 OR Out of scope = '0') AND (DFFCOUNTY <> EMPTY AND DFFCOUNTY <> DK AND DFFCOUNTY <> RF AND PSU <> '0000')

**Universe Description:**

**Question Text:** ^fGEO\_done

#### **Fills:** fGEO\_DONE

#### **Instructions: IF GEO\_VER = 1, Fill**

- This is the end of the Geographic Section.
- You cannot back up after you enter 1 to continue from this screen.

#### **IF GEO\_VER ne 1, Fill**

- This is the end of the Geographic Section.
- Verify the below responses before continuing.
- You cannot back up after you enter 1 to continue from this screen.

**Before we continue I need to verify that you live in** (County, State or PSU Area) **and have lived there** (for 5 years or more / since GEO\_MN GEO\_YR )

**Type:** Classification **Length:** 1

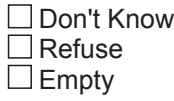

 $\Box$  On Input

**X** On Output

**Array:**

**Special Instructions:** This is a GATE variable. Before leaving the GEO section, the interviewer MUST enter "1".

**Skip Instructions:** <1> if I\_PSINCU ne blank, goto HR\_VER; else goto HR\_SIZE

Household Roster

**Description:** Questions about the members of the household

**Tab Name:** HR **Fly Over Name:** Household Roster **Universe Type:** If

**Inherited Universe:**

**Universe:**

**Universe Description:**

**Array:**

**Block Instructions:**

## Field **HR\_ARMFC** Household Roster.HR\_ARMFC

**Description:** pay from the armed forces account for at least half CU earnings

**Form Pane Label: SAS Name:** DM\_ARMFC **Tag Name: Inherited Universe:**

> **Universe:** IntNum = 1 or REPLAC\_FL = 1 or [(INTNum = 2,3 or 4) and (ResNum NOT = Empty or ResNUM2 NOT = Empty)]

**Universe Description:** Only asked 1 time during the first interview (may be asked during Q2-4 if not asked during 1st Q in sample.) Also asked to Replacement HH

Question Text:  $*$  If the respondent asks if he/she should consider income from another source, click on the DEFs tab and choose number 6. Read the entire answer.

> **In the past year, did earnings from Armed Forces pay and allowances account for at least half of your total consumer unit income?**

**Type:** Classification **Length:** 1

- **X** Don't Know  $X$  Refuse  $\square$  Empty
- $\Box$  On Input  $\Box$  On Output

**Array:**

**Special Instructions:** If HR\_ARMFC = 1, set OUTCOME = 20, SUBTYPE = 22, If MARK lt 21 set MARK = 21

If HR\_ARMFC = 2, set OUTCOME = 0, SUBTYPE = 00

# **HR\_AFNOW** Field

Household Roster.HR\_AFNOW

**Description:** is respondent in the armed forces

**Form Pane Label: SAS Name:** HR\_AFNOW **Tag Name: Inherited Universe:**

**Universe:** HR\_ARMFC = DK or RF

#### **Universe Description:**

**Question Text:** • If the respondent asks which branches of the service are included, click on the DEFs tab and choose number 5. Read entire answer.

#### **Are you currently in the Armed Forces?**

**Type:** Classification **Length:** 1

> **X** Don't Know  $X$  Refuse  $\Box$  Empty

On Input On Output

**Array:**

**Special Instructions:** If HR\_AFNOW = 1, set OUTCOME = 1, SUBTYPE = 5, If MARK lt 21 set MARK = 21

If HR\_AFNOW = 2, DK, or RF, set OUTCOME = 0, SUBTYPE = 00

**Skip Instructions:** If HR\_AFNOW = 1, goto TY\_ENDIT

If HR  $AFNOW = 2$ , d, or R If INTNUM = 4, goto TY\_ENDIT; else goto TY\_NXTTM

**Description:** Verify number HH members

**Form Pane Label:** Verify number HH members **SAS Name:** HR\_VER **Tag Name: Inherited Universe:**

> **Universe:** (INTNMBR = 2 or INTNMBR = 3 or INTNMBR = 4) AND (REPLC\_FL ne 1) AND (I\_PSINCU ne blank) OR [(Hello\_Rs = 1 or 2) and (I\_PSINCU ne '01' and I\_PSINCU ne blank)]

**Universe Description:** Asked to returning respondents.

Question Text: + INTERVIEW NUMBER: ^fINTNMBR

#### **In your last interview, we determined that there ^IS\_ARE ^fI\_PSINCU ^PERSON\_PERSONS residing in your household. Is this still true?**

If necessary:A household includes all the people who occupy a housing unit as their usual place of residence.

**Fills:** IS\_ARE **Instructions: if I\_PSINCU = 1, Fill "is" / "es" else fill "are" / "son"**

**Fills:** fI\_PSINCU **Instructions: Fill = I\_PSINCU**

**Fills:** PERSON\_PERSONS **Instructions: if I\_PSINCU = 1, Fill "person" / "persona" else fill "persons" / "personas"**

**Fills:** fINTNMBR **Instructions: This fills in the interview number from the variable INTNMBR and is = INTNMBR**

**Fills:** IS\_ARE **Instructions: if I\_PSINCU = 1, Fill "is" / "es" else fill "are" / "son"**

## **Fills:** fI\_PSINCU **Instructions: Fill = I\_PSINCU**

## **Fills:** PERSON\_PERSONS **Instructions: if I\_PSINCU = 1, Fill "person" / "persona" else fill "persons" / "personas"**

**Type:** Classification **Length:** 1

> **X** Don't Know  $\boxtimes$  Refuse  $\square$  Empty

 $\Box$  On Input **X** On Output

**Store Instructions:** <1>store I\_PSINCU in PSINCU - goto CP\_INTRO

**Array:**

**Skip Instructions:** <1> goto CP\_INTRO <2,D,R> goto HR\_SIZE **Description:** Household size

**Form Pane Label: SAS Name:** HR\_SIZE **Tag Name: Inherited Universe:**

> **Universe:** INTNMBR = 1 OR REPLC\_FL = 1 OR HR\_VER = 2, D, or R OR (HELLO\_RS = 1 or 2 and I\_PSINCU = 1) OR I\_PSINCU = blank

**Universe Description:**

**Question Text: How many people are in your household?**

**Type:** Integer **Length:** 2

> **Min:** 1 **Max:** 99

> > **X** Don't Know  $\boxtimes$  Refuse  $\Box$  Empty

 $\Box$  On Input **X** On Output

**Store Instructions:** store HR\_SIZE in PSINCU

## **Array:**

**Special Instructions:** HR\_SIZE gt 30: SOFT EDIT: SIGNAL - NUMBER SEEMS UNUSUALLY HIGH. PLEASE VERIFY

**Skip Instructions:** goto CP\_INTRO

# **COMMODITY PURCHASES** Block

COMMODITY PURCHASES

#### **Description:** Questions about CU commodity purchases

**Tab Name: Fly Over Name: Universe Type:** If

**Inherited Universe:**

**Universe:**

**Universe Description:**

**Array:**

**Block Instructions:**
## Field **CP\_INTRO** COMMODITY PURCHASES.CP\_INTRO

**Description:** Commodity introduction

**Form Pane Label: SAS Name: Tag Name: Inherited Universe:**

**Universe:** HR\_ARMFC <> 1 AND HR\_AFNOW <> 1

**Universe Description:**

**Question Text: Now I have some questions about purchases ^YOU\_YOUR may have made ^TIMEFILL. ^CP\_INTRO\_MULTIPLE**

> **Please include items purchased as gifts, but exclude items purchased for a business.**

If necessary: A household includes all the people who occupy a housing unit as their usual place of residence.

**Fills:** YOU\_YOUR **Instructions: if PSINCU = 1, fill "you" else fill "your household"**

**Fills:** TIMEFILL **Instructions: if GEO\_LONG = 1, D or R, fill "recently" else fill "since you have lived in the area"** 

**Fills:** CP\_INTRO\_MULTIPLE **Instructions: If PSINCU >1 Fill "All questions refer to purchases made by you or any member of your household." If PSINCU = 1 Fill Blank**

**Fills:** YOU\_YOUR **Instructions: if PSINCU = 1, fill "you" else fill "your household"**

**Fills:** TIMEFILL **Instructions: if GEO\_LONG = 1, D or R, fill "recently" else fill "since you have lived in the area"** 

## **Fills:** CP\_INTRO\_MULTIPLE **Instructions: If PSINCU >1 Fill "All questions refer to purchases made by you or any member of your household." If PSINCU = 1 Fill Blank**

**Type:** Enumerated **Length:** 1

**Answer List:** tContinue

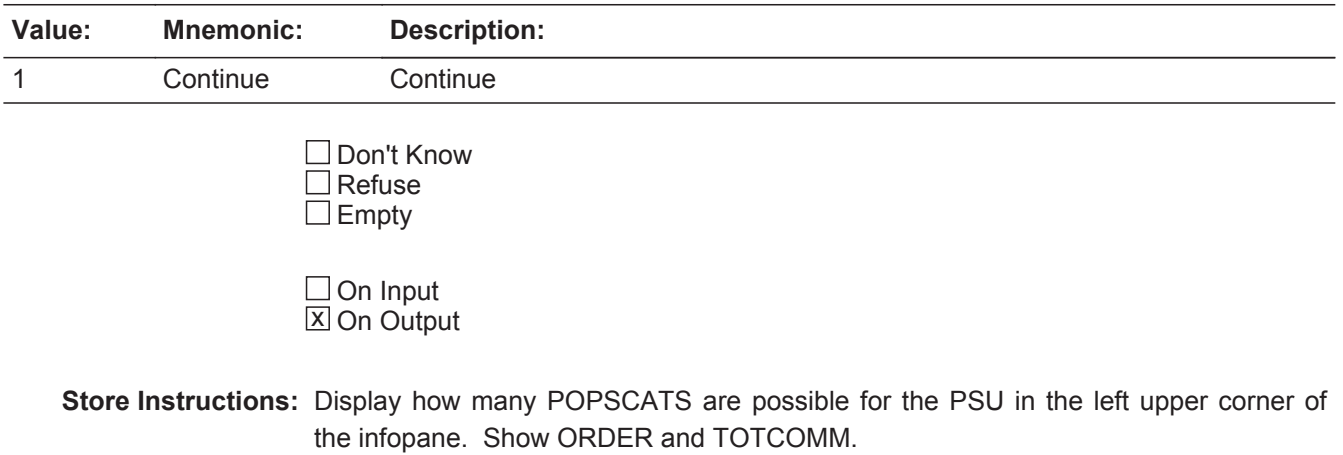

**Array:**

**Skip Instructions:** <1> [goto CP\_PURC]

## Field **CP\_PURC** COMMODITY PURCHASES.CP\_PURC

**Description:** Purchases/expenses, repeated for each commodity item purchased

**Form Pane Label: SAS Name: Tag Name: Inherited Universe:**

**Universe:** CP\_INTRO = 1 or <ORDER> lt <TOTCOMM>

RANDNMBR between LORANGE AND HIRANGE

**Universe Description:**

**Question Text:** ? [F1]

COMMODITY CODE = ^fPOPSCAT **In the ^fRECALLD ^HAVEHAS ^PAHEF2 ^TITLE?**

**Fills:** fPOPSCAT **Instructions: Fill the value for POPSCAT**

**Fills:** fRECALLD **Instructions: If RPTIME = 1, fill "past week" If RPTIME = 2, fill "past two weeks" If RPTIME = 3, fill "past month" If RPTIME = 4, fill "past three months" If RPTIME = 5, fill "past six months" If RPTIME = 6, fill "past year" If RPTIME = 7, fill "past two years" If RPTIME = 8, fill "past five years"**

**Fills:** HAVEHAS **Instructions: if PSINCU = 1 fill "have you" else fill "has anyone"**

**Fills:** PAHEF2 **Instructions: if COMMTYPE = G (good) fill "purchased any" if COMMTYPE = S (service)fill "had expenses for"** 

**Fills:** TITLE **Instructions: Fill "commodity title" from parameter file**

**Fills:** fPOPSCAT **Instructions: Fill the value for POPSCAT**

**Fills:** fRECALLD **Instructions: If RPTIME = 1, fill "past week" If RPTIME = 2, fill "past two weeks" If RPTIME = 3, fill "past month" If RPTIME = 4, fill "past three months" If RPTIME = 5, fill "past six months" If RPTIME = 6, fill "past year" If RPTIME = 7, fill "past two years" If RPTIME = 8, fill "past five years"**

**Fills:** HAVEHAS **Instructions: if PSINCU = 1 fill "have you" else fill "has anyone"**

### **Fills:** PAHEF2

**Instructions: if COMMTYPE = G (good) fill "purchased any" if COMMTYPE = S (service)fill "had expenses for"** 

**Fills:** TITLE **Instructions: Fill "commodity title" from parameter file**

**Type:** Enumerated **Length:** 1

**Answer List:** tYesNo

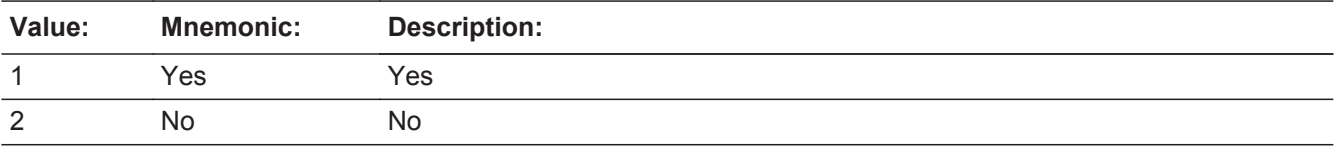

X Don't Know  $X$  Refuse  $\square$  Empty

## $\Box$  On Input **X** On Output

## **Array:**

### **Special Instructions:** If POPSCAT = M08 - display

"Now I'll be asking questions about recent medical expenses. For these questions, only include your out-of-pocket expenses." / "Ahora le voy hacer preguntas sobre sus mas recientes gastos medicos. Para estas preguntas, solo incluya gastos que usted pago de su bolsa"

## If POPSCAT = T14, display:

Local vehicle registration refers to city, county, or other LOCAL government registration for vehicles. State registration is NOT included. / La registracion local de la ciudad, condado o otra registracion del gobierno LOCAL para vehiculos. La regristracion del Estado no esta incluida.

### If POPSCAT = T10 - display

"Now I'll be asking questions about recent expenses of motor vehicle body work, maintenance, inspections, towing or motor vehicle repairs."/ "Ahora le voy hacer preguntas acerca de recientes gastos del trabajo de cuerpo de vehículo de motor, mantenimiento, inspecciones, remolque o vehículo de motor reparaciones."

#### If POPSCAT = F57 - display

"Now I'll be asking questions about recent purchases of alcoholic beverages for home use in three categories: wine, liquor, beer, or other malt beverage"/ "Ahora le voy hacer preguntas sobre las recientes compras de bebidas alcohólicas para uso doméstico en tres categorías: vino, licor, cerveza u otras bebidas de Malta."

#### If POPSCAT  $=$  X90 - display

<> Verify the expenses are for completed trips, not upcoming trips./ "Verifique que los gastos son para viajes completados, no próximos viajes."

If ORDER ge 2, set PARTFLAG = 1 and MARKTWO = 001. If MARK lt 12, set MARK  $= 12.$  Set OUTCOME  $= 000.$ 

PURCVER1, fill if recall period changes or if answer to previouse PURC question = 1;

(fill: RECALLFL) (fill: HAVEHAS) (fill:PAHEF2) (fill:TITLE)?

#### PURCVER2

(fill:PAHEF1) (fill:TITLE)? PAHEF1 Purchased any/Had expenses for fill "Purchased any" if COMMTYPE = G (good) or fill "Had expenses for" if COMMTYPE = S (service)

#### TITLE

fill commodity title from parameter file

**Skip Instructions:** <1> [if POPSCAT = H05 or H06 or R02 -- goto CP\_DIRPY] [goto CP\_OLTNM]

> <2,D,R> goto NEXT CP\_OLTNM; if no more CP\_OLTNM, then if ORDER lt TOTCOMM, goto NEXTCOMM (CP\_PURC); else if ORDER = TOTCOMM, goto CP\_END

## Field **CP\_DIRPY** COMMODITY PURCHASES.CP\_DIRPY

**Description:** Direct payment

**Form Pane Label: SAS Name:** CP\_DIRPY **Tag Name: Inherited Universe:**

**Universe:** POPSCAT = (H05 or H06 or R02) and CP\_PURC = 1

**Universe Description:**

**Question Text:** COMMODITY CODE: ^fPOPSCAT

**Were the expenses for ^TITLE ... :** Read answer categories

## **Fills:** fPOPSCAT **Instructions: Fill the value for POPSCAT**

**Fills:** TITLE **Instructions: Fill "commodity title" from parameter file**

**Type:** Enumerated **Length:** 1

**Answer List:** tCP\_DIRPY

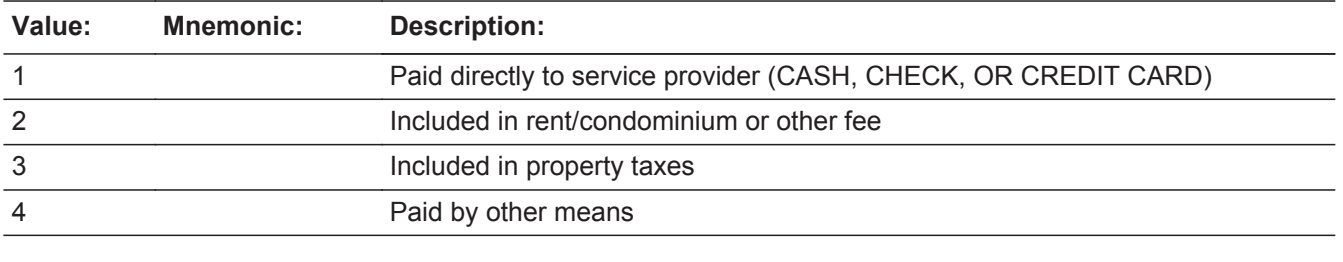

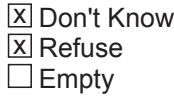

 $\Box$  On Input

**X** On Output

**Array:**

**Skip Instructions:** <1> [goto CP\_OLTNM]

<2, 3, 4,>goto NEXT CP\_OLTNM; if no more CP\_OLTNM, then if ORDER lt TOTCOMM, goto NEXTCOMM (CP\_PURC); else if ORDER = TOTCOMM, goto CP\_END

<D,R> goto NEXT CP\_OLTNM; if no more CP\_OLTNM, then if ORDER lt TOTCOMM, goto NEXTCOMM (CP\_PURC); else if ORDER = TOTCOMM, goto CP\_END

<F1> Commodity Help

## Field **CP\_OLTNM** COMMODITY PURCHASES.CP\_OLTNM

#### **Description:** Outlet name

**Form Pane Label: SAS Name: Tag Name: Inherited Universe:**

**Universe:** CP\_PURC = 1 and CP\_DIRPY = 1 or blank or CP\_COST\_DR not equal blank

#### **Universe Description:**

### **Question Text:** ?[F1] COMMODITY CODE= ^fPOPSCAT

**What are the names of all the places ^COMMFILL?**

If necessary**:** ^fRECALLFL

• If an outlet such as Groupon or Living Social is reported. Probe for the location the expense was intended for and enter it as the outlet name.

Any place else?

If respondent mentions an outlet name more than one time, probe to be sure that the outlet mentioned again is actually at a separate LOCATION.

Press ENTER when no more outlets are reported

Enter 888 to delete an outlet

**Fills:** COMMFILL **Instructions: if COMMTYPE = G (good) fill "from which any ^TITLE was/were purchased"**

> **else if COMMTYPE = S (service) fill "where there were expenses for ^TITLE"**

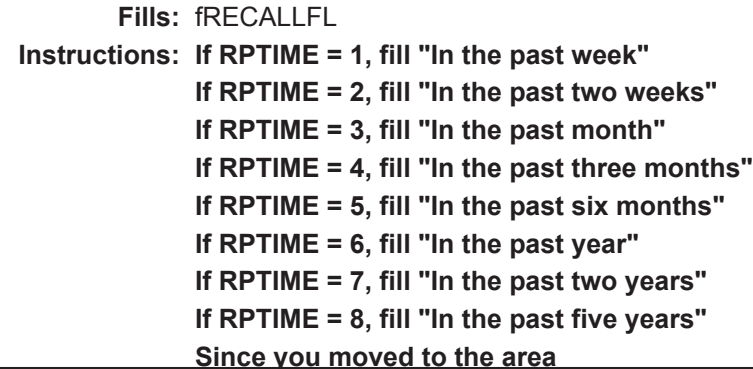

**Fills:** fPOPSCAT **Instructions: Fill the value for POPSCAT**

**Fills:** COMMFILL **Instructions: if COMMTYPE = G (good) fill "from which any ^TITLE was/were purchased"**

> **else if COMMTYPE = S (service) fill "where there were expenses for ^TITLE"**

**Fills:** fRECALLFL **Instructions: If RPTIME = 1, fill "In the past week" If RPTIME = 2, fill "In the past two weeks" If RPTIME = 3, fill "In the past month" If RPTIME = 4, fill "In the past three months" If RPTIME = 5, fill "In the past six months" If RPTIME = 6, fill "In the past year" If RPTIME = 7, fill "In the past two years" If RPTIME = 8, fill "In the past five years" Since you moved to the area**

**Type:** String **Length:** 80

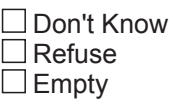

 $\Box$  On Input **X** On Output

**Array:**

**Special Instructions:** 1.SPECINST

If POPSCAT  $=$  R29:

 IF RESPONDENT SAYS VENDING MACHINE, ENTER "VENDING MACHINE" / SI EL ENCUESTADO DICE MAQUINA EXPENDEDORA, ENTER " MAQUINA EXPENDEDORA"

 IF RESPONDENT SAYS STREET VENDOR, ENTER "STREET VENDOR" / SI EL ENCUESTADO DICE VENDEDOR AMBULANTE, ENTER "VENDEDOR AMBULANTE"

 If POPSCAT = M04: IF RESPONSE INCLUDES THE WORD "HOSPITAL," PROBE FOR A SPECIFIC

PHYSICIAN'S NAME. IF UNABLE TO OBTAIN PHYSICIAN'S NAME, ENTER HOSPITAL NAME. / SI EL ENCUESTADO INCLUYE LA PALABRA " HOSPITAL", VERIFIQUE POR EL NOMBRE DEL DOCTOR. SI NO ES POSIBLE OBTENER EL NOMBRE DEL DOCTOR, PONER EL NOMBRE DEL HOSPITAL.

### 2. Fill NOTE

If POSCAT = T04, T17, H02, R26 OR R27

 IF respondent mentions and outlet name more then one time, probe to be sure that the outlet is mentioned again for a different occasion. / Si el encuestado menciona una tienda mas de una vez,este seguro de que esta tienda mencionada sea para una ocacion diferente.

### Else, fill:

 If respondent mentions and outlet name more than one time, probe to be sure that the outlet mentioned again is actually at a separate location. / Si el encuestado menciona una tienda mas de una vez,este seguro de que esta tienda mencionada este localizada en otra LOCACION

3. WHATOLT - SPECIAL WORDING REQUIRED for T14, H05, H06, R30

### If POPSCAT = T14

What is the name of each local government agency from which  $\textdegree$ YOU YOUR had expenses for ^TITLE? / Cual es el nombre de cada agencia de gobierno local de las cuales ^YOU\_YOUR tuvo gastos por ^TITLE?

## If POPSCAT = H05 or H06

What is the name of each organization from which  $\text{YOU}_\text{2}$  YOUR had expenses for ^TITLE? / Cual es el nombre de cada organizacion de las cuales ^YOU\_YOUR tuvo gastos por ^TITLE

## If POPSCAT = R30

What are the names of all ^TITLE ^YOU\_YOUR purchased? / Cuales son los nombres de todas las ^TITLE ^YOU\_YOUR ha comprador?

### If POPSCAT = T17

 What are the names of all the cruise lines or tour companies used? / Cuales son los nombres de todas las compañias para cruceros o guias que usted ha usado?

## If POPSCAT = H02

 What are the manes of all the hotels, motel, or vacation rental used? / Cuales son los nombres de todos los hotels, motels, o rentas vacaciones que ha usado?

#### If POPSCAT = T04

 What are the names of all the rental companies used? / Cuales son los nombres de todas compañias para rentas ha usado?

If POPSCAT = R27

 What are the names of all the places where the events were held, such as stadiums, arenas, parks and gyms? / Cuales son los nombres de todos los lugares donde los eventos tuvieron lugar, tales como estadios, arenas, parques y gimnacios?

## If POPSCAT = R26

 What are the names of all the places where the events occured, such as theaters concert halls, museums, zoos or theme parks? / Cuales son los nombres de todos los lugares donde los eventos ocurrieron tales como teatros, conciertos, museos, zoologicos o parques de recreacion?

## If POPSCAT= X90:

 On the last trip, what was the primary airline? / En el ultimo viaje, ¿cual fue la linea aerea donde fueron gastados por tarifas aérea?

<> If multiple airlines are reported ask for the airline that covered the longest leg of the trip.

## ALL OTHER POPSCATs (including R02, R29, or M04 )

What are the names of all the DIFFERENT places from which  $\textdegree$ YOU YOUR ^PAHEF2 ^TITLE? / Cuales son los nombres de todos los DIFERENTES lugares de los cuales ^YOU\_YOUR ^PAHEF2 ^TITLE?

## 4. fill: SPECINST]

 [fill: WHATOLT - special wording for T14, H05, H06, R30 "What is the name of each local government agency from which ^YOU\_YOUR has expenses for ^TITLE?" / Cual es el nombre de cada agencia de gobierno local de las cuales ^YOU\_YOUR tuvo gastos por ^TITLE?

5. Provide/Output CP\_CODE for every outlet identified.

The first 1 or 2 digits of CP\_CODE refers to the ORDER of the POPSCAT - that is, the outlets identified for the first POPSCAT in the PSU (regardless of whether it is in sample) will begin with "1" and the outlets identified for the tenth POPSCAT in the PSU will begin with a "10." (The maximum value for the first 2 digits is "16".)

 If a POPSCAT is in sample, but no outlets are identified for that POPSCAT, the order-identifier for that POPSCAT will not be used - that is, if no outlets are identified for the third POPSCAT in sample, no CP\_CODE will begin with the number "3."

 If a POPSCAT in the PSU is not in sample for the case, the order-identifier for that POPSCAT will not be used. For example, if the random number for a case excludes the fourth POPSCAT, no CP\_CODE will begin with the number "4."

 The last digit of CP\_CODE numbers the outlet as it is identified - that is, the first outlet identified for a particular POPSCAT gets a "1" and the third outlet identified for

that SAME POPSCAT gets a "3." (The maximum value for the last digit is "5".)

6. ALLOW UP TO FIVE OUTLET NAMES FOR EACH COMMODITY, EXCEPT FOR POPSCAT X90.For X90 ALLOW ONLY ONE OUTLET. CP\_OLTNM1, CP\_OLTNM2, CP\_OLTNM3,CP\_OLTNM4, CP\_OLTNM5

7.If OLTNM = D, R, ask CP\_COST\_DR - DO NOT ASK ANY OTHER QUESTIONS FOR THIS OUTLET

8. If OLTNM is deleted (OLTNM = 888) check to see if address information is available for the outlet. If "YES," then address variables will remain on path. If "NO," then address variables will be off path. That is to say, an outlet reported and deleted before address information is collected, will not get address questions.

## **Skip Instructions:** NO MORE

 [if POPSCAT = H02,R26,R27,R30,T04,T17 or X90 goto CP\_MAGSB] [else goto CP\_COST]

<D> [goto CP\_COST\_DR] <R> [goto CP\_COST\_DR]

## **CP\_COST\_DR** Field COMMODITY PURCHASES.CP\_COST\_DR

**Description:** Cost if no outlet name

**Form Pane Label: SAS Name: Tag Name: Inherited Universe:**

**Universe:** CP\_OLTNM = BLANK, D, R

**Universe Description:**

**Question Text:** COMMODITY CODE= ^fPOPSCAT

**About how much did ^YOU\_YOUR spend there for ^TITLE?** If necessary: ^fRECALLFL

**Fills:** fPOPSCAT **Instructions: Fill the value for POPSCAT**

**Fills:** YOU\_YOUR **Instructions: if PSINCU = 1, fill "you" else fill "your household"**

**Fills:** TITLE **Instructions: Fill "commodity title" from parameter file**

**Fills:** fRECALLFL

**Instructions: If RPTIME = 1, fill "In the past week" If RPTIME = 2, fill "In the past two weeks" If RPTIME = 3, fill "In the past month" If RPTIME = 4, fill "In the past three months" If RPTIME = 5, fill "In the past six months" If RPTIME = 6, fill "In the past year" If RPTIME = 7, fill "In the past two years" If RPTIME = 8, fill "In the past five years" Since you moved to the area**

**Type:** Real / decimal **Length:** 75

**Min:** 0 **Max:** 0

> x Don't Know **X** Refuse  $\Box$  Empty

 $\Box$  On Input **X** On Output

**Store Instructions:** If CP\_COST ne blank - set CP\_OLTYP = 1 STORE CP\_COST\_DR in CP\_COST

**Array:**

**Special Instructions:** 1. Fill RECALLFL: In the (RECALLD)/Since you moved to the area

2. SOFTCHECKS

 <0> invoke SOFTCHECK (SOFTFREE): SOFTFREE: PLEASE VERIFY THAT THERE WAS NO COST.

[if CP\_COST greater than MAXTOVER, invoke SOFTCHECK (SOFTOVER): SOFTOVER: THE AMOUNT ENTERED IS UNUSUALLY HIGH. PLEASE VERIFY.

3. If CP\_COST ne blank - set CP\_OLTYP = 1 STORE CP\_COST\_DR in CP\_COST

4.If POPSCAT = X90 Do NOT display "If necessary: ^fRECALLFL"

NOTES: No Outlet Information needed for OUTLETS where OUTLET NAME not known

**Skip Instructions:** <0> invoke SOFTCHECK (SOFTFREE) - Go BACK to CP\_OLTNM

<1-999999> [if CP\_COST greater than MAXTOVER, invoke SOFTCHECK (SOFTOVER) - Go BACK to CP\_OLTNM

<D,R> Go BACK to CP\_OLTNM

<F1> Commodity Help

**Description:** Direct subscription/ reservation

**Form Pane Label: SAS Name: Tag Name: Inherited Universe:**

> **Universe:** (POPSCAT = H02, R26, R27, R30, T04, T17 or X90)and CP\_OLTNM not equal D, R, or blank

**Universe Description:**

**Question Text:** COMMODITY CODE = ^fPOPSCAT **^DIRECT**

#### **Fills:** DIRECT

**Instructions: Was the subscription for [fill:CP\_OLTNM] purchased directly from the publisher, or from a wholesale distributor or a secondary source?**

- **1- Publisher**
- **2- Wholesale distributor/secondary source**

**Was the reservation made directly with [CP\_OLTNM] or was it booked through a different company?**

- **1- Directly from [CP\_OLTNM]**
- **2- A different company**

**Where the tickets purchased directly from [CP\_OLTNM] or were they purchased another way?**

**1- Directly from [CP\_OLTNM]**

**2- Another way**

**Fills:** fPOPSCAT **Instructions: Fill the value for POPSCAT**

**Fills:** DIRECT

**Instructions: Was the subscription for [fill:CP\_OLTNM] purchased directly from the publisher, or from a wholesale distributor or a secondary source? 1- Publisher**

### **2- Wholesale distributor/secondary source**

**Was the reservation made directly with [CP\_OLTNM] or was it booked through a different company? 1- Directly from [CP\_OLTNM]**

**2- A different company**

**Where the tickets purchased directly from [CP\_OLTNM] or were they purchased another way?**

- **1- Directly from [CP\_OLTNM]**
- **2- Another way**

**Type:** Enumerated **Length:** 2

**Answer List:** tCP\_MAGSB

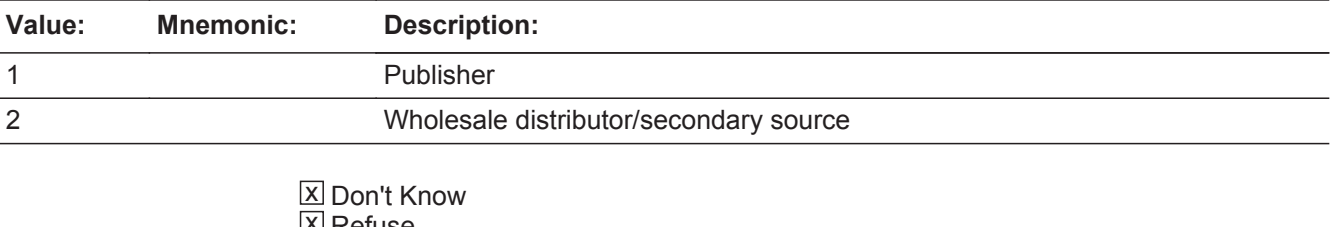

**IXI** Refuse  $\Box$  Empty

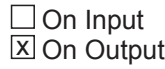

**Array:**

**Special Instructions:** If POPSCAT = R30

Was the subscription for <sup>^</sup>fCP\_OLTNM purchased directly from the publisher or from a wholesale distributor or a secondary source?

- Answer Lists.tCP\_MAGSB
- (1) Publisher editor
- (2) Wholesale -venta al por mayor

If POPSCAT = T17, H02, T04 or X90 Was the reservation made directly with ^fCP\_OLTNM or was it booked through a different company? Answer Lists.tCP\_MAGSB2 (1) Directly with [CP\_OLTNM] - directamente con [CP\_OLTNM]

(2) A different company - Una empresa diferente

If POPSCAT = R26 or R27 Where the tickets purchased directly from ^fCP\_OLTNM or were they purchased another way? Answer Lists.tCP\_MAGSB3 (1) Directly from [CP\_OLTNM ] - directamente desde [CP\_OLTNM ] (2) Another way - otra manera

**Skip Instructions:** <1,D,R> goto CP\_COST <2> goto CP\_MAGDS

## Field **CP\_MAGDS** COMMODITY PURCHASES.CP\_MAGDS

**Description:** Name of distributor

**Form Pane Label: SAS Name: Tag Name: Inherited Universe:**

**Universe:** CP\_MAGSB = 2

**Universe Description:**

**Question Text: COMMODITY CODE = ^fPOPSCAT ^NEWSOURCE**

Enter Name:

**Fills:** fPOPSCAT **Instructions: Fill the value for POPSCAT**

**Fills:** NEWSOURCE

**Instructions: IF POPSCAT = R30**

**What is the name of the wholesale distributor or secondary source from which you purchased.**

**If POPSCAT = T17, H02, H04 What is the name of the company you used to make your reservation for [CP\_OLTNM]?**

**If POPSCAT = R26 or R27 What is the name of the company you used to purchased your tickets for [ CP\_OLTNM]?**

**If POPSCAT = X90 What is the name of the company used to make the reservation?**

**Fills:** fPOPSCAT **Instructions: Fill the value for POPSCAT**

**Fills:** NEWSOURCE

### **Instructions: IF POPSCAT = R30**

**What is the name of the wholesale distributor or secondary source from which you purchased.**

**If POPSCAT = T17, H02, H04 What is the name of the company you used to make your reservation for [CP\_OLTNM]?**

**If POPSCAT = R26 or R27**

**What is the name of the company you used to purchased your tickets for [ CP\_OLTNM]?**

**If POPSCAT = X90 What is the name of the company used to make the reservation?**

**Type:** String **Length:** 36

> X Don't Know **X** Refuse  $\square$  Empty

 $\Box$  On Input **X** On Output

**Store Instructions:** POST-PROCESSING: Store CP-MAGDS in CP\_OLTNM

Copy CP\_OLTNM into CP\_MAGNM (no display - on OUTPUT FILE only)

**Array:**

**Skip Instructions:** <D,R> goto CP\_COST

## Field **CP\_COST** COMMODITY PURCHASES.CP\_COST

**Description:** Cost

**Form Pane Label: SAS Name:** CP\_COST **Tag Name: Inherited Universe:**

**Universe:** CP\_MAGDS <> (EMPTY, D, R) AND CP\_OLTNM <> (EMPTY, D, R)

**Universe Description:**

**Question Text:** COMMODITY CODE = ^fPOPSCAT

**About how much was spent at ^fPLACE2 for ^TITLE ^fPLACE1?**

If necessary: ^fRECALLFL

**Fills:** fPOPSCAT **Instructions: Fill the value for POPSCAT**

**Fills:** fPLACE2 **Instructions: If CP\_MAGDS ne blank, fill: "at CP\_MAGDS" If CP\_OLTNM = VENDING MACHINE,fill: "at the vending machine" If CP\_OLTNM = STREET VENDOR, fill: "at the street vendor" If CP\_MAGSB = 1, fill: "for the CP\_OLTNM subscription" else, fill: CP\_OLTNM**

**Fills:** TITLE

**Instructions: Fill "commodity title" from parameter file**

**Fills:** fPLACE1 **Instructions: If POPSCAT = X90, fill "on ^YOU\_YOUR last trip" If CP\_MAGDS ne blank and If POPSCAT - H02, R26, R27 or T04, fill "at CP\_OLTNM" If CP\_MAGDS ne blank and If POPSCAT = T17, fill "on CP\_OLTNM"**

**Fills:** fRECALLFL **Instructions: If RPTIME = 1, fill "In the past week" If RPTIME = 2, fill "In the past two weeks"**

**If RPTIME = 3, fill "In the past month" If RPTIME = 4, fill "In the past three months" If RPTIME = 5, fill "In the past six months" If RPTIME = 6, fill "In the past year" If RPTIME = 7, fill "In the past two years" If RPTIME = 8, fill "In the past five years" Since you moved to the area**

**Fills:** fPOPSCAT **Instructions: Fill the value for POPSCAT**

**Fills:** fPLACE2 **Instructions: If CP\_MAGDS ne blank, fill: "at CP\_MAGDS" If CP\_OLTNM = VENDING MACHINE,fill: "at the vending machine" If CP\_OLTNM = STREET VENDOR, fill: "at the street vendor" If CP\_MAGSB = 1, fill: "for the CP\_OLTNM subscription" else, fill: CP\_OLTNM**

**Fills:** TITLE **Instructions: Fill "commodity title" from parameter file**

**Fills:** fPLACE1 **Instructions: If POPSCAT = X90, fill "on ^YOU\_YOUR last trip" If CP\_MAGDS ne blank and If POPSCAT - H02, R26, R27 or T04, fill "at CP\_OLTNM" If CP\_MAGDS ne blank and If POPSCAT = T17, fill "on CP\_OLTNM"**

**Fills:** fRECALLFL **Instructions: If RPTIME = 1, fill "In the past week" If RPTIME = 2, fill "In the past two weeks" If RPTIME = 3, fill "In the past month" If RPTIME = 4, fill "In the past three months" If RPTIME = 5, fill "In the past six months" If RPTIME = 6, fill "In the past year" If RPTIME = 7, fill "In the past two years" If RPTIME = 8, fill "In the past five years" Since you moved to the area**

**Type:** Set **Max Number of Values: Length:** 10

## **Answer List:** tCP\_COST\_DR

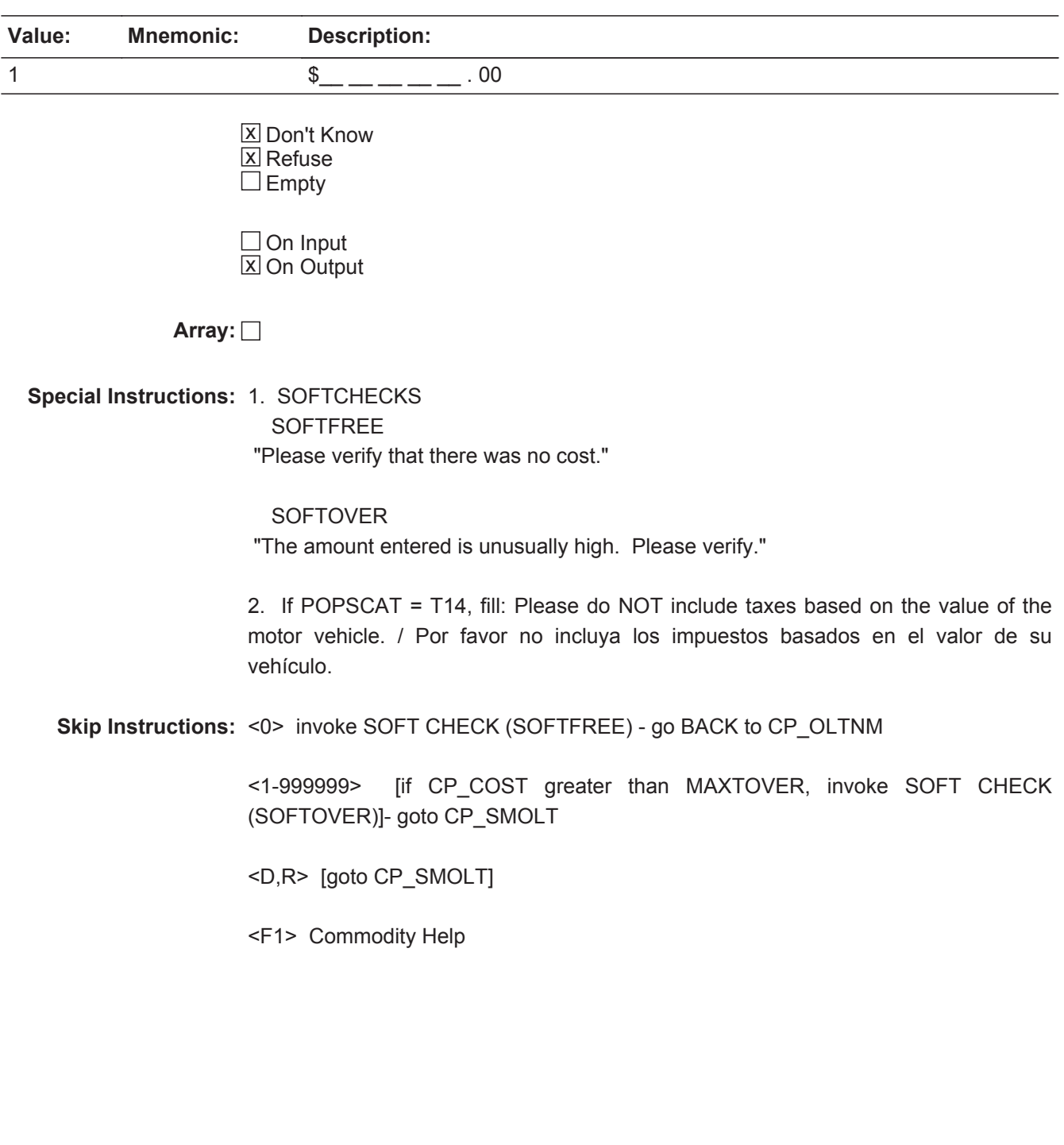

## **CP\_SMOLT** Field COMMODITY PURCHASES.CP\_SMOLT

**Description:** Outlet already listed

**Form Pane Label: SAS Name: Tag Name: Inherited Universe:**

**Universe:** CP\_COST <> EMPTY AND (POPSCAT <> T17, H02, T04, R26 or R27)

**Universe Description:**

**Question Text: COMMODITY CODE = ^fPOPSCAT** SCROLL and SCAN all PREVIOUS and CURRENT OUTLETS **+ Is ^PLACE already listed below?** Previous outlets: ^fAPPOUTLET Current outlets:

**Fills:** fPOPSCAT **Instructions: Fill the value for POPSCAT**

**Fills:** PLACE

**Instructions: If CP\_MAGDS ne blank, fill: CP\_MAGDS If CP\_OLTNM = VENDING MACHINE, fill: the vending machine If CP\_OLTNM = STREET VENDOR, fill: the street vendor else, fill: CP\_OLTNM**

**Fills:** fAPPOUTLET **Instructions: List all outlets reported in previous interviews.**

**Fills:** fPOPSCAT **Instructions: Fill the value for POPSCAT**

**Fills:** PLACE **Instructions: If CP\_MAGDS ne blank, fill: CP\_MAGDS If CP\_OLTNM = VENDING MACHINE, fill: the vending machine If CP\_OLTNM = STREET VENDOR, fill: the street vendor else, fill: CP\_OLTNM**

#### **Fills:** fAPPOUTLET

**Instructions: List all outlets reported in previous interviews.**

**Type:** Enumerated **Length:** 1

**Answer List:** tYesNo

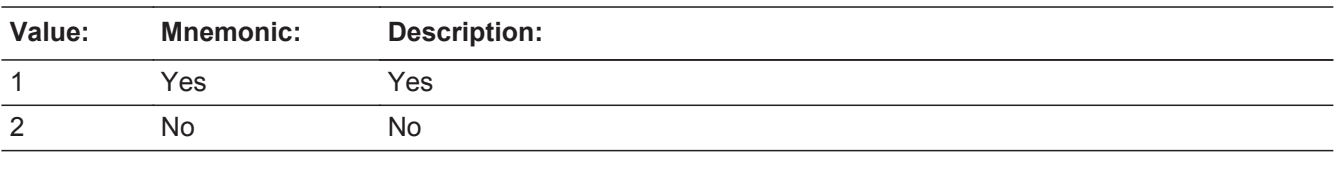

□ Don't Know  $\Box$  Refuse  $\square$  Empty

 $\Box$  On Input **X** On Output

**Array:**

**Special Instructions:** 1. PLACE

 If CP\_MAGDS ne blank, fill: CP\_MAGDS If CP\_OLTNM = VENDING MACHINE, fill: the vending machine SPANISH "el vendedor callejero" If CP\_OLTNM = STREET VENDOR, fill: the street vendor SPANISH "la Maquina expendedora" else, fill: CP\_OLTNM

- 2. PREVIOUS OUTLETS: DISPLAY LIST OF OUTLET NAMES (I\_OLTNM) COLLECTED DURING PREVIOUS INTERVIEWS
- 3. CURRENT OUTLETS: DISPLAY OUTLETS (CP\_OLTNM) WHERE CP\_OLTYP = 1 (FOR CURRENT INTERVIEW)
- 4. RETURNING OUTLETS:

Display list of outlet names collected during previous interviews (up to 15 outlets may be displayed) in NUMERICAL ORDER

Display list of outlets names (if CP\_OLTYP = 1) collected during current interview in the order in which they are collected.

**Skip Instructions:** <1> goto CP\_OLTVR <2> goto CP\_OLTYP

## Field **CP OLTVR** COMMODITY PURCHASES.CP\_OLTVR

**Description:** Verify same outlet

**Form Pane Label: SAS Name: Tag Name: Inherited Universe:**

**Universe:** CP\_SMOLT = 1

**Universe Description:**

**Question Text:** COMMODITY CODE = ^fPOPSCAT

Probe or ask: **Is this the ^PLACE that is located at . . . . ?**

Enter 995 if location is not on list.

Determine if the current outlet is at the location mentioned in the list. If it is the SAME EXACT OUTLET (same shopping center or same street and cross street), enter the CODE for that outlet.

**Fills:** PLACE

**Instructions: If CP\_MAGDS ne blank, fill: CP\_MAGDS If CP\_OLTNM = VENDING MACHINE, fill: the vending machine If CP\_OLTNM = STREET VENDOR, fill: the street vendor else, fill: CP\_OLTNM**

**Fills:** fPOPSCAT **Instructions: Fill the value for POPSCAT**

**Fills:** PLACE **Instructions: If CP\_MAGDS ne blank, fill: CP\_MAGDS If CP\_OLTNM = VENDING MACHINE, fill: the vending machine If CP\_OLTNM = STREET VENDOR, fill: the street vendor else, fill: CP\_OLTNM**

**Type:** String **Length:** 36

> **X** Don't Know **X** Refuse  $\square$  Empty

 $\Box$  On Input **X** On Output

## **Array:**

**Special Instructions:** INSTRUMENT SHOULD ACCEPT ENTRY ONLY FOR VALID CODES (I.E., CODE MUST APPEAR ON THE LIST). DO NOT ALLOW INTERVIEWER TO ENTER A CODE THAT DOES NOT APPEAR ON THE LIST.

DISPLAY TWO LISTS OF OUTLETS.

PREVIOUS OUTLET LIST: shows alphabetical listing of up to 15 outlets collected during previous interviews and the associated outlet codes assigned on the input file  $(i.e., I CODE = 171$  through 185, as needed).

CURRENT OUTLET LIST: shows OUTLETS (CP\_OLTYP = 1) collected during current interview and the CP\_CODE assigned by the instrument (i.e., 11 through 165, as needed)

DISPLAY PREVIOUS OUTLETS:

USE THE VARIABLES LISTED BELOW IN THE ORDER THAT THEY APPEAR. IF A VARIABLE IS BLANK, GOTO THE NEXT VARIABLE.

I CODE I OLTNM I SCNM I STRT I INET I PHONE I XSTRT

DISPLAY CURRENT OUTLETS:

USE THE VARIABLES LISTED BELOW IN THE ORDER THAT THEY APPEAR. IF A VARIABLE IS BLANK, GOTO THE NEXT VARIABLE.

CP\_CODE CP\_OLTNM CP\_SCNM CP\_NEWSC CP\_STRT CP\_XSTRT

If 995 is entered, blank out CP\_STRT, CP\_XSTRT, CP\_CITY, and CP\_STATE.

**Skip Instructions:** <11 - 165> STORE ALL ADDRESS INFORMATION FOR CP\_OLTNM = CP\_CODE CP\_STRT to CP\_STRT [allow 36} CP\_XSTR to CP\_XSTR [allow 36] CP\_CITY to CP\_CITY [allow 22] CP\_CNTY to CP\_CNTY [allow 20] CP\_ST to CP\_ST [allow 2] CP\_LAND to CP\_LAND [allow 20] STORE <1> in CP\_OLTYP - goto NEXT CP\_OLTNM; if no more CP\_OLTNM, then if ORDER lt TOTCOMM, goto NEXTCOMM (CP\_PURC); else if ORDER = TOTCOMM, goto CP\_END

<171-185>STORE ALL ADDRESS INFORMATION FOR CP\_OLTNM = I\_OLTID

I\_SCNM to CP\_SCNM [allow 36] I\_STRT to CP\_STRT [allow 36} I\_XSTR to CP\_XSTR [allow 36] I\_CITY to CP\_CITY [allow 22] I\_CNTY to CP\_CNTY [allow 20] I\_ST to CP\_ST [allow 2] I\_PHONE to CP\_PHONE [allow 10] I\_INET to CP\_INET [allow 20] I\_LAND to CP\_LAND [allow 20] I\_OLTYP to CP\_OLTYP [allow 1] goto NEXT CP\_OLTNM; if no more CP\_OLTNM, then if ORDER lt TOTCOMM, goto NEXTCOMM (CP\_PURC); else if ORDER = TOTCOMM, goto CP\_END

<995, D, R> goto CP\_OLTYP

# **CP\_OLTYP** Field COMMODITY PURCHASES.CP\_OLTYP

#### **Description:** Outlet type

**Form Pane Label: SAS Name: Tag Name: Inherited Universe:**

> **Universe:** CP\_SMOLT = 2 OR CP\_OLTVR = (995, D, or R) or POPSCAT = (T17, H02, T04, R26 OR R27)

### **Universe Description:**

**Question Text:** COMMODITY CODE = ^fPOPSCAT

• Read categories if not apparent. If respondent asks how to categorize the outlet, click on the DEFS tab and choose number 4.

#### **How was this ^ITEM\_SERVICE?**

**Fills:** fPOPSCAT **Instructions: Fill the value for POPSCAT**

## **Fills:** ITEM\_SERVICE **Instructions: If COMMTYPE = G, fill "item purchased"; if COMMTYPE = S, fill "service obtained" if COMMTYPE = R, fill "reservation made"**

**Fills:** fPOPSCAT **Instructions: Fill the value for POPSCAT**

**Fills:** ITEM\_SERVICE **Instructions: If COMMTYPE = G, fill "item purchased"; if COMMTYPE = S, fill "service obtained" if COMMTYPE = R, fill "reservation made"**

**Type:** Enumerated **Length:** 1

## **Answer List:** tCP\_OLTYP

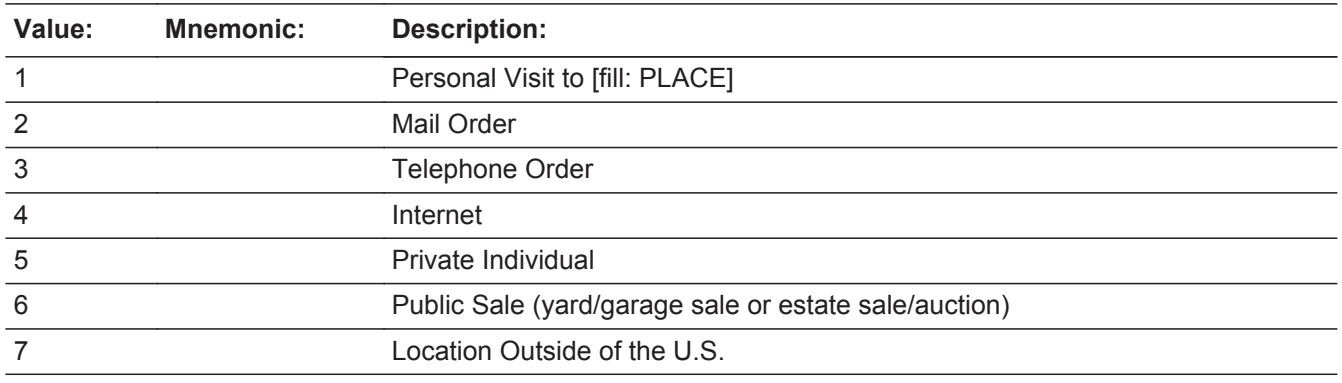

**X** Don't Know  $X$  Refuse  $\Box$  Empty

 $\Box$  On Input  $\Box$  On Output

### **Array:**

**Special Instructions:** PLACE If CP\_MAGDS ne blank, fill: CP\_MAGDS If CP\_OLTNM = VENDING MACHINE, fill: the vending machine If CP\_OLTNM = STREET VENDOR, fill: the street vendor else, fill: CP\_OLTNM **Skip Instructions:** <1, D> goto CP\_LOCSC <2> goto CP\_CITY <3> goto CP\_PHONE <4> goto CP\_INET <5> goto CP\_INDIV

<6,7,R> goto NEXT CP\_OLTNM;

 if no more CP\_OLTNM, then if ORDER lt TOTCOMM, goto NEXTCOMM (CP\_PURC); else if ORDER = TOTCOMM, goto CP\_END

# **CP\_LOCSC** Field COMMODITY PURCHASES.CP\_LOCSC

**Description:** Outlet in shopping center

**Form Pane Label: SAS Name: Tag Name: Inherited Universe:**

**Universe:** CP\_OLTYP = 1 or D

**Universe Description:**

**Question Text: COMMODITY CODE = ^fPOPSCAT** Read if not apparent.

**Is ^PLACE located in a mall or shopping center?**

**Fills:** fPOPSCAT **Instructions: Fill the value for POPSCAT**

**Fills:** PLACE **Instructions: If CP\_MAGDS ne blank, fill: CP\_MAGDS If CP\_OLTNM = VENDING MACHINE, fill: the vending machine If CP\_OLTNM = STREET VENDOR, fill: the street vendor else, fill: CP\_OLTNM**

**Type:** Enumerated **Length:** 1

**Answer List:** tYesNo

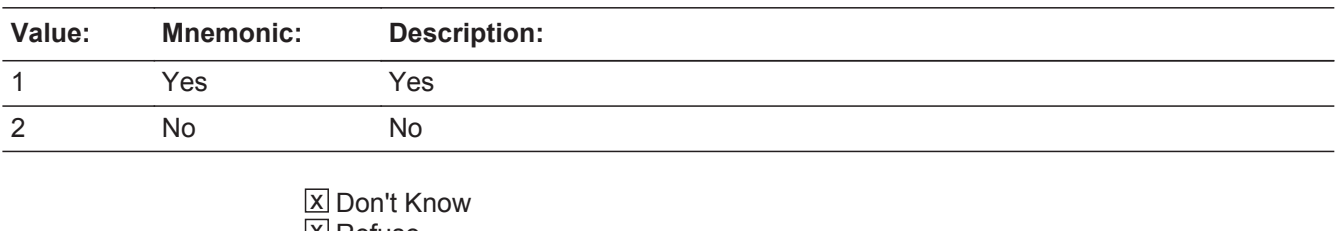

**X** Refuse  $\Box$  Empty

 $\Box$  On Input **X** On Output

## **Array:**

**Skip Instructions:** <1> goto CP\_SCNM <2, D, R> goto CP\_STRT

**Description:** Private business

**Form Pane Label: SAS Name: Tag Name: Inherited Universe:**

**Universe:** CP\_OLTYP = 5

**Universe Description:**

**Question Text: COMMODITY CODE = ^fPOPSCAT** 

**Does ^PLACE provide this ^ITEM\_SERVICE2 as part of a business?**

**Fills:** fPOPSCAT **Instructions: Fill the value for POPSCAT**

**Fills:** PLACE **Instructions: If CP\_MAGDS ne blank, fill: CP\_MAGDS If CP\_OLTNM = VENDING MACHINE, fill: the vending machine If CP\_OLTNM = STREET VENDOR, fill: the street vendor else, fill: CP\_OLTNM**

**Fills:** ITEM\_SERVICE2 **Instructions: If COMMTYPE = G, fill "item" if COMMTYPE = S, fill "service"** 

> **Type:** Enumerated **Length:** 1

**Answer List:** tYesNo

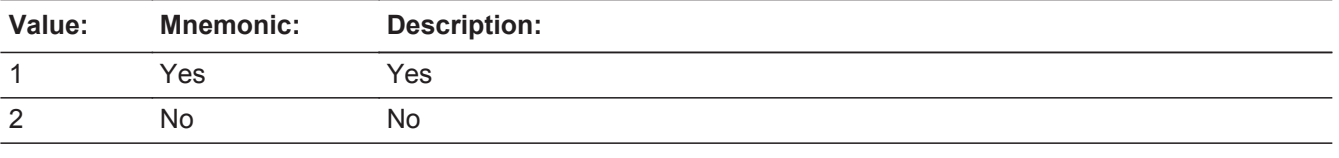

**X** Don't Know  $\overline{X}$  Refuse

 $\square$  Empty

On Input  $\overline{\mathbf{x}}$  On Output

**Array:**

**Skip Instructions:** <1,D> goto CP\_STRT <2,R> goto NEXT CP\_OLTNM; if no more CP\_OLTNM, then if ORDER lt TOTCOMM, goto NEXTCOMM (CP\_PURC); else if ORDER = TOTCOMM, goto CP\_END

**Description:** Outlet Internet address

**Form Pane Label: SAS Name: Tag Name: Inherited Universe:**

**Universe:** CP\_OLTYP = 4

**Universe Description:**

**Question Text:** COMMODITY CODE = ^fPOPSCAT

**What is the Internet address of ^OBJECT?**

Do not type WWW, special characters (!@#\$%^&"\*:;'/?<>-=+\_~`[]{}) or use the space bar.

**Fills:** fPOPSCAT **Instructions: Fill the value for POPSCAT**

**Fills:** OBJECT **Instructions: If CP\_NEWSC = D, fill: the shopping center Else, if CP\_NEWSC ne blank, fill: CP\_NEWSC else if CP\_NEWSC = Blank, fill: ^PLACE**

**Type:** Classification **Length:** 40

> **X** Don't Know **X** Refuse  $\square$  Empty

 $\Box$  On Input **X** On Output

**Array:**

**Special Instructions:** Prefill the answer box with CP\_OLTNM + ".com" OBJECT: If CP\_NEWSC = D, fill: the shopping center Else, if CP\_NEWSC ne blank, fill: CP\_NEWSC
else if CP\_NEWSC = Blank, fill: [PLACE]

PLACE:

 If CP\_MAGDS ne blank, fill: CP\_MAGDS If CP\_OLTNM = VENDING MACHINE, fill: the vending machine SPANISH "el vendedor callejero" If CP\_OLTNM = STREET VENDOR, fill: the street vendor SPANISH "la Maquina expendedora" else, fill: CP\_OLTNM

**Skip Instructions:** <D> <R> goto NEXT CP\_OLTNM; if no more CP\_OLTNM, Then if ORDER lt TOTCOMM, goto NEXTCOMM (CP\_PURC); else if ORDER = TOTCOMM, goto CP\_END

## **CP\_PHONE** Field COMMODITY PURCHASES.CP\_PHONE

**Description:** Outlet Information

**Form Pane Label: SAS Name: Tag Name: Inherited Universe:**

**Universe:** CP\_OLTYP = 3

**Universe Description:**

**Question Text: COMMODITY CODE = ^fPOPSCAT** 

 **What is the telephone number of ^PLACE?**

**Fills:** fPOPSCAT **Instructions: Fill the value for POPSCAT**

#### **Fills:** PLACE

**Instructions: If CP\_MAGDS ne blank, fill: CP\_MAGDS If CP\_OLTNM = VENDING MACHINE, fill: the vending machine If CP\_OLTNM = STREET VENDOR, fill: the street vendor else, fill: CP\_OLTNM**

**Type:** Classification **Length:** 1

> X Don't Know  $X$  Refuse  $\square$  Empty

 $\Box$  On Input **X** On Output

**Array:**

**Skip Instructions:** <allow 10> <D> <R>

 goto NEXT CP\_OLTNM; if no more CP\_OLTNM, then if ORDER lt TOTCOMM, goto NEXTCOMM (CP\_PURC); else if ORDER = TOTCOMM, goto CP\_END

## Field **CP SCNM** COMMODITY PURCHASES.CP\_SCNM

**Description:** Mall/shopping center name

**Form Pane Label: SAS Name: Tag Name: Inherited Universe:**

**Universe:** CP\_LOCSC= 1

**Universe Description:**

**Question Text:** COMMODITY CODE = ^fPOPSCAT

**What is the name of the mall or shopping center in which ^PLACE is located?** Begin typing name of mall or shopping center. Alphabetical listing of shopping centers will appear. Highlight the name of the EXACT shopping center that matches the respondent's answer and hit 'Enter' If more than one shopping center has the same name or a very similar name, verify correct shopping center by reading the CITY, STATE, STREET, and INTERSECTING STREET. If respondent KNOWS the name of the shopping center, but the name of the shopping center does not appear in the list, ENTER 'X' If respondent does not know the name of the shopping center or the shopping center is a strip mall without a name, ENTER'CTRL-D' If respondent refuses to provide the name of the shopping center, ENTER 'CTRL-R'

**Fills:** PLACE **Instructions: If CP\_MAGDS ne blank, fill: CP\_MAGDS If CP\_OLTNM = VENDING MACHINE, fill: the vending machine If CP\_OLTNM = STREET VENDOR, fill: the street vendor else, fill: CP\_OLTNM**

**Fills:** fPOPSCAT **Instructions: Fill the value for POPSCAT**

**Fills:** PLACE **Instructions: If CP\_MAGDS ne blank, fill: CP\_MAGDS If CP\_OLTNM = VENDING MACHINE, fill: the vending machine If CP\_OLTNM = STREET VENDOR, fill: the street vendor**

#### **else, fill: CP\_OLTNM**

**Type:** String **Length:** 75

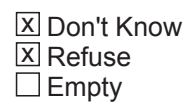

 $\Box$  On Input **X** On Output

**Array:**

**Special Instructions:** DISPLAY PARAMETER FILE CONTAINING NATIONAL LIST OF SHOPPING **CENTERS** 

L\_SCNAME L\_SCID L\_SCCITY L\_SCST L\_PSU

PLACE

 If CP\_MAGDS ne blank, fill: CP\_MAGDS If CP\_OLTNM = VENDING MACHINE, fill: the vending machine If CP\_OLTNM = STREET VENDOR, fill: the street vendor else, fill: CP\_OLTNM

**Skip Instructions: <allow = 36>** 

<anyname> STORE ALL ADDRESS INFORMATION FOR CP\_SCNM = L\_SCNM L\_STRT to CP\_STRT [allow 36} L\_XSTRT to CP\_XSTR [allow 36] L\_CITY to CP\_CITY [allow 22] L\_ST to CP\_ST [allow 2] L\_SCID to CP\_SCID [allow 5]

 goto NEXT CP\_OLTNM; if no more CP\_OLTNM, then if ORDER lt TOTCOMM, goto NEXTCOMM (CP\_PURC);else if ORDER = TOTCOMM,goto CP\_END

<X> goto CP\_NEWSC

<D> goto CP\_STRT

<R> goto NEXT CP\_OLTNM; if no more CP\_OLTNM, then if ORDER lt TOTCOMM, goto NEXTCOMM (CP\_PURC); else if ORDER = TOTCOMM, goto CP\_END

### Field **CP\_NEWSC** COMMODITY PURCHASES.CP\_NEWSC

**Description:** Shopping Center Name not Listed

**Form Pane Label: SAS Name: Tag Name: Inherited Universe:**

**Universe:** CP\_SCNM = X

**Universe Description:**

**Question Text: COMMODITY CODE = ^fPOPSCAT** 

**What is the name of the mall or shopping center in which ^PLACE is located?**

 ENTER NAME OF SHOPPING CENTER NOT ON THE NATIONAL SHOPPING CENTER LIST.

**Fills:** fPOPSCAT **Instructions: Fill the value for POPSCAT**

**Fills:** PLACE **Instructions: If CP\_MAGDS ne blank, fill: CP\_MAGDS If CP\_OLTNM = VENDING MACHINE, fill: the vending machine If CP\_OLTNM = STREET VENDOR, fill: the street vendor else, fill: CP\_OLTNM**

**Type:** String **Length:** 36

> **X** Don't Know **X** Refuse  $\Box$  Empty

 $\Box$  On Input **X** On Output

**Array:**

**Skip Instructions:** goto CP\_STRT <D> goto CP\_STRT <R> if ORDER lt TOTCOMM, goto NEXTCOMM (CP\_PURC); else if ORDER = TOTCOMM, goto CP\_END

## **CP\_STRT** Field COMMODITY PURCHASES.CP\_STRT

#### **Description:** Street name

**Form Pane Label: SAS Name: Tag Name: Inherited Universe:**

> **Universe:** (CP\_SCNM = D OR CP\_NEWSC = (RESPONSE, or D) OR CP\_LOCSC = (2, D, R) OR CP\_INDIV =  $(1, D)$  OR  $((CP\_SMOLT = 2 AND CP\_OLITYP = 1)$  OR  $(CP\_MAGSB$ = RESPONSE AND CP\_OLTYP = 1) OR (CP\_SMOLT = 1 AND CP\_OLTVR = None))

#### **Universe Description:**

**Question Text:** COMMODITY CODE = ^fPOPScat

#### **What is the address of ^OBJECT?**

Probe: street name?

**Fills:** OBJECT **Instructions: If CP\_NEWSC = D, fill: the shopping center Else, if CP\_NEWSC ne blank, fill: CP\_NEWSC else if CP\_NEWSC = Blank, fill: ^PLACE**

**Fills:** fPOPSCAT **Instructions: Fill the value for POPSCAT**

#### **Fills:** OBJECT

**Instructions: If CP\_NEWSC = D, fill: the shopping center Else, if CP\_NEWSC ne blank, fill: CP\_NEWSC else if CP\_NEWSC = Blank, fill: ^PLACE**

**Type:** String **Length:** 36

**X** Don't Know

 $X$  Refuse  $\square$  Empty

 $\Box$  On Input **X** On Output

**Array:**

#### **Special Instructions:** OBJECT:

 If CP\_NEWSC = D, fill: the shopping center Else, if CP\_NEWSC ne blank, fill: CP\_NEWSC else if CP\_NEWSC = Blank, fill: [PLACE]

PLACE:

 If CP\_MAGDS ne blank, fill: CP\_MAGDS If CP\_OLTNM = VENDING MACHINE, fill: the vending machine If CP\_OLTNM = STREET VENDOR, fill: the street vendor else, fill: CP\_OLTNM

**Skip Instructions:** goto CP\_XSTRT

**Description:** Nearest intersecting street

**Form Pane Label: SAS Name: Tag Name: Inherited Universe:**

**Universe:** CP\_OLTYP <> 2 AND CP\_STRT <> EMPTY

**Universe Description:**

**Question Text:** COMMODITY CODE = ^fPOPSCAT

What is the address of ^OBJECT?

Probe: nearest intersecting street?

#### **Fills:** OBJECT

**Instructions: If CP\_NEWSC = D, fill: the shopping center Else, if CP\_NEWSC ne blank, fill: CP\_NEWSC else if CP\_NEWSC = Blank, fill: ^PLACE**

**Fills:** fPOPSCAT **Instructions: Fill the value for POPSCAT**

**Fills:** OBJECT **Instructions: If CP\_NEWSC = D, fill: the shopping center Else, if CP\_NEWSC ne blank, fill: CP\_NEWSC else if CP\_NEWSC = Blank, fill: ^PLACE**

**Type:** String **Length:** 36

> **X** Don't Know  $X$  Refuse  $\square$  Empty

 $\Box$  On Input  $X$  On Output **Special Instructions:** OBJECT:

If  $CP$  NEWSC = D, fill: the shopping center Else, if CP\_NEWSC ne blank, fill: CP\_NEWSC else if CP\_NEWSC = Blank, fill: [PLACE]

PLACE:

 If CP\_MAGDS ne blank, fill: CP\_MAGDS If CP\_OLTNM = VENDING MACHINE, fill: "the vending machine" SPANISH "el vendedor callejero" If CP\_OLTNM = STREET VENDOR, fill: "the street vendor" SPANISH "la Maquina expendedora" else, fill: CP\_OLTNM

**Skip Instructions:** GOTO CP\_CITY

## **CP\_CITY** Field COMMODITY PURCHASES.CP\_CITY

**Description:** Street

**Form Pane Label: SAS Name: Tag Name: Inherited Universe:**

**Universe:** CP\_OLTYP = 2 OR CP\_STRT <> EMPTY

**Universe Description:**

**Question Text: COMMODITY CODE = ^fPOPSCAT** 

What is the address **^OBJECT?** Probe: City?

**Fills:** fPOPSCAT **Instructions: Fill the value for POPSCAT**

**Fills:** OBJECT **Instructions: If CP\_NEWSC = D, fill: the shopping center Else, if CP\_NEWSC ne blank, fill: CP\_NEWSC else if CP\_NEWSC = Blank, fill: ^PLACE**

**Type:** String **Length:** 36

> x Don't Know  $\Sigma$  Refuse  $\square$  Empty

 $\Box$  On Input  $\overline{\mathbb{X}}$  On Output

**Array:**

**Special Instructions:** OBJECT:

 If CP\_NEWSC = D, fill: the shopping center Else, if CP\_NEWSC ne blank, fill: CP\_NEWSC else if CP\_NEWSC = Blank, fill: [PLACE]

PLACE:

 If CP\_MAGDS ne blank, fill: CP\_MAGDS If CP\_OLTNM = VENDING MACHINE, fill: "the vending machine" SPANISH "el vendedor callejero" If CP\_OLTNM = STREET VENDOR, fill: the street vendor SPANISH "la Maquina expendedora" else, fill: CP\_OLTNM

**Skip Instructions:** goto CP\_STATE

<D> If CP\_OLTYP = 2 goto CP\_STATE; else goto CP\_CNTY <R> goto CP\_STATE

## **CP\_CNTY** Field COMMODITY PURCHASES.CP\_CNTY

**Description:** County

**Form Pane Label: SAS Name: Tag Name: Inherited Universe:**

**Universe:** CP\_OLTYP <> 2 AND CP\_CITY = D

**Universe Description:**

**Question Text: COMMODITY CODE = ^fPOPSCAT** 

What is the address of ^OBJECT?

Probe: county?

**Fills:** OBJECT **Instructions: If CP\_NEWSC = D, fill: the shopping center Else, if CP\_NEWSC ne blank, fill: CP\_NEWSC else if CP\_NEWSC = Blank, fill: ^PLACE**

**Fills:** fPOPSCAT **Instructions: Fill the value for POPSCAT**

**Fills:** OBJECT **Instructions: If CP\_NEWSC = D, fill: the shopping center Else, if CP\_NEWSC ne blank, fill: CP\_NEWSC else if CP\_NEWSC = Blank, fill: ^PLACE**

**Type:** String **Length:** 36

> **X** Don't Know  $X$  Refuse  $\square$  Empty

 $\Box$  On Input **X** On Output

**Array:**

**Special Instructions:** OBJECT:

If  $CP$  NEWSC = D, fill: the shopping center Else, if CP\_NEWSC ne blank, fill: CP\_NEWSC else if CP\_NEWSC = Blank, fill: [PLACE]

PLACE:

 If CP\_MAGDS ne blank, fill: CP\_MAGDS If CP\_OLTNM = VENDING MACHINE, fill: "the vending machine" SPANISH "el vendedor callejero" If CP\_OLTNM = STREET VENDOR, fill: "the street vendor" SPANISH "la Maquina expendedora" else, fill: CP\_OLTNM

**Skip Instructions:** GOTO CP\_STATE

**Description:** State abbreviation

**Form Pane Label: SAS Name: Tag Name: Inherited Universe:**

> **Universe:** ((CP\_OLTYP = 6 OR 7) OR (CP\_INET <> EMPTY) OR (CP\_PHONE  $\leq$  EMPTY) OR (CP\_STATE  $\leq$  EMPTY) OR (CP\_INDIV = 2) OR (CP\_SCNM <> EMPTY)) AND POPSCAT= 'X90'

**Universe Description:**

**Question Text:** COMMODITY CODE = ^fPOPSCAT

What is the address **^OBJECT?** Enter the 2 character state abbreviation.

If you need a list of the state abbreviations, click on the DEFS tab and choose number 1.

Probe: State?

**Fills:** fPOPSCAT **Instructions: Fill the value for POPSCAT**

**Fills:** OBJECT **Instructions: If CP\_NEWSC = D, fill: the shopping center Else, if CP\_NEWSC ne blank, fill: CP\_NEWSC else if CP\_NEWSC = Blank, fill: ^PLACE**

**Type:** String **Length:** 2

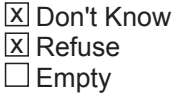

 $\Box$  On Input **X** On Output

**Array:**

**Special Instructions:** OBJECT:

```
If CP NEWSC = D, fill: the shopping center
 Else, if CP_NEWSC ne blank, fill: CP_NEWSC
 else if CP_NEWSC = Blank, fill: [PLACE]
```
PLACE:

If CP\_MAGDS ne blank, fill: CP\_MAGDS

 If CP\_OLTNM = VENDING MACHINE, fill: "the vending machine" SPANISH "el vendedor callejero"

 If CP\_OLTNM = STREET VENDOR, fill: "the street vendor" SPANISH "la Maquina expendedora"

else, fill: CP\_OLTNM

**Skip Instructions:** If CP\_OLTYP = 2,FILL CP\_STNM

If POPSCAT = H02, T04, R26 or R27, goto POS\_CITY If no more CP\_OLTNM, then if ORDER lt TOTCOMM, goto NEXTCOMM (CP\_PURC); else if ORDER = TOTCOMM, goto CP\_END

If CP\_OLTYP ne 2, goto CP\_OLTNM

# **CP\_STNM** Field COMMODITY PURCHASES.CP\_STNM

#### **Description:** State name

**Form Pane Label: SAS Name: Tag Name: Inherited Universe:**

**Universe:**

#### **Universe Description:**

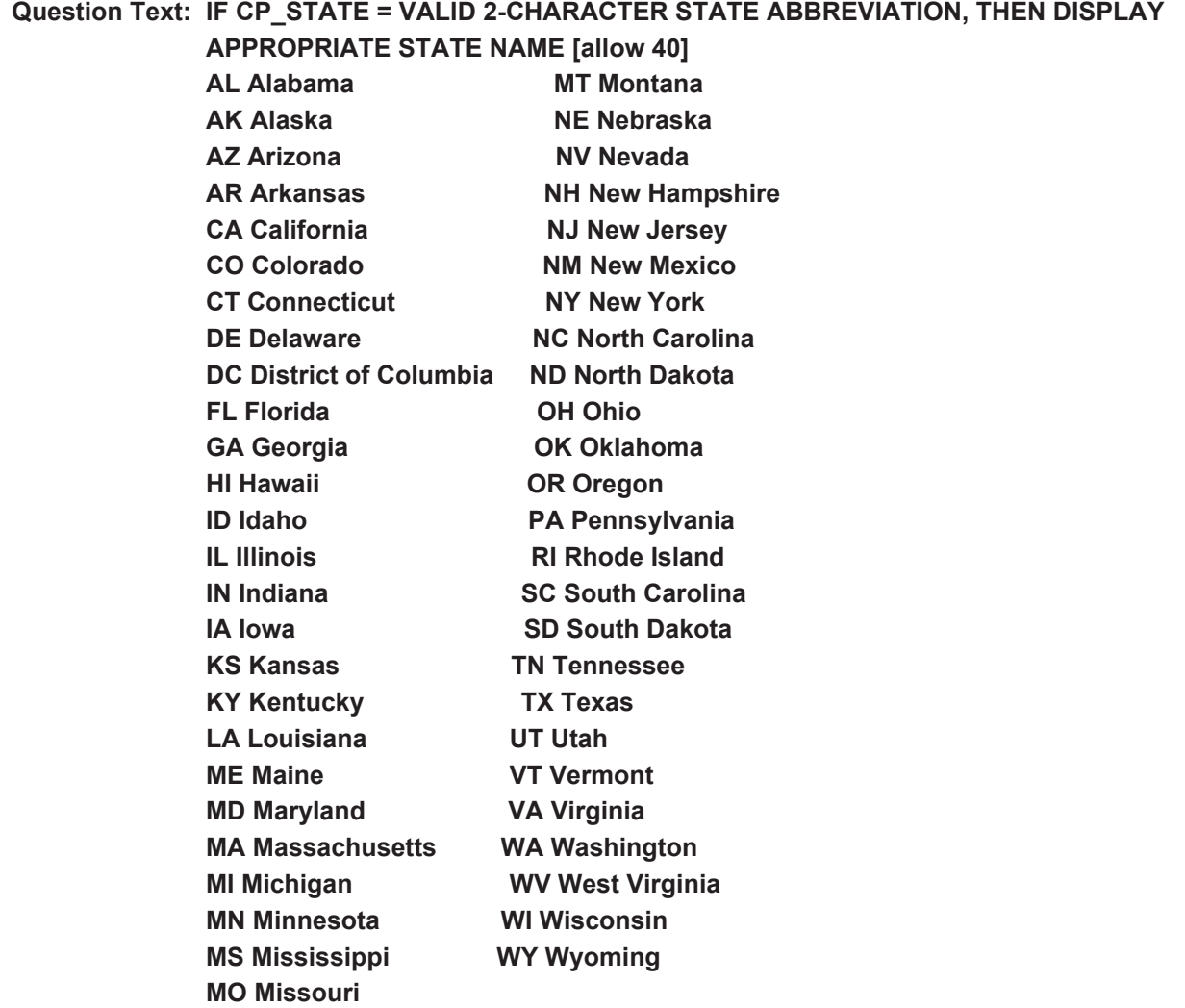

**Type:** Enumerated **Length:** 40

## **Answer List:** tCP\_STNM

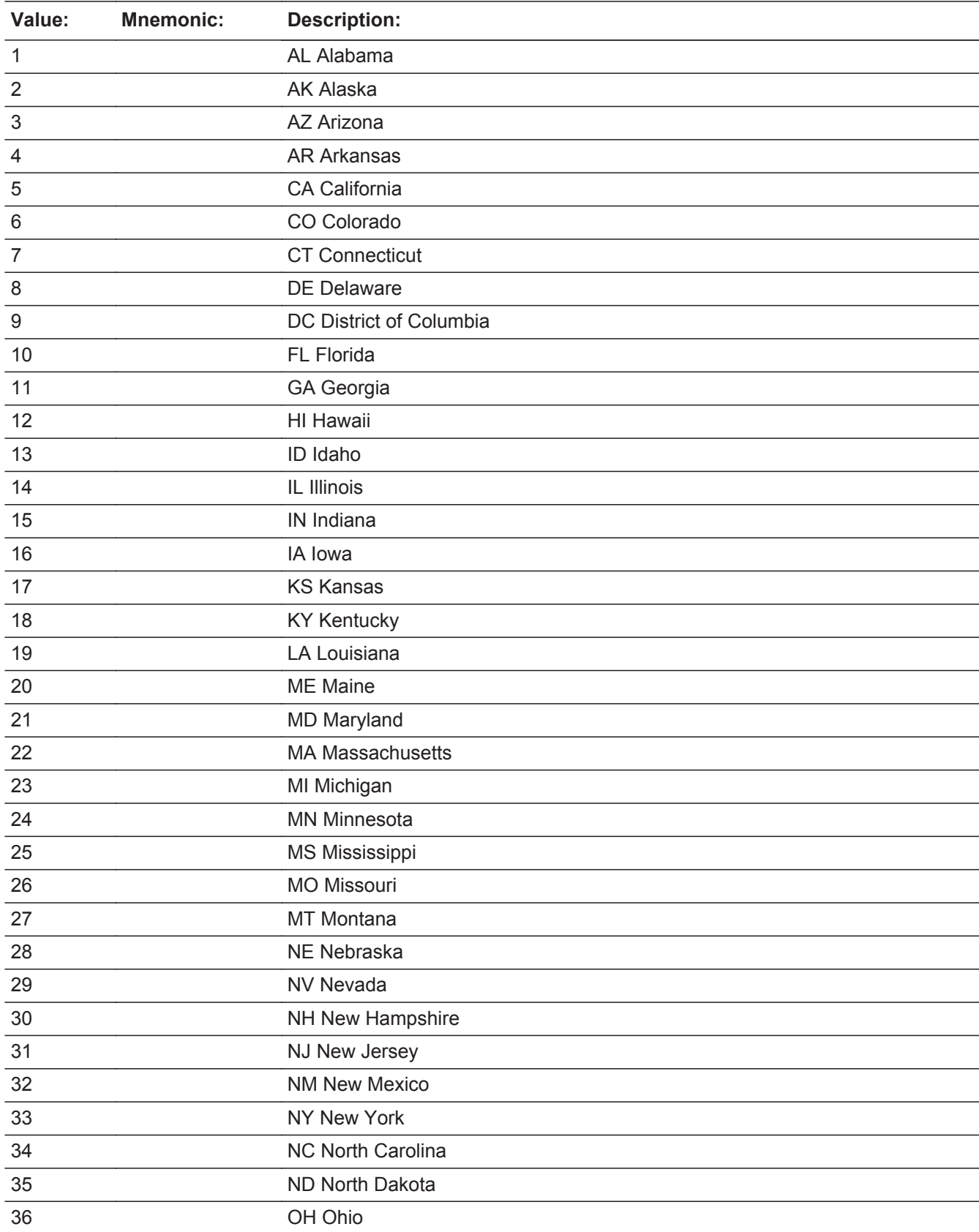

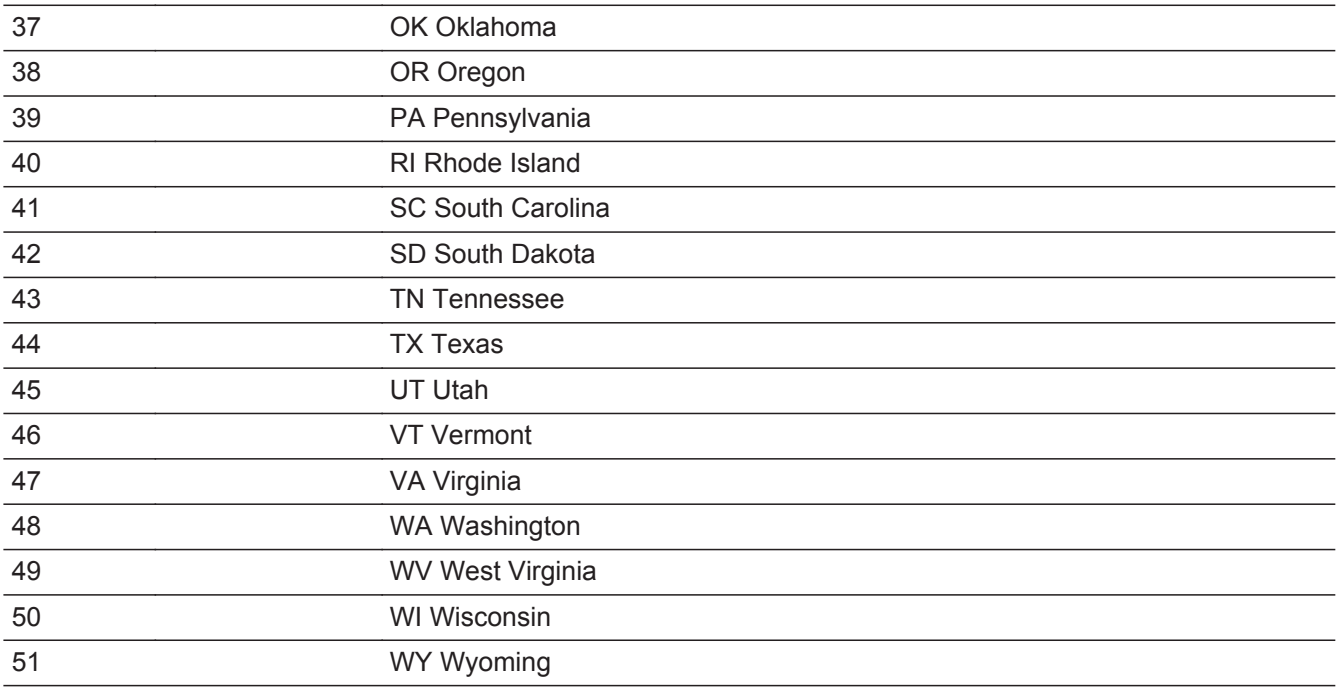

X Don't Know **X** Refuse  $\Box$  Empty

On Input  $⊠$  On Output

**Array:**

## Field **Field
TRIP\_TYPE** COMMODITY PURCHASES.TRIP\_TYPE

**Description:** One-Way/Round Trip

**Form Pane Label: SAS Name:** TRIP\_TYPE **Tag Name: Inherited Universe:**

> **Universe:** [(CP\_OLTYP = 6 OR 7) OR (CP\_INET <> blank) OR (CP\_PHONE <> blank) OR (CP STATE  $\leq$  blank) OR (CP INDIV= 2) OR (CP SCNM  $\leq$  blank)] AND POPSCAT= X90

#### **Universe Description:**

**Question Text: Was the flight one way or round trip or a multi-city trip?**

Verify the respondent is not including layovers.

```
Type: Classification
Length: 1
```
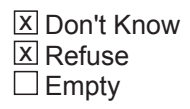

 $\Box$  On Input  $\boxtimes$  On Output

**Array:**

**Skip Instructions:** <1, 2, DK, R> goto ORIGIN\_AIR

COMMODITY PURCHASES.ORIGIN\_AIR

**Description:** Departure Airport

**Form Pane Label: SAS Name:** ORIGIN\_AIR **Tag Name: Inherited Universe:**

**Universe:** If TRIP\_TYPE <> blank and POPSCAT= X90

**Universe Description:**

**Question Text: What was the departure airport?**

If respondent provides city or state, Control D at Origin\_Air

Probe: Airport Name?

**Type:** String **Length:** 50

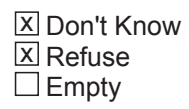

 $\Box$  On Input  $\boxtimes$  On Output

**Array:**

**Skip Instructions:** If ORIGIN\_AIR = <D> OR <R> goto ORIGIN\_CITY ELSE GOTO DEST\_AIR

## Field **ORIGIN\_CITY** COMMODITY PURCHASES.ORIGIN\_CITY

**Description:** Departure City

**Form Pane Label: SAS Name:** ORIGIN\_CITY **Tag Name: Inherited Universe:**

**Universe:** ORIGIN AIR <> d and POPSCAT= X90

**Universe Description:**

Question Text:  $\bullet$  If necessary: What was the departure airport?

If airport is unknown, city and state are acceptable.

Probe: City?

**Type:** String **Length:** 22

> x Don't Know  $X$  Refuse  $\Box$  Empty

 $\Box$  On Input  $\boxed{\mathsf{X}}$  On Output

**Array:**

**Skip Instructions:** <D> <R> goto ORIGIN\_STATE

## **ORIGIN STATE** Field COMMODITY PURCHASES.ORIGIN\_STATE

*Survey: TPOPS Cell Blaise Item-Level Specifications Report Section: COMMODITY PURCHASES Spider Version 1.5.1*

**Description:** Departure State Abbreviation

**Form Pane Label: SAS Name:** ORIGIN\_STATE **Tag Name: Inherited Universe:**

**Universe:** ORIGIN CITY <> blank and POPSCAT= X90

**Universe Description:**

Question Text:  $\bullet$  If necessary: What was the departure airport?

If airport is unknown, city and state are acceptable**.**

Enter the 2 character state abbreviation. Enter "X" if outside the United States.

If you need a list of the state abbrevations, click on the DEFs tab and choose number 1.

Probe: State?

**Type:** String **Length:** 2

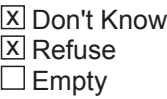

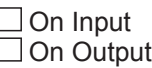

**Array:**

**Skip Instructions:** Fill CP\_STNM - If ORIGIN\_STATE = X, goto ORIGIN\_CTRY Else goto next POS\_AIR;

## Field **ORIGIN\_STNM** COMMODITY PURCHASES.ORIGIN\_STNM

**Description:** Departure State Name

**Form Pane Label: SAS Name:** ORIGIN\_STNM **Tag Name: Inherited Universe:**

**Universe:**

**Universe Description:**

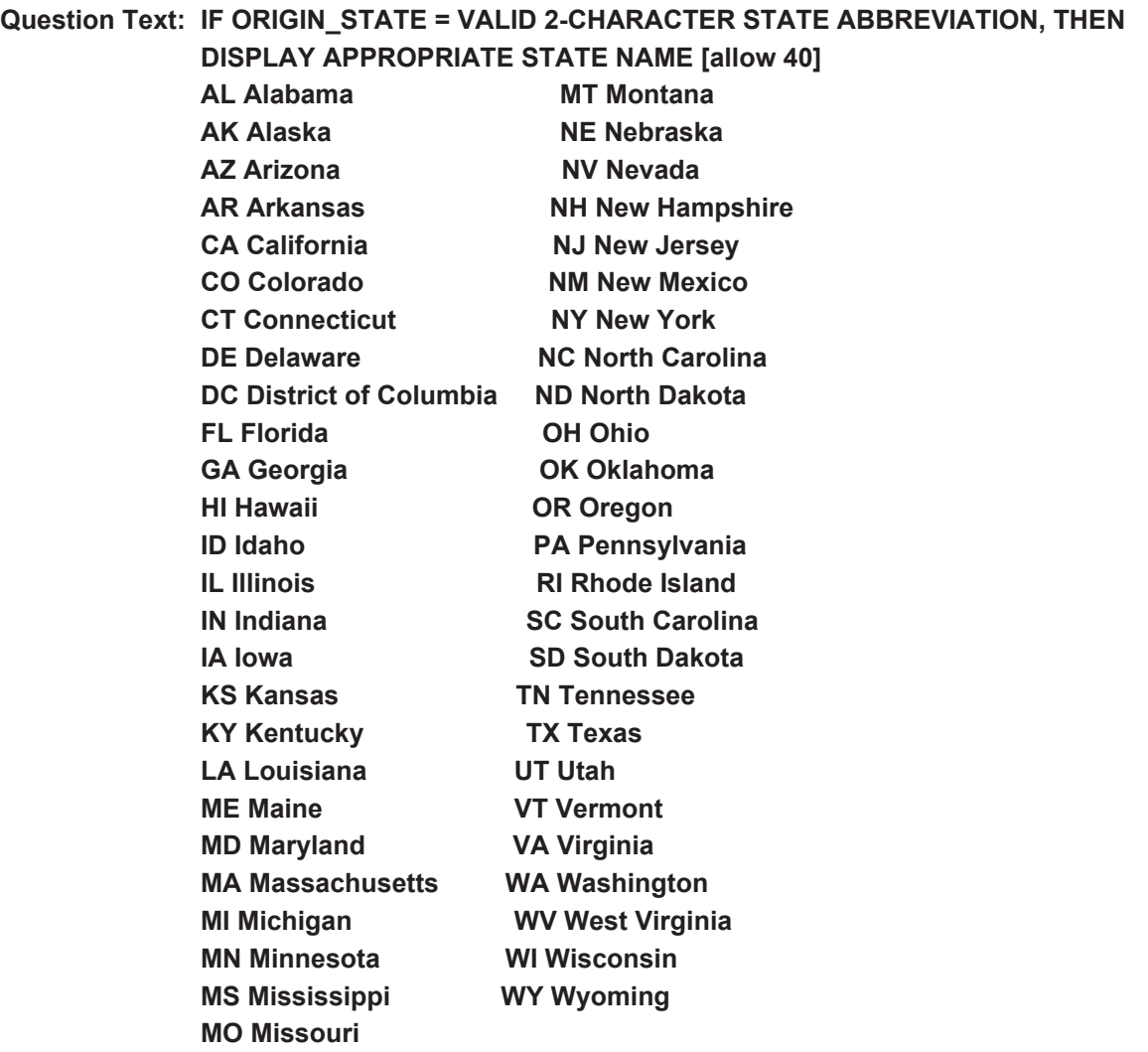

**Type:** Enumerated **Length:** 40

## **Answer List:** tCP\_STNM

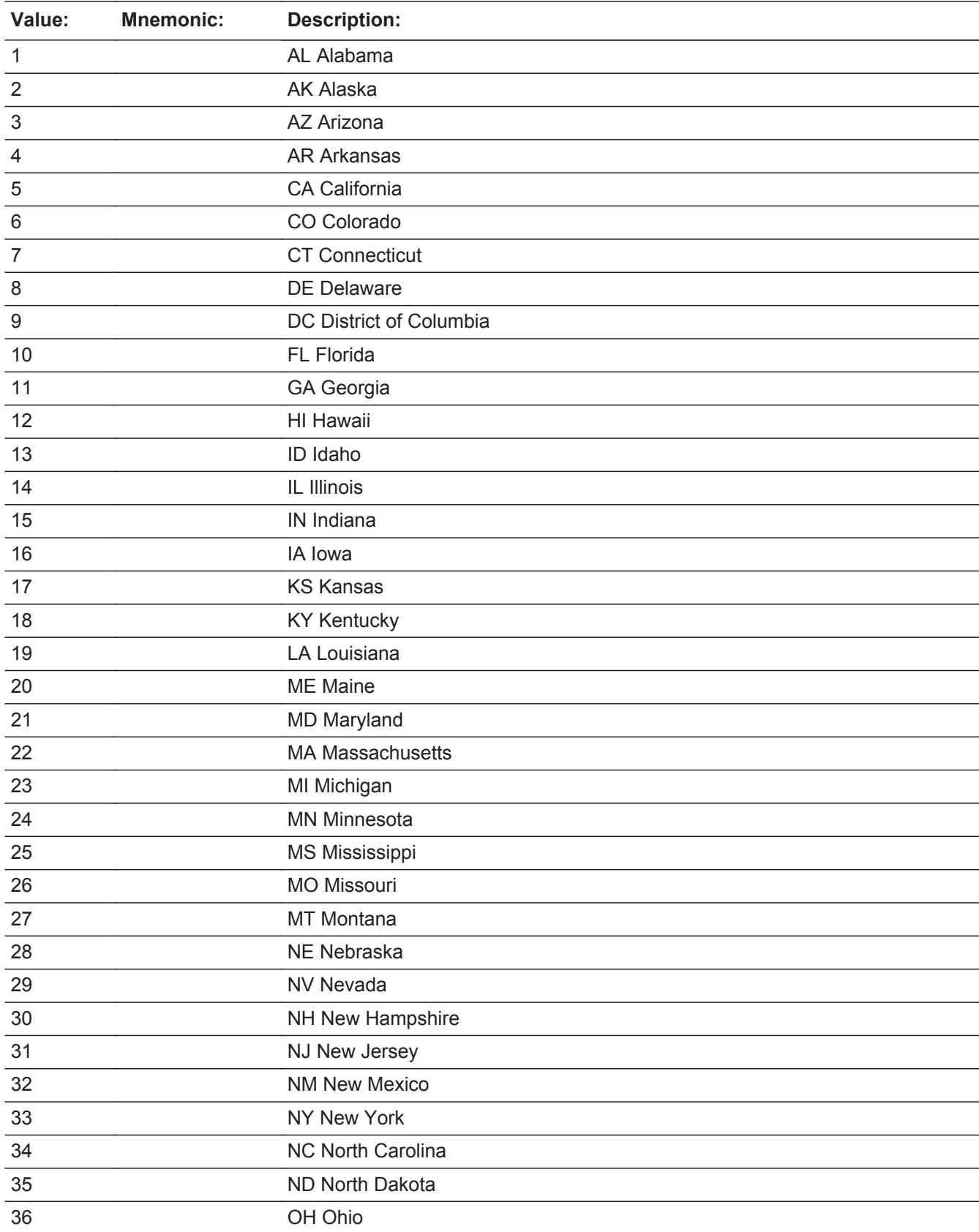

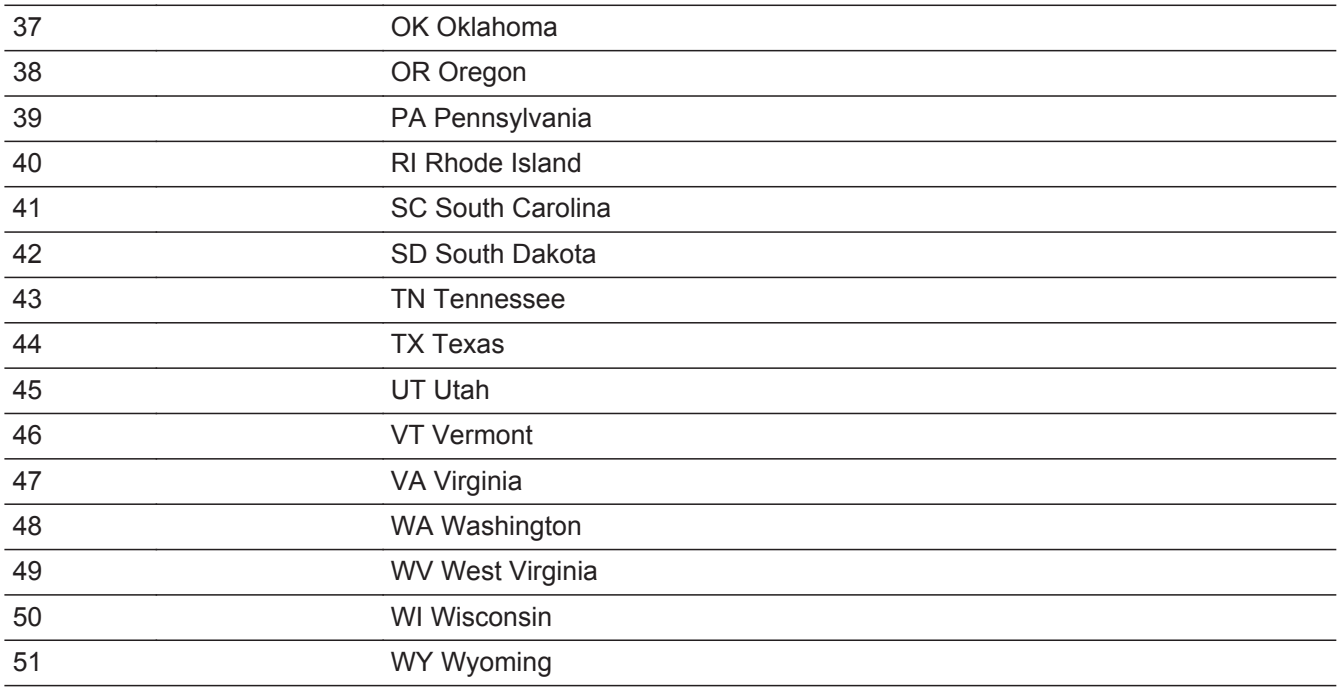

X Don't Know **X** Refuse  $\Box$  Empty

On Input  $⊠$  On Output

**Array:**

# **ORIGIN CTRY** Field

COMMODITY PURCHASES.ORIGIN\_CTRY

**Description:** Departure Foreign Country

**Form Pane Label: SAS Name:** ORIGIN\_CTRY **Tag Name: Inherited Universe:**

**Universe:** ORIGIN\_STATE = X and POPSCAT=X90

**Universe Description:**

Question Text:  $\bullet$  If necessary: What was the departure airport?

Probe: Foreign Country?

**Type:** String **Length:** 25

> **X** Don't Know **X** Refuse  $\square$  Empty

On Input On Output

**Array:**

**Skip Instructions:** GOTO DEST\_AIR

## Field **DEST AIR** COMMODITY PURCHASES.DEST\_AIR

**Description:** Destination Airport

**Form Pane Label: SAS Name:** DEST\_AIR **Tag Name: Inherited Universe:**

**Universe:** TRIP\_TYPE <> EMPTY AND POPSCAT = 'X90'

**Universe Description:**

**Question Text: What was your final destination?**

Multiple answers allowed, not including connections. Airport is preferred, but city and state are acceptable. If respondent provides city or state, Control D at DEST\_AIR.

Press ENTER when no more destinations are reported

**Type:** String **Length:** 80

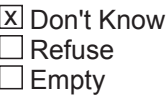

 $\Box$  On Input **X** On Output

**Array:**

**Special Instructions:** ALLOW UP TO THREE DESTINATION NAMES.

DEST\_AIR1 DEST\_AIR2 DEST\_AIR3

If DEST\_AIR is deleted (DEST\_AIR = 888) check to see if city, state or country information is available for the destination. If "YES," then city, state or country variables will remain on path. If "NO," then city, state or country variables will be off path. That is to say, a destination name reported and deleted before city, state or country information is collected, will not get city, state or country questions.

**Skip Instructions:** GOTO DEST\_CITY

## Field **DEST CITY** COMMODITY PURCHASES.DEST\_CITY

**Description:** Destination City

**Form Pane Label: SAS Name:** DEST\_CITY **Tag Name: Inherited Universe:**

**Universe:** DEST\_AIR = D and POPSCAT=X90

**Universe Description:**

Question Text:  $\bullet$  If necessary: What was the final destination?

Multiple answers are allowed, not including connections. Airport is preferred but city and state are acceptable.

Probe: City?

**Type:** String **Length:** 22

> X Don't Know **X** Refuse  $\square$  Empty

On Input On Output

**Array:**

**Skip Instructions:** <D> <R> goto DEST\_STATE

**Description:** Destination State Abbreviation

**Form Pane Label: SAS Name:** DEST\_STATE **Tag Name: Inherited Universe:**

**Universe:** DEST\_AIR = D and POPSCAT= X90

#### **Universe Description:**

Question Text:  $\bullet$  If necessary: What was the final destination?

Multiple answers allowed, not including connections. Airport is preferred, but city and state are acceptable.

Enter the 2 character state abbreviation. Enter "X" if outside the United States. If you need a list of the state abbrevations, click on the DEFs tab and choose number 1.

• Probe: State?

**Type:** String **Length:** 2

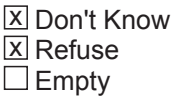

 $\Box$  On Input  $\Box$  On Output

**Array:**

**Skip Instructions:** Fill CP\_STNM - If DEST\_STATE = X, goto DEST\_CTRY Else goto next DEST\_AIR;

> If no more DEST\_AIR goto DIRECT

# Field **DEST\_STNM** COMMODITY PURCHASES.DEST\_STNM

**Description:** Destination State Name

**Form Pane Label: SAS Name:** DEST\_STNM **Tag Name: Inherited Universe:**

**Universe:**

**Universe Description:**

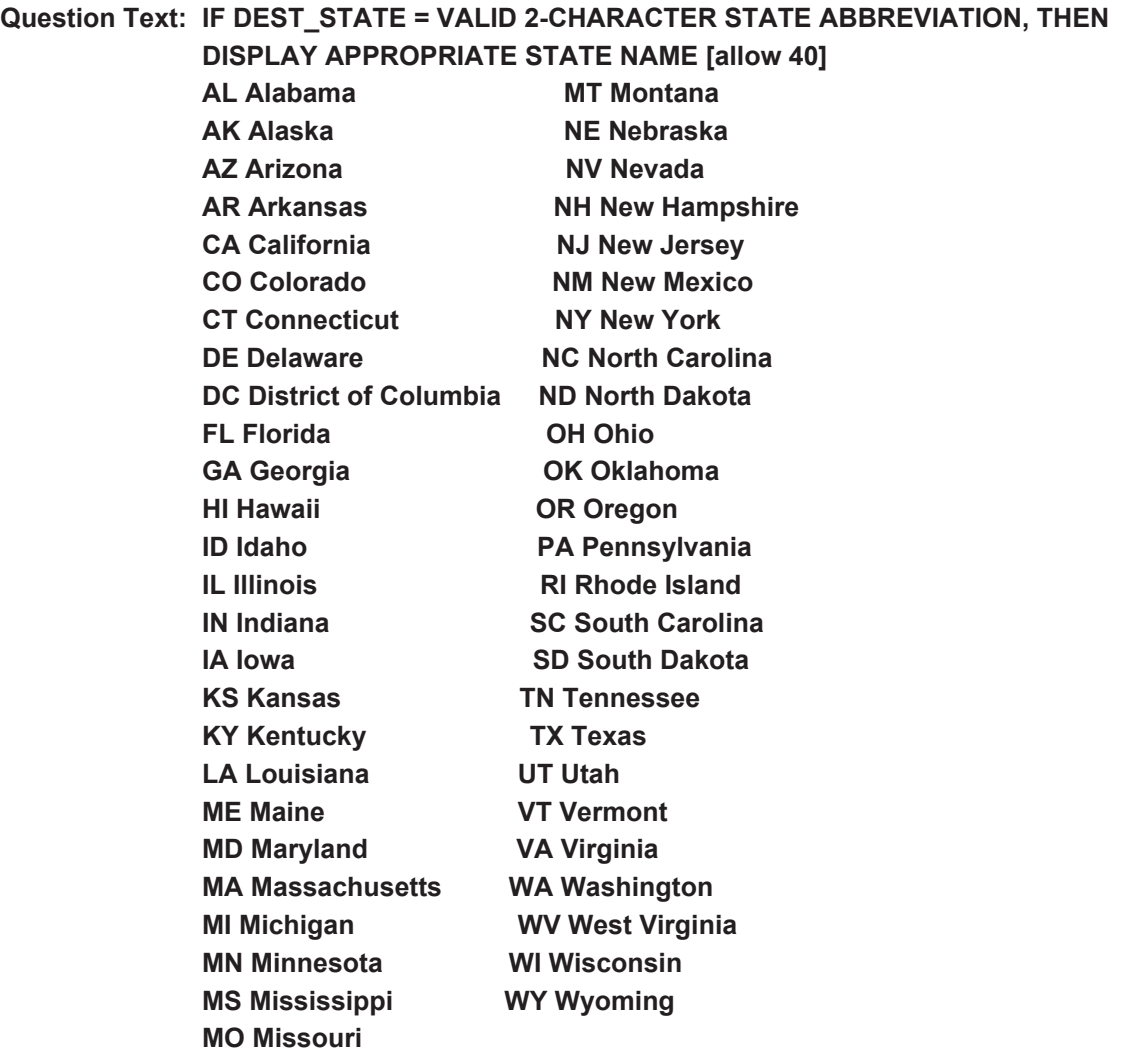

**Type:** Enumerated **Length:** 40

## **Answer List:** tCP\_STNM

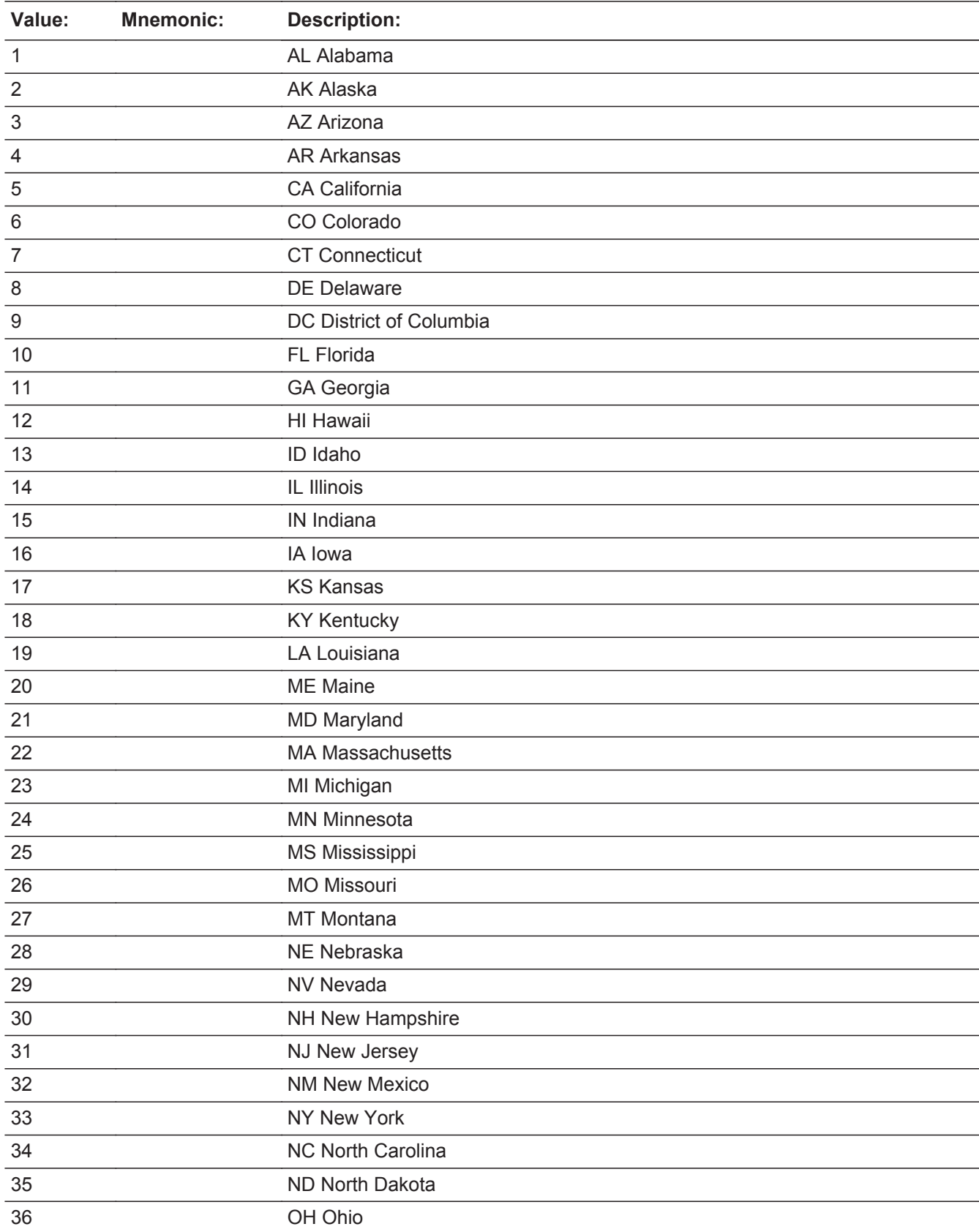

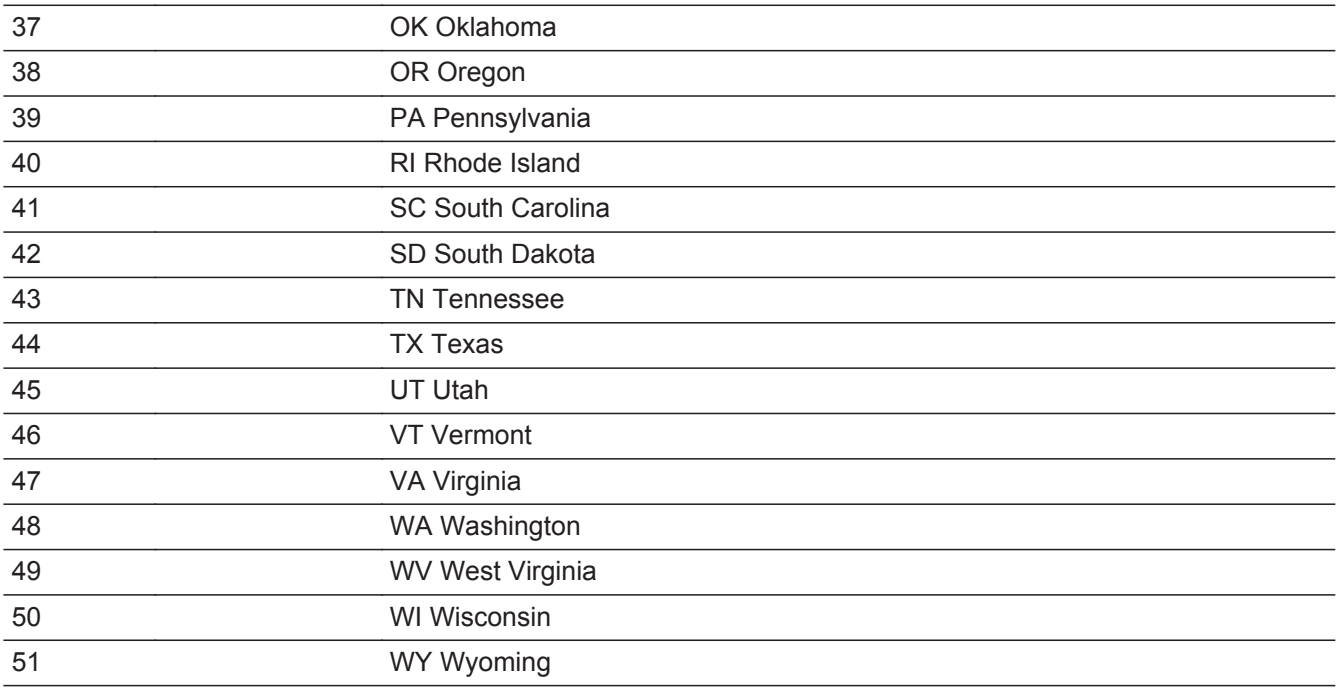

X Don't Know **X** Refuse  $\Box$  Empty

On Input  $⊠$  On Output

**Array:**

**Description:** Destination Foreign Country

**Form Pane Label: SAS Name:** DEST\_CTRY **Tag Name: Inherited Universe:**

**Universe:** DEST\_STATE = X and POPSCAT= X90

**Universe Description:**

Question Text:  $\bullet$  If necessary: What was the final destination?

**Probe: Country?**

**Type:** String **Length:** 25

> **X** Don't Know **X** Refuse  $\square$  Empty

On Input On Output

**Array:**

**Skip Instructions:** goto NEXT DEST\_AIR If no more DEST\_AIR, goto DIRECT

## Field **DIRECT** COMMODITY PURCHASES.DIRECT

**Description:** Direct/ Non-Stop

**Form Pane Label: SAS Name:** DIRECT **Tag Name: Inherited Universe:**

**Universe:** TRIP\_TYPE <> blank and POPSCAT = X90

**Universe Description:**

**Question Text: Was it a non-stop flight?**

If any part of the trip had connections, the answer is No

**Type:** Classification **Length:** 1

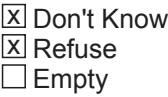

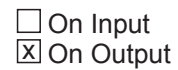

**Array:**

**Skip Instructions:** GOTO FARE\_CLASS

# **FARE CLASS** Field

COMMODITY PURCHASES.FARE\_CLASS

**Description:** Air Fare Class

**Form Pane Label: SAS Name:** FARE\_CLASS **Tag Name: Inherited Universe:**

**Universe:** DIRECT <> blank and POPSCAT= X90

**Universe Description:**

**Question Text: Was the fare reserved as coach, first class or something else?**

Mark one

**Type:** Classification **Length:** 1

> **X** Don't Know **X** Refuse  $\square$  Empty

On Input  $⊠$  On Output

**Array:**

**Skip Instructions:** FARE\_CLASS = 3 GOTO FARE\_SPECFY
## Field **FARE\_SPECFY** COMMODITY PURCHASES.FARE\_SPECFY

**Description:** Fare Class Verbatim

**Form Pane Label: SAS Name: Tag Name: Inherited Universe:**

**Universe:** FARE\_CLASS = 3

#### **Universe Description:**

**Question Text:** Was the fare reserved as coach, first class or something else?

#### Enter verbatim response

**Type:** String **Length:** 36

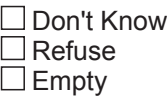

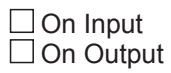

**Description:** Advance purchase

**Form Pane Label: SAS Name: Tag Name: Inherited Universe:**

**Universe:** FARE\_CLASS <> Blank and POPSCAT = X90

**Universe Description:**

**Question Text: Estimate how far in advance of your departure date you purchased your flight?** 

**Type:** Classification **Length:** 1

> X Don't Know  $X$  Refuse  $\square$  Empty

 $\Box$  On Input **X** On Output

**Store Instructions:** ADV\_RSRV

## **Field DEPART** COMMODITY PURCHASES.DEPART

**Description:** Departure day

**Form Pane Label: SAS Name: Tag Name: Inherited Universe:**

**Universe:** ADV\_RSRV <> Blank and POPSCAT = X90

**Universe Description:**

**Question Text: What day did you leave on?**

**Type:** Classification **Length:** 1

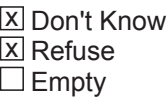

On Input On Output

# COMMODITY PURCHASES.TRIP\_LGTH

**TRIP\_LGTH** Field

**Description:** Trip Length

**Form Pane Label: SAS Name: Tag Name: Inherited Universe:**

**Universe:** DEPART <> Blank and POPSCAT = X90

**Universe Description:**

**Question Text: How long was the last trip?**

Enter the length in days

**Type:** String **Length:** 3

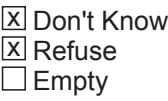

 $\boxtimes$  On Input  $\Box$  On Output

## Field
BAG CHECK **BAG** CHECK COMMODITY PURCHASES.BAG\_CHECK

**Description:** Baggage Check

**Form Pane Label: SAS Name:** BAG\_CHECK **Tag Name: Inherited Universe:**

**Universe:** TRIP\_LGTH <> blank and POPSCAT = X90

**Universe Description:**

**Question Text: Were any bags checked?**

**Type:** Classification **Length:** 1

> X Don't Know **X** Refuse  $\square$  Empty

On Input On Output

**Array:**

**Skip Instructions:** goto NEXT CP\_OLTNM If no more CP\_OLTNM, then if ORDER lt TOTCOMM, goto NEXTCOMM (CP\_PURC) Else IF ORDER = TOTCOMM, goto CP\_END

**Description:** Purchased Services

**Form Pane Label: SAS Name: Tag Name: Inherited Universe:**

**Universe:** BAG\_CHECK <> Blank and POPSCAT = X90

#### **Universe Description:**

#### **Question Text: Did you purchase any extra services?**

Extra services such as seat selection, priority boarding, printing of boarding passes

**Type:** Classification

**Length:** 1

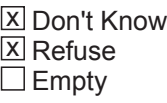

 $\Box$  On Input  $\Box$  On Output

## Field **EXTRA SERV** COMMODITY PURCHASES.EXTRA\_SERV

**Description:** Extra Services Purchased

**Form Pane Label: SAS Name: Tag Name: Inherited Universe:**

**Universe:** SERV\_PAID = 1 and and POPSCAT = X90

#### **Universe Description:**

**Question Text:** Did you purchase any extra services? Extra services such as seat selection, priority boarding, printing of boarding passes

#### **What services?**

**Type:** Classification **Length:** 1

> **X** Don't Know **X** Refuse  $\square$  Empty

On Input  $⊠$  On Output

**Array:**

**Special Instructions:** If 7 Other is selected GOTO EXTRA\_SPECFY

## **EXTRA SPECFY** Field COMMODITY PURCHASES.EXTRA\_SPECFY

**Description:** Services Verbatim

**Form Pane Label: SAS Name: Tag Name: Inherited Universe:**

**Universe:** EXTRA\_SERV = 7

#### **Universe Description:**

**Question Text:** Did you purchase any extra services?

Extra services such as seat selection, priority boarding, printing of boarding passes

What services?

Enter verbatim response

**Type:** String **Length:** 36

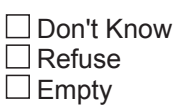

 $\Box$  On Input  $\Box$  On Output

## Field **POS CITY POS CITY** COMMODITY PURCHASES.POS\_CITY

**Description:** Point of service city

**Form Pane Label: SAS Name: Tag Name: Inherited Universe:**

> **Universe:** (POPSCAT = H02, T04, R26 or R27) AND (CP\_MAGSB = 2 OR CP\_OLTYP = 2, 3, 4, 5, 6, or 7)

#### **Universe Description:**

**Question Text: Can you provide me with the location of ^fCP\_OLTNM for which ^fPOS**

#### Probe: city?

**Fills:** fCP\_OLTNM **Instructions: Fill = CP\_OLTNM**

**Fills:** fPOS **Instructions: If POPSCAT = H02 or T04 Fill "this reservation was made"**

> **If POPSCAT = R26 or R26 Fill "tickets were purchased"**

**Fills:** fCP\_OLTNM **Instructions: Fill = CP\_OLTNM**

**Fills:** fPOS **Instructions: If POPSCAT = H02 or T04 Fill "this reservation was made"**

> **If POPSCAT = R26 or R26 Fill "tickets were purchased"**

**Type:** String **Length:** 22

X Don't Know **X** Refuse  $\square$  Empty

On Input On Output

**Array:**

**Skip Instructions: <D><R> got to POS\_STATE** 

## Field **POS STATE** COMMODITY PURCHASES.POS\_STATE

**Description:** Point of service state

**Form Pane Label: SAS Name: Tag Name: Inherited Universe:**

**Universe:** POS\_CITY <> EMPTY

**Universe Description:**

**Question Text:** Can you provide me with the location of <sup>A</sup>fCP\_OLTNM for which <sup>AfPOS</sup>

Enter the 2 character state abbreviation. Enter "X" if outside the United States. If you need a list of the state abbrevations, click on the DEFs tab and choose number 1. **Probe: State?** 

**Fills:** fCP\_OLTNM **Instructions: Fill = CP\_OLTNM**

**Fills:** fPOS **Instructions: If POPSCAT = H02 or T04 Fill "this reservation was made"**

> **If POPSCAT = R26 or R26 Fill "tickets were purchased"**

**Fills:** fCP\_OLTNM **Instructions: Fill = CP\_OLTNM**

**Fills:** fPOS **Instructions: If POPSCAT = H02 or T04 Fill "this reservation was made"**

> **If POPSCAT = R26 or R26 Fill "tickets were purchased"**

**Type:** String **Length:** 2

**X** Don't Know  $X$  Refuse  $\square$  Empty

On Input On Output

**Array:**

**Special Instructions:** Fill CP\_STNM - If POS\_STATE = X, goto POS\_COUNTRY Else goto next CP\_OLTNM;

> If no more CP\_OLTNM then If order lt TOTCOMM, go to NEXTCOMM (CP\_PURC) Else If ORDER = TOTCOMM, goto CP\_END

## Field **POS COUNTRY** COMMODITY PURCHASES.POS\_COUNTRY

**Description:** Foreign Country

**Form Pane Label: SAS Name: Tag Name: Inherited Universe:**

**Universe:** POS\_STATE = X

#### **Universe Description:**

**Question Text:** Can you provide me with the location of ^fCP\_OLTNM for which ^fPOS Probe: Foreign Country?

**Fills:** fCP\_OLTNM **Instructions: Fill = CP\_OLTNM**

**Fills:** fPOS **Instructions: If POPSCAT = H02 or T04 Fill "this reservation was made"**

> **If POPSCAT = R26 or R26 Fill "tickets were purchased"**

**Fills:** fCP\_OLTNM **Instructions: Fill = CP\_OLTNM**

**Fills:** fPOS **Instructions: If POPSCAT = H02 or T04 Fill "this reservation was made"**

> **If POPSCAT = R26 or R26 Fill "tickets were purchased"**

**Type:** String **Length:** 25

**X** Don't Know

 $\Sigma$  Refuse  $\square$  Empty

 $\Box$  On Input  $\Box$  On Output

**Array:**

**Special Instructions:** goto NEXT CP\_OLTNM

If no more CP\_OLTNM, then if ORDER lt TOTCOMM, goto NEXTCOMM (CP\_PURC) Else IF ORDER = TOTCOMM, goto CP\_END

## Field **CP\_END** COMMODITY PURCHASES.CP\_END

**Description:**

**Form Pane Label: SAS Name: Tag Name: Inherited Universe:**

**Universe:** None

**Universe Description:**

**Question Text:**

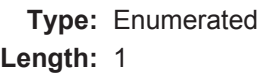

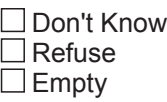

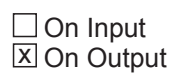

**Array:**

**Special Instructions:** All commodity and outlet questions have been asked. SET COMPLETION FLAG = 1

**Skip Instructions:** goto DM\_ENDCP

#### **DEMOGRAPHIC** Block DEMOGRAPHIC

**Description:** Demographic questions

**Tab Name: Fly Over Name: Universe Type:** If

**Inherited Universe:**

**Universe:**

**Universe Description:**

**Array:**

**Block Instructions:**

## Field **DM\_ENDCP** DEMOGRAPHIC.DM\_ENDCP

**Description:** End expenditure questions

**Form Pane Label: SAS Name:** DM\_ENDCP **Tag Name: Inherited Universe:**

> **Universe:** HR\_ARMFC <> 1 AND HR\_AFNOW <> 1 AND Flg\_CompleteGeoSection = YES AND PSU <> '0000'

**Universe Description:**

**Question Text: ^fDM\_ENDCP**

**Fills:** fDM\_ENDCP

**Instructions: DEMO fill "That completes the expenditure questions. I have a few remaining questions I'd like to ask to help us analyze the data" RETURNING fill: "That completes today's interview." END fill: "Enter 1 to Continue"**

**Fills:** fDM\_ENDCP

**Instructions: DEMO fill "That completes the expenditure questions. I have a few remaining questions I'd like to ask to help us analyze the data" RETURNING fill: "That completes today's interview." END fill: "Enter 1 to Continue"**

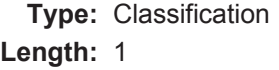

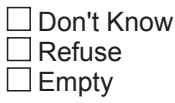

 $\Box$  On Input **X** On Output

**Array:**

**Skip Instructions:** If INTNUM = 4 and REPLC\_FL ne 1 and DM\_DONE = 1 use fill END, goto TY\_ENDIT

If DM\_DONE = 1 and REPLC\_FL ne 1, use fill RETURNING, goto TY\_NXTTM

If DM\_DONE = BLANK OR REPLC\_FL = 1 OR CONTACT\_FL = 1 use fill DEMO, goto DM\_LANDLINE

## Field **DM\_LANDLINE** DEMOGRAPHIC.DM\_LANDLINE

**Description:** Number of LL

**Form Pane Label: SAS Name:** DM\_LANDLINE **Tag Name: Inherited Universe:**

> **Universe:** DM\_ENDCP = 1 and (INTNUM = 1 or REPLC\_FL = 1 or CONTACT\_FL = 1 or DM\_DONE <>1)

#### **Universe Description:**

**Question Text: Excluding all telephone numbers used exclusively for business.**

**How many Landline telephone numbers ^DoYou\_DoesYourHH have?**

**If more than 10 Landline numbers, enter 10.** 

**Type:** Integer **Length:** 2

> **Min:** 0 **Max:** 10

> > **X** Don't Know  $X$  Refuse  $\Box$  Empty

 $X$  On Input  $\Box$  On Output

**Array:**

**Special Instructions:** Soft Check:

IF LANDCELL = 1 and DM\_LANDLINE = 0

 Display "You said your Household does not regularly use any Land line phones, is that correct?"

**Skip Instructions:** GOTO DM\_CELL

## **DM\_CELL** Field DEMOGRAPHIC.DM\_CELL

**Description:** Number of CELL lines

**Form Pane Label: SAS Name:** DM\_CELL **Tag Name: Inherited Universe:**

**Universe:** DM\_LANDLINE ne BLANK

#### **Universe Description:**

**Question Text:** Excluding all telephone numbers used exclusively for business.

**How many cell phones ^DoYou\_DoesYourHH have?** Does not include cellphone for Household members under 18

If more than 10 Cell phones, enter 10.

**Type:** Integer **Length:** 2

> **Min:** 0 **Max:** 10

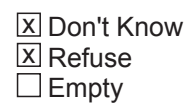

 $X$  On Input  $\Box$  On Output

**Array:**

**Skip Instructions:** GOTO DM\_LVQTR

## Field **DM\_LVQTR** DEMOGRAPHIC.DM\_LVQTR

**Description:** Own or rent

**Form Pane Label: SAS Name:** DM\_LVQTR **Tag Name: Inherited Universe:**

**Universe:** DM\_CELL <> EMPTY

**Universe Description:**

**Question Text: Are your living quarters owned or rented?**

**Type:** Classification **Length:** 2

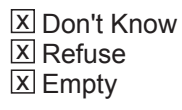

 $\Box$  On Input  $\boxtimes$  On Output

**Array:**

**Skip Instructions:** <1, 2, D, R> if PSINCU = 1, goto DM\_SEX; else goto DM\_RELAT

## **DM\_RELAT** Field DEMOGRAPHIC.DM\_RELAT

**Description:** relationship of current respondent to owner/renter of home

**Form Pane Label: SAS Name:** DM\_RELAT **Tag Name: Inherited Universe:**

**Universe:** DM\_LVQTR <> EMPTY AND PSINCU > 1

#### **Universe Description:**

**Question Text: How are YOU related to one of the persons who ^fDM\_RELAT this home?**

**Fills:** fDM\_RELAT **Instructions: If DM\_LVQTR = 1, fill: owns; If DM\_LVQTR = 2, fill: rents; else fill: owns or rents**

**Fills:** fDM\_RELAT **Instructions: If DM\_LVQTR = 1, fill: owns; If DM\_LVQTR = 2, fill: rents; else fill: owns or rents**

> **Type:** Classification **Length:** 1

> > **X** Don't Know  $X$  Refuse  $\square$  Empty

 $\Box$  On Input □ On Output

**Array:**

**Special Instructions:** If PSINCU = 1 then set DM\_RELAT = 1

## Field **DM\_SEX** DEMOGRAPHIC.DM\_SEX

**Description:** gender of respondent

**Form Pane Label: SAS Name:** DM\_SEX **Tag Name: Inherited Universe:**

**Universe:** DM\_RELAT ne blank

**Universe Description:**

Question Text:  $\bullet$  If necessary, ask: **Are you male or female?**

> **Type:** Classification **Length:** 1

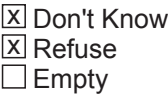

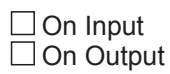

**Array:**

**Skip Instructions:** <1, 2, D, R> goto DM\_MARTL

**Description:** marital status of respondent

**Form Pane Label: SAS Name:** DM\_MARTL **Tag Name: Inherited Universe:**

**Universe:** DM\_SEX ne blank

**Universe Description:**

Question Text:  $\bullet$  If necessary, ask:

**Are you currently married, widowed, divorced, separated, or never married?**

**Type:** Classification **Length:** 1

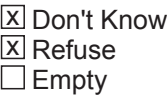

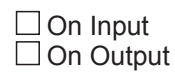

**Array:**

**Skip Instructions:** <1, 2, 3, 4, 5, D, R> goto DM\_SPNSH

## Field **DM\_SPNSH** DEMOGRAPHIC.DM\_SPNSH

**Description:** is respondent Spanish, hispanic or latino

**Form Pane Label: SAS Name:** DM\_SPNSH **Tag Name: Inherited Universe:**

**Universe:** DM\_MARTL ne blank

**Universe Description:**

**Question Text: Are you Spanish, Hispanic, or Latino?**

**Type:** Classification **Length:** 1

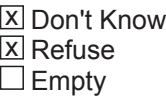

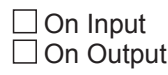

**Array:**

**Skip Instructions:** <1, 2, D, R> goto DM\_RACE

## **DM\_RACE** Field DEMOGRAPHIC.DM\_RACE

**Description:** respondent's race

**Form Pane Label: SAS Name:** DM\_RACE **Tag Name: Inherited Universe:**

**Universe:** DM\_SPNSH ne blank

**Universe Description:**

**Question Text:** • Mark all that apply.

**+ Press ENTER when done** 

**What is your race? Please choose one or more categories from the following list:** 

**Type:** Classification **Length:** 1

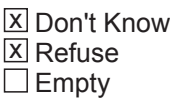

 $\Box$  On Input  $\Box$  On Output

**Array:**

**Skip Instructions:** <1, 2, 3, 4, 5, D, R> goto DM\_AGE <6> goto DM\_SPCFY

## Field **DM\_SPCFY** DEMOGRAPHIC.DM\_SPCFY

**Description:** Respondent's race verbatim response

**Form Pane Label: SAS Name:** DM\_SPCFY **Tag Name: Inherited Universe:**

**Universe:** DM\_RACE = 6

**Universe Description:**

**Question Text: + Enter verbatim response** 

**Type:** Classification **Length:** 65

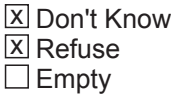

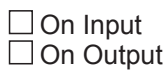

**Array:**

**Skip Instructions: <Response> goto DM\_AGE** <D,R> goto DM\_AGE

## **DM\_AGE** Field DEMOGRAPHIC.DM\_AGE

#### **Description:** respondent's age

**Form Pane Label: SAS Name:** DM\_AGE **Tag Name: Inherited Universe:**

**Universe:** DM\_RACE ne blank

**Universe Description:**

Question Text:  $\div$  If 99 or older, enter 99 **What is your age?**

> **Type:** Classification **Length:** 1

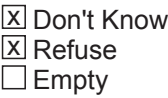

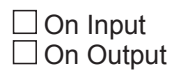

**Array:**

**Special Instructions:** HARDCHECK: RESPONDENT MUST BE AT LEAST 16 YEARS OLD.

SOFTCHECK: ENG YOU TOLD ME THAT YOU ARE ^DM\_AGE YEARS OLD. IS THAT CORRECT? SPA Me dijo que usted tiene  $\triangle$ DM AGE a $\angle$ A $\pm$ os,  $\angle$  $\angle$ Es correcto?

**Skip Instructions:** If 0 - 15, invoke HARDCHECK.

If 16 or 17, invoke SOFTCHECK.

IF 18- 61 If PSINC = 1, set DM\_ELDER = 0 - then goto DM\_ARMFC Else, if PSINCU = blank or PSINCU < 1 - goto DM\_ELDER

IF 62- 99 If PSINC = 1, set DM\_ELDER = 1 - then goto DM\_ARMFC Else, if PSINCU = blank or PSINCU < 1 - goto DM\_ELDER IF D,R goto DM\_ELDER

## **DM\_ELDER** Field DEMOGRAPHIC.DM\_ELDER

**Description:** are there people aged 62 or older in CU

**Form Pane Label: SAS Name:** DM\_ELDER **Tag Name: Inherited Universe:**

> **Universe:** (PSINCU = EMPTY AND (DM\_AGE >=16 , DK, RF)) OR (PSINCU > 1 AND (DM\_AGE >=16, DK, RF))

**Universe Description:**

**Question Text: ^fDM\_ELDER many members of your household are aged 62 or older, if any?**

**Fills:** fDM\_ELDER **Instructions: IF DM\_AGE >= 62, fill "Including yourself" ELSE fill "How"**

**Fills:** fDM\_ELDER **Instructions: IF DM\_AGE >= 62, fill "Including yourself" ELSE fill "How"**

**Type:** Classification **Length:** 2

> **X** Don't Know  $X$  Refuse  $\square$  Empty

 $\Box$  On Input □ On Output

**Array:**

**Special Instructions:** PSINCU = 1 AND (DM\_AGE >= 16 AND DM\_AGE <=61) DM\_ELDER = 0 PSINCU = 1 AND (DM\_AGE >= 62 AND DM\_AGE <=99) DM\_ELDER = 1 Else ask DM\_ELDER

> If DM\_ELDER = D/R, or DM\_AGE = D/R or HR\_SIZE = D/R then Continue (no soft/ hard check) If DM\_ELDER = 0, invoke HARDCHECK\_1.

IF DM\_ELDER > PSINCU, invoke HARDCHECK\_2: If DM\_AGE < 62 Then If DM\_ELDER > (PSINCU -1), invoke HARDCHECK3:

IF DM\_ELDER > 30, invoke SOFTCHECK.

SOFTCHECK: ENG "NUMBER SEEMS UNUSUALLY HIGH. PLEASE VERIFY."

HARDCHECK\_1: "RESPONDENT REPORTED AGE AS 62 OR OLDER. GO BACK TO CORRECT."

HARDCHECK\_2: "NUMBER OF ELDERLY MEMBERS CANNOT EXCEED THE NUMBER OF MEMBERS IN THE CONSUMER UNIT. GO BACK TO CORRECT."

HARDCHECK3: "NUMBER OF ELDERLY MEMBERS PLUS RESPONDENT UNDER AGE 62 CANNOT EXCEED THE NUMBER OF MEMBERS IN THE CONSUMER UNIT. GO BACK TO CORRECT."

## **ERR HH Size\_1** Check

DEMOGRAPHIC.ERR HH Size\_1

**Description:** Respondent did not count self

**Inherited Universe:**

**Universe:** DM\_ELDER = 0 and DM\_AGE > 62

#### **Universe Description:**

**Text:** RESPONDENT REPORTED AGE AS 62 OR OLDER. GO BACK TO CORRECT.

**Check Instructions:** GOTO Section:

DM\_AGE DM\_ELDER HH\_SIZE

**Type:** Hard

**Skip Instructions:** If DM\_ELDER = D/R, or DM\_AGE = D/R or HR\_SIZE = D/R then Continue (no soft/ hard check)

## **Check ERR HH Size\_2** DEMOGRAPHIC.ERR HH Size\_2

**Description:** More ELDERLY then Total HH Size

**Inherited Universe:**

**Universe:** DM\_ELDER > PSINCU

**Universe Description:**

**Text:** NUMBER OF ELDERLY MEMBERS CANNOT EXCEED THE NUMBER OF MEMBERS IN THE CONSUMER UNIT. GO BACK TO CORRECT.

**Check Instructions:** GOTO Section: DM\_AGE DM\_ELDER HH\_SIZE

**Type:** Hard

**Skip Instructions:** If DM\_ELDER = D/R, or DM\_AGE = D/R or HR\_SIZE = D/R then Continue (no soft/ hard check)

## **Thank You** Block Thank You

**Description:** Thank You - end of interview

**Tab Name:** TY **Fly Over Name:** Thank You - end of interview **Universe Type:** If

**Inherited Universe:**

**Universe:**

**Universe Description:**

**Array:**

**Block Instructions:**

Field **TY\_WEBSITE** Thank You.TY\_WEBSITE

**Description:** R Visit BLS Website

**Form Pane Label: SAS Name: Tag Name: Inherited Universe:**

**Universe:** INTRO\_LTR = 1 or VAL(IntNmbr) = (2, 3, or 4)

**Universe Description:** 1st interview cases that received the Intro letter.

**Question Text: Did you visit the TPOPS respondent website before the interview to look up the product categories you would be asked?**

**Type:** Classification **Length:** 1

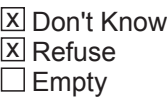

 $\Box$  On Input  $\Box$  On Output

## **TY\_NXTTM** Field Thank You.TY\_NXTTM

**Description:** Plans for call backs

**Form Pane Label: SAS Name:** TY\_NXTTM **Tag Name: Inherited Universe:**

> **Universe:** ((HR\_ArmFc\_ = No AND VAL(IntNmbr) <> 4) OR ((HR\_AfNow = No OR HR\_AfNow = DK OR HR\_AfNow = RF) AND VAL(IntNmbr) <> 4) OR (Dm EndCP\_ = Continue AND (VAL(IntNmbr) = 2 OR VAL(IntNmbr) = 3) AND HR\_ArmFc\_ <> Yes AND HR\_AfNow\_ <> Yes)) AND Cell\_Safe\_ <> Yes

**Universe Description:**

**Question Text: ^TY\_VisitWebSite**

**Fills:** TY\_VisitWebSite

**Instructions: If TY\_Website=Yes & interview number=1-3**

**"Thank you for visiting the website, the information is updated for each quarter we conduct interviews. Since we are interested in your shopping habits, we will be contacting you ^fTY\_NXTTM. We encourage you to visit the website again for more information on the product categories you will be asked about in the next interview."**

**If TY\_Website=No/I didn't know & interview number=1-3**

**Since we are interested in your shopping habits, we will be contacting you ^fTY\_NXTTM. We encourage you to visit the TPOPS respondent website for more information on the product categories you will be asked about in the next interview. The website can be located by searching for TPOPS respondents at www.bls.gov, or going directly to www.bls.gov/respondents/cpi/tpops/."**

#### **Else**

**Since we are interested in your shopping habits, we will be contacting you ^fTY\_NXTTM.**

**Fills:** TY\_VisitWebSite

**Instructions: If TY\_Website=Yes & interview number=1-3**

**"Thank you for visiting the website, the information is updated for each quarter we conduct interviews. Since we are interested in your shopping habits, we will be contacting you ^fTY\_NXTTM. We encourage you to visit the website again**
**for more information on the product categories you will be asked about in the next interview."**

**If TY\_Website=No/I didn't know & interview number=1-3 Since we are interested in your shopping habits, we will be contacting you ^fTY\_NXTTM. We encourage you to visit the TPOPS respondent website for more information on the product categories you will be asked about in the next interview. The website can be located by searching for TPOPS respondents at www.bls.gov, or going directly to www.bls.gov/respondents/cpi/tpops/."**

#### **Else**

**Since we are interested in your shopping habits, we will be contacting you ^fTY\_NXTTM.**

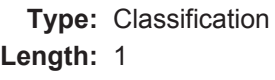

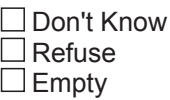

 $\Box$  On Input  $\boxtimes$  On Output

**Array:**

**Skip Instructions:** <1> goto TY\_R\_FIRST\_NAME

# **TY\_R\_FIRST\_NAME** Field Thank You.TY\_R\_FIRST\_NAME

**Description:** Asks respondents first name

**Form Pane Label: SAS Name: Tag Name: Inherited Universe:**

> **Universe:** [TY\_NXTTM =1 and (INTNMBR = 1 or 2)] and [ADLTR = 1 or (GOT\_LTR\_FL = 2 or 9) or Replc  $FI = 1$ ] and RANDNMBR < .5

**Universe Description:**

**Question Text: I need to make sure that I have the best contact information for you. What is your ^TY\_NAME\_ADDRESS ?**

Probe: First name

**Fills:** TY\_NAME\_ADDRESS **Instructions: If RANDNMBR < .5 fill "name and mailing address" If RANDNMBR >= .5 Fill "mailing address"**

> **Type:** String **Length:** 20

> > **X** Don't Know **X** Refuse  $\square$  Empty

 $\Box$  On Input **X** On Output

**Store Instructions:** R\_FIRST\_NAME

**Array:**

**Special Instructions:** Pre fill with over typing allowed for correction.

**Skip Instructions:** GOTO TY\_R\_LAST\_NAME

Field **TY R LAST NAME** Thank You.TY\_R\_LAST\_NAME

**Description:** Asks respondents Last name

**Form Pane Label: SAS Name: Tag Name: Inherited Universe:**

**Universe:** TY\_R\_FIRST\_NAME = NOT BLANK, D OR R

**Universe Description:**

**Question Text:** I need to make sure that I have the best contact information for you. What is your ^TY\_NAME\_ADDRESS ?

Probe: Last name

**Fills:** TY\_NAME\_ADDRESS **Instructions: If RANDNMBR < .5 fill "name and mailing address" If RANDNMBR >= .5 Fill "mailing address"**

> **Type:** String **Length:** 20

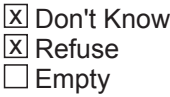

 $\Box$  On Input **X** On Output

**Store Instructions:** R\_LAST\_NAME

**Array:**

**Special Instructions:** GOTO TY\_R\_ADDRESS\_1

# **TY\_R\_ADDRESS\_1** Field Thank You.TY\_R\_ADDRESS\_1

**Description:** Asks respondents ADDRESS

**Form Pane Label: SAS Name: Tag Name: Inherited Universe:**

> **Universe:** (TY\_R\_LAST\_NAME = NOT BLANK, D OR R)OR [[TY\_NXTTM =1 and (INTNMBR = 1 or 2)] and [ADLTR = 1 or (GOT\_LTR\_FL = 2 or 9)or Replc\_Fl = 1] and RANDNMBR  $>= .5$ ]

#### **Universe Description:**

**Question Text:** I need to make sure that I have the best contact information for you. What is your ^TY\_NAME\_ADDRESS ?

#### Probe: STREET ADDRESS LINE #1

**Fills:** TY\_NAME\_ADDRESS **Instructions: If RANDNMBR < .5 fill "name and mailing address" If RANDNMBR >= .5 Fill "mailing address"**

**Type:** String **Length:** 20

> **X** Don't Know **X** Refuse  $\Box$  Empty

 $\Box$  On Input **X** On Output

**Store Instructions:** R\_STR1AD

**Array:**

**Special Instructions:** Grey question text if RANDNMBR < .5

**Skip Instructions:** IF TY\_R\_ADDRESS\_1 <> R GOTO TY R ADDRESS 2 ELSE GOTO TY\_CMBLS

Field **TY\_R\_ADDRESS\_2** Thank You.TY\_R\_ADDRESS\_2

**Description:** Asks respondents ADDRESS Line 2

**Form Pane Label: SAS Name: Tag Name: Inherited Universe:**

**Universe:** TY\_R\_ADDRESS\_1 = NOT BLANK OR D

**Universe Description:**

**Question Text:** I need to make sure that I have the best contact information for you. What is your ^TY\_NAME\_ADDRESS ?

Probe: STREET ADDRESS Line #2

**Fills:** TY\_NAME\_ADDRESS **Instructions: If RANDNMBR < .5 fill "name and mailing address" If RANDNMBR >= .5 Fill "mailing address"**

> **Type:** String **Length:** 20

> > **X** Don't Know **X** Refuse **X** Empty

 $\Box$  On Input **X** On Output

**Store Instructions:** R\_STR2AD

**Array:**

**Skip Instructions:** GOTO TY\_R\_CITY

## **TY\_R\_CITY** Field Thank You.TY\_R\_CITY

**Description:** Asks respondents CITY

**Form Pane Label: SAS Name: Tag Name: Inherited Universe:**

**Universe:** TY\_R\_ADDRESS\_1 = NOT BLANK OR D

#### **Universe Description:**

**Question Text:** I need to make sure that I have the best contact information for you. What is your ^TY\_NAME\_ADDRESS ?

#### Probe: CITY

**Fills:** TY\_NAME\_ADDRESS **Instructions: If RANDNMBR < .5 fill "name and mailing address" If RANDNMBR >= .5 Fill "mailing address"**

> **Type:** String **Length:** 20

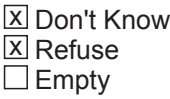

 $\Box$  On Input **X** On Output

**Store Instructions:** R\_CITY

**Array:**

**Skip Instructions:** GOTO TY\_R\_STATE

Field **TY\_R\_STATE** Thank You.TY\_R\_STATE

**Description:** Asks respondents STATE

**Form Pane Label: SAS Name: Tag Name: Inherited Universe:**

**Universe:** TY\_R\_CITY = NOT BLANK OR D

#### **Universe Description:**

**Question Text:** I need to make sure that I have the best contact information for you. What is your ^TY\_NAME\_ADDRESS ?

> Probe: STATE Enter the 2 character state abbreviation. If you need a list of the state abbreviations, click on the DEFS tab and choose number 1.

**Fills:** TY\_NAME\_ADDRESS **Instructions: If RANDNMBR < .5 fill "name and mailing address" If RANDNMBR >= .5 Fill "mailing address"**

> **Type:** String **Length:** 2

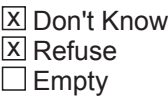

 $\Box$  On Input  $\Box$  On Output

**Array:**

**Skip Instructions: GOTO TY CMBLS** 

# **TY\_STNM** Field Thank You.TY\_STNM

#### **Description:** State name

**Form Pane Label: SAS Name: Tag Name: Inherited Universe:**

**Universe:**

#### **Universe Description:**

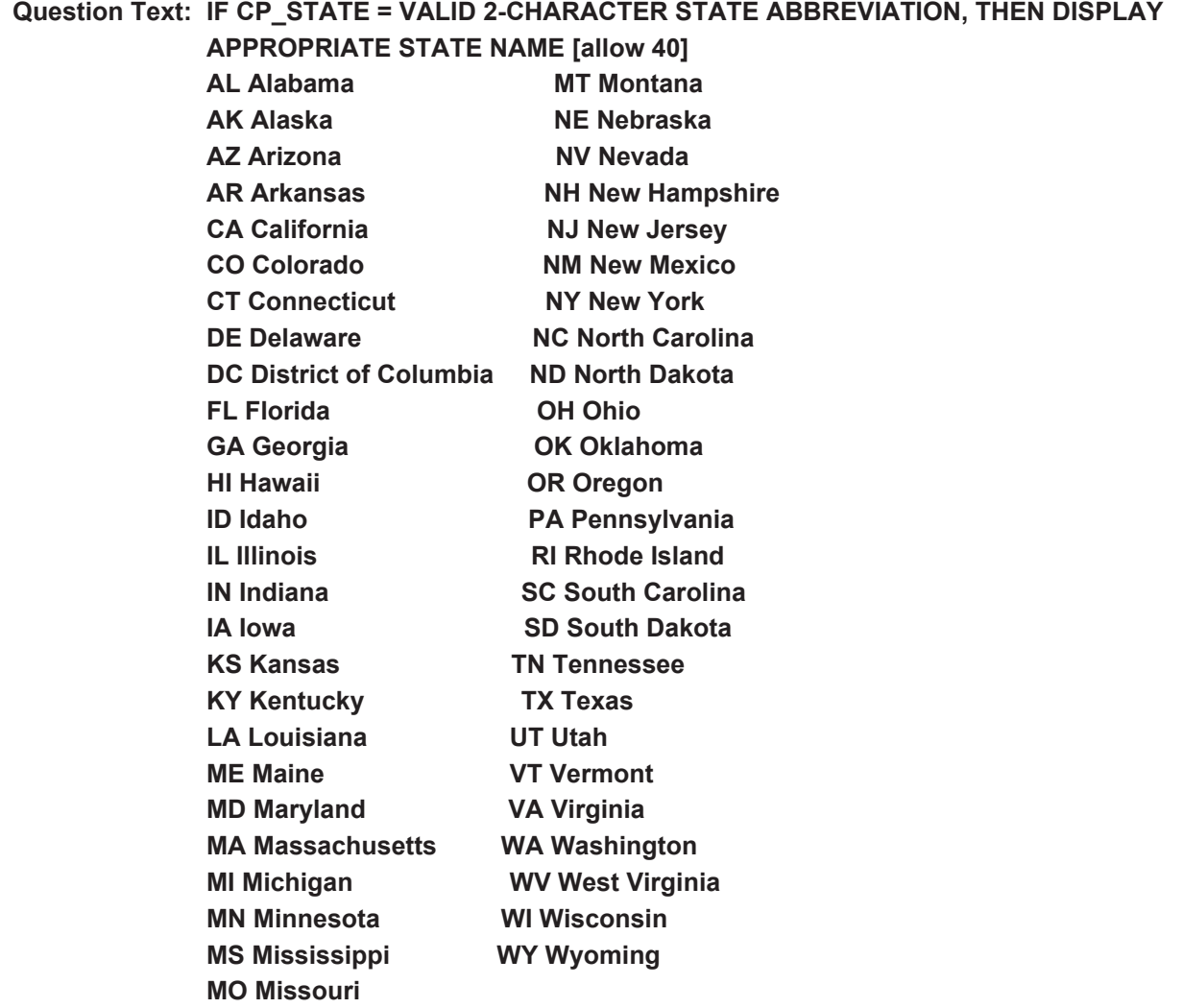

**Type:** Enumerated **Length:** 40

## **Answer List:** tCP\_STNM

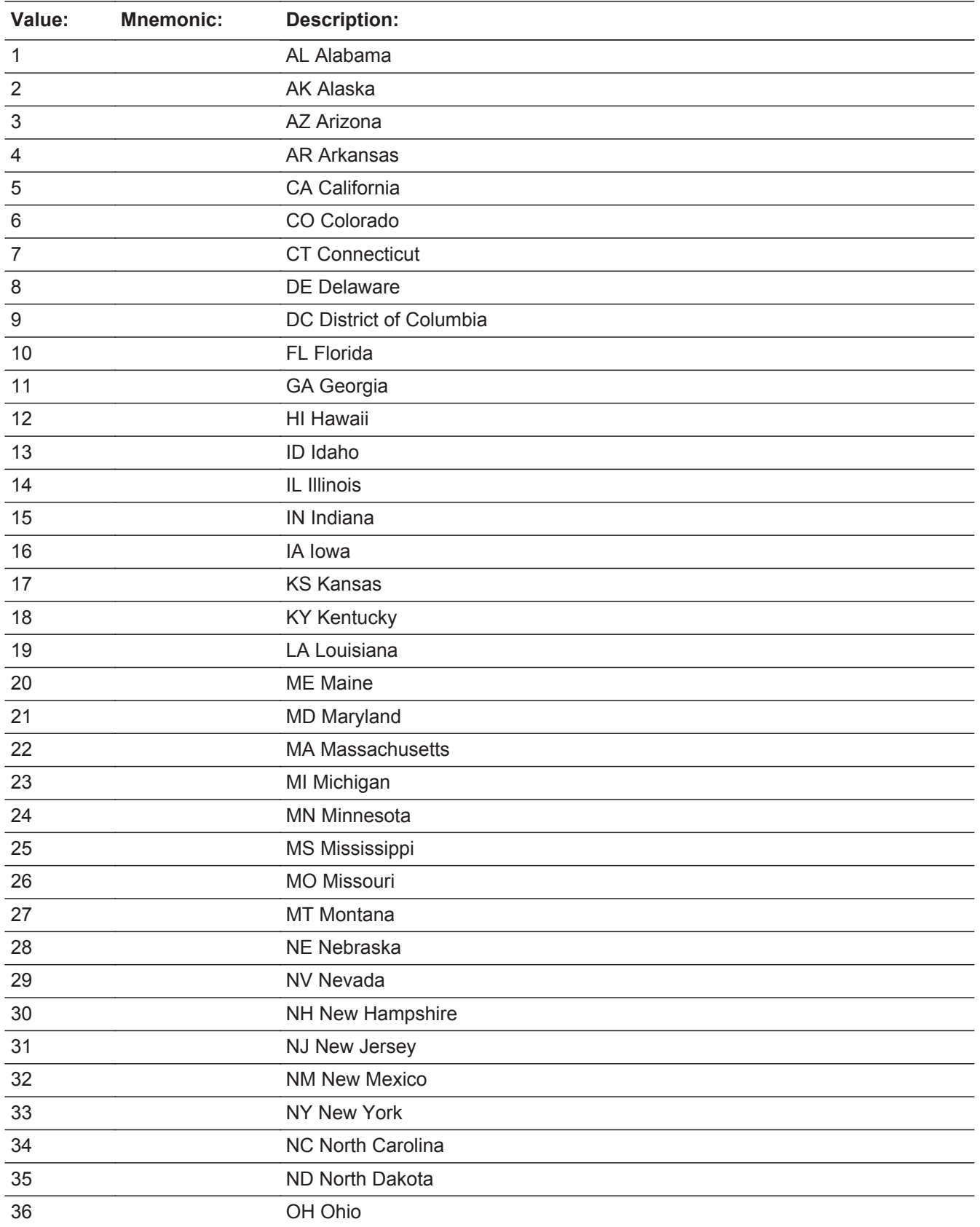

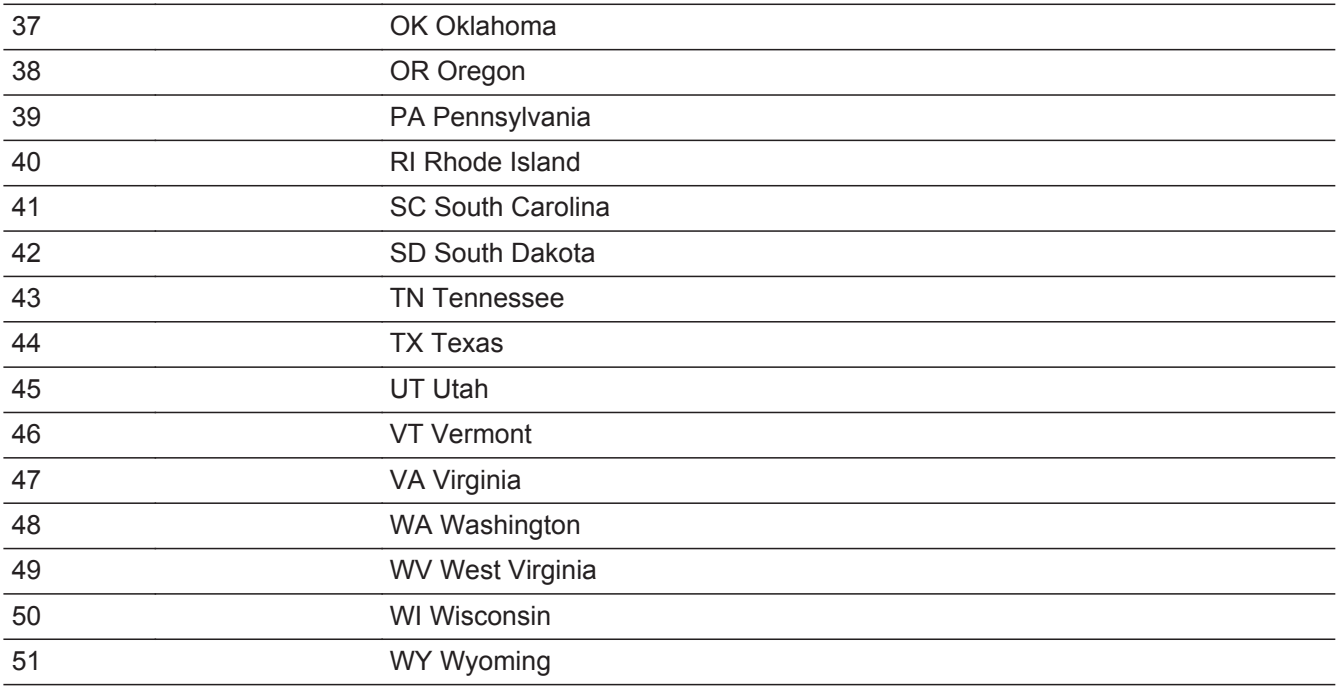

X Don't Know **X** Refuse  $\Box$  Empty

On Input  $⊠$  On Output

Field **TY\_R\_ZIP** Thank You.TY\_R\_ZIP

**Description:** Asks respondents ZIP

**Form Pane Label:** Asks respondents ZIP **SAS Name: Tag Name:** Asks respondents ZIP **Inherited Universe:**

**Universe:** TY\_R\_STATE = NOT BLANK OR D

#### **Universe Description:**

**Question Text:** I need to make sure that I have the best contact information for you. What is your ^TY\_NAME\_ADDRESS ?

#### Probe: ZIP

**Fills:** TY\_NAME\_ADDRESS **Instructions: If RANDNMBR < .5 fill "name and mailing address" If RANDNMBR >= .5 Fill "mailing address"**

**Fills:** TY\_NAME\_ADDRESS **Instructions: If RANDNMBR < .5 fill "name and mailing address" If RANDNMBR >= .5 Fill "mailing address"**

> **Type:** Classification **Length:** 5

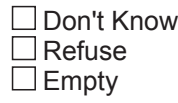

 $\Box$  On Input  $\Box$  On Output

# **TY\_DAYS\_TIMES** Field Thank You.TY\_DAYS\_TIMES

**Description:** Best days and times to call back

**Form Pane Label: SAS Name: Tag Name: Inherited Universe:**

> **Universe:** (DM\_ArmFc = 2 and IntNmbr <> 4) OR (DM\_AfNow = 2, DK, RF and IntNmbr <> 4) OR (DM\_EndCP = 1 and IntNmbr =2, 3 and Replc\_Fl <> '1' and Contact\_Fl <> '1' and DM\_ArmFc <>1 and DM\_AfNow <>1)

#### **Universe Description:**

#### **Question Text: What are the best days and times to call you?**

 Jot down the best and worst days and times on paper. You will record them in Web CATI after the interview has ended.

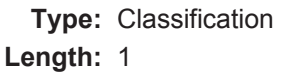

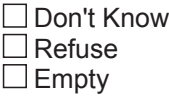

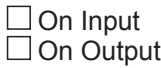

Field **TY CMBLS** Thank You.TY\_CMBLS

**Description:** Want BLS address

**Form Pane Label: SAS Name:** TY\_CMBLS **Tag Name: Inherited Universe:**

**Universe:** TY\_NXTTM = 1

**Universe Description:**

**Question Text: Comments or ideas about how to improve the survey can be sent to the Bureau of Labor Statistics. Additional information can be found on the BLS TPOPS website. Would you like either address?**

**Type:** Classification **Length:** 1

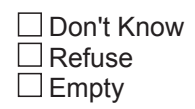

 $\Box$  On Input  $\boxtimes$  On Output

**Array:**

**Special Instructions:** 1. If TY\_CMBLS = 1, D or R, set OUTCOME = 00, SUBTYPE = 00

2. If TY CMBLS = 2, set OUTCOME = 1, SUBTYPE = 1, MARK =  $21$ 

**Skip Instructions:** <1> goto TY\_BLSAD <2> goto EXITTHNK

## **TY\_ENDIT** Field Thank You.TY\_ENDIT

**Description:** Thanks for last call

**Form Pane Label: SAS Name:** TY\_ENDIT **Tag Name: Inherited Universe:**

> **Universe:** (DM\_ENDCP = 1 and IntNmbr = 4) OR ((DM\_AFNOW = 2, DK, or RF) and IntNmbr  $= 4$ ) OR DM\_ARMFC = 2 and lntNmbr = 4)

**Universe Description:**

**Question Text: This completes the last regularly scheduled interview for this household for the Point of Purchase Survey. If you have any comments regarding the burden estimate or any other aspect of this survey, including suggestions for reducing the time needed to respond, you may contact the Bureau of Labor Statistics. Additional information can be found on the BLS TPOPS website.**

**Would you like either address?**

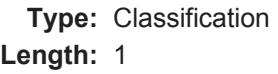

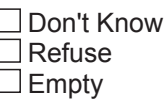

 $\Box$  On Input **X** On Output

**Array:**

**Special Instructions:** If TY\_ENDIT = 2 then If DM\_ARMFC = 1 or DM\_AFNOW = 1, set OUTCOME = 1, SUBTYPE = 5, and if MARK It 21, set MARK =  $21$ 

else, set OUTCOME = 1, SUBTYPE = 1, and if MARK lt 21, set MARK = 21

**Skip Instructions:** <1> goto TY\_BLSAD <2> goto EXITTHNK Field **TY\_BLSAD** Thank You.TY\_BLSAD

**Description:** BLS address

**Form Pane Label: SAS Name:** TY\_BLSAD **Tag Name: Inherited Universe:**

**Universe:** TY\_CMBLS = 1 or TY\_ENDIT = 1

**Universe Description:**

**Question Text: Direct any comments you may have to:**

**Bureau of Labor Statistics 2 Massachusetts Avenue, N.E., Room 3615 Washington, DC 20212**

**or to their website at: http://www.bls.gov/respondents/cpi/tpops** 

**Remember to include your name, address, and telephone number or your case identification number, if you would like a response.**

**Type:** Classification **Length:** 1

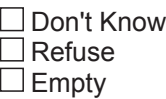

 $\Box$  On Input **X** On Output

**Array:**

```
Special Instructions: IF TY_BLSAD = 1, 
                       If DM_ARMFC = 1 or DM_AFNOW = 1, Set OUTCOME = 1, SUBTYPE = 5, set
                   MARK = 21 Else, SET OUTCOME = 1, SUBTYPE = 1, set MARK = 21
```
**Skip Instructions:** <1> EXITTHNK

# **THANKRES** Field

Thank You.THANKRES

**Description:** Thanks to ineligible HH

**Form Pane Label: SAS Name:** THANKRES **Tag Name: Inherited Universe:**

```
Universe: (RESNUM = 1, 5, 6, or 7) 
          OR (OTHRES = 5, 6, 7, 8, 9, 10, 11, D or R) 
          OR (PAYPHONE = 1, D, or R) OR (PROBCALL = 14)
          OR (FIND OTH = 4)
          OR (GEO ST = 95 OR GEO CNTY = 95
          OR GEO_LIM = 2 OR GEO_TOWN = 95)
          OR HR_ARMFC = 1
          OR HR_AFNOW = 1
```
**Universe Description:**

**Question Text: Thank you for your time. Your household is not eligible for this survey.**

```
Type: Classification
Length: 1
```
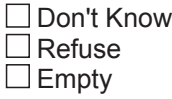

 $\Box$  On Input **X** On Output

**Array:**

```
Special Instructions: 1. If THANKRES = 1, 
                        IF HR_ARMFC = 1, no not change OUTCOME and SUBTYPE
                        ELSE set OUTCOME = 20, set SUBTYPE = 3.
                          If MARK It 22, set MARK = 22
```
2. If RESNUM = 1 or EXCLUBUSN = 1 then display "Thank you for your time. Your phone number is not eligible for this survey."

Field **EXITTHNK** Thank You.EXITTHNK

**Description:** Thanks to end call

**Form Pane Label: SAS Name:** EXITTHNK **Tag Name: Inherited Universe:**

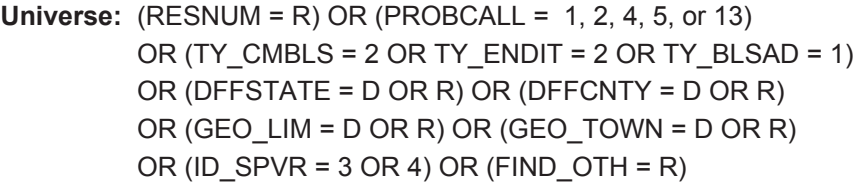

#### **Universe Description:**

**Question Text: Thank you for your time and cooperation.**

**Type:** Classification **Length:** 1

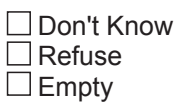

 $\Box$  On Input  $\overline{\boxtimes}$  On Output

**Array:**

**Special Instructions:** 1. If RES\_NAME = BLANK, SET RES\_NAME = LADY OR MAN OF HOUSE

# **TY\_CLBCK** Field Thank You.TY\_CLBCK

**Description:** Thanks for call backs

**Form Pane Label: SAS Name:** TY\_CLBCK **Tag Name: Inherited Universe:**

> **Universe:** RESNUM = DK OR ID\_WHO <> blank OR ID\_OTHER <> blank OR (FIND\_OTH = 3 and Res\_Name <> blank) OR (Res\_Name ne blank and (HELLO\_RS = 3 or ID\_SPVR = 2)) OR ((PROBCALL = 3 or 12) and Res\_Name <> blank and FIND\_OTH <> 4 ) OR (FIND\_OTH = DK) OR (HELLO\_RS = 4 and HELLO\_TWO = 3) OR (CELL\_SAFE= 2, DK, RF)

**Universe Description:**

**Question Text: We will try again at another time. What are the best days and times to call?**

> • Jot down the best and worst days and times on paper. You will record them in WebCATI after the interview has ended.

**Type:** Classification **Length:** 1

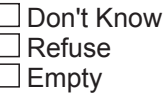

 $\Box$  On Input **X** On Output

**Array:**

**Special Instructions:** If RES\_NAME = blank, set RES\_NAME = LADY OR MAN OF HOUSE

If MARK LT 3, SET MARK = 0

Field **Field F10 TY CLBCK** Thank You.F10\_TY\_CLBCK

**Description:** Thanks for call backs

**Form Pane Label: SAS Name: Tag Name: Inherited Universe:**

**Universe:** F10 - EXIT FROM ANY SCREEN

**Universe Description:**

**Question Text: We will try again at another time. What are the best days and times to call? Thank you for your help.** 

> + Jot down the best and worst days and times on paper. You will record them in WebCATI after the interview has ended.

**Type:** Classification **Length:** 1

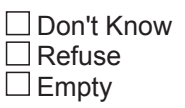

 $\Box$  On Input  $\boxed{\mathsf{X}}$  On Output

**Array:**

**Special Instructions:** If RES\_NAME = blank and RESNUM = 2, set RES\_NAME = LADY OR MAN OF **HOUSE** 

IF MARK LT 3, SET MARK = 0

# **TY\_LAST** Field Thank You.TY\_LAST

**Description:** Reminders

**Form Pane Label: SAS Name:** TY\_LAST

**Tag Name: Inherited Universe:**

> **Universe:** (TY\_BLSAD = 1) or (THANKRES = 1) or  $EXITTHNK = 1$ ) or  $(TY$ <sub>\_CLBCK</sub> = 1) or (PROBCALL = 6, 7, 8, 9, 10, 11)

**Universe Description:**

Question Text:  $\ast$  Remember to Record the Language in which the interview was conducted.

Remember to Record the Future Best and Worst Time to Call Information.

**Type:** Classification **Length:** 1

> □ Don't Know  $\Box$  Refuse  $\square$  Empty

 $\Box$  On Input **X** On Output

**Array:**

**Special Instructions:** 1. COPY RES\_NAME into NAMERESP

If RES\_NAME = blank, store LADY OR MAN OF HOUSE in NAMERESP

2. If PARTFLAG = 1, if MARK It 12, set MARK =  $12$ 

If TY\_LAST = 1 then

 If PROBCALL = 10 then If CP\_INTRO = blank, set OUTCOME = 35, SUBTYPE = 4

else

set OUTCOME = 35, SUBTYPE = 3

**Skip Instructions:** <1> SHOW\_CTRL

# **CHNG\_RESP** Field

Thank You.CHNG\_RESP

**Description:** Change Respondent

**Form Pane Label: SAS Name: Tag Name: Inherited Universe:**

**Universe:**

**Universe Description:**

**Question Text: Whom should I ask for when I call back?**

**Type:** Open **Length:** 20

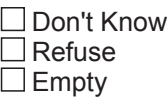

 $\Box$  On Input **X** On Output

**Store Instructions:** [store CHNG\_RESP in RESPNAME] - goto MAIN PATH

**Array:**

**Special Instructions:** 1. Display Hard Error if entry is all numeric:

 HARD ERROR: There must be at least one alphabetic character in this field. Go back to correct.

**Skip Instructions:** [store CHNG\_RESP in RESPNAME] - goto MAIN PATH

# Block **TABs** TABs

**Description:** This block contains information concerning the TABs

**Tab Name: Fly Over Name: Universe Type:** If

**Inherited Universe:**

**Universe:**

**Universe Description:**

**Array:**

**Block Instructions:** Create a TAB for each item.

#### **FAQs** Block TABs.FAQs

**Description:** TAB - This block contains 20 FAQs

**Tab Name:** FAQ **Fly Over Name:** Frequently Asked Question **Universe Type:** If

**Inherited Universe:**

**Universe:**

**Universe Description:**

**Array:**

**Block Instructions:**

# Field **Field FAQ WHATSRVY** TABs.FAQs.FAQ\_WHATSRVY

**Description:** FAQ 1 What is this survey about?

**Form Pane Label: SAS Name: Tag Name: Inherited Universe:**

**Universe:**

**Universe Description:**

# **Question Text: What is this survey about? The purpose of the Telephone Point of Purchase Survey is to provide information on the stores and businesses where people shop and the products they buy. This information is used to update the Consumer Price Index, which directly affects almost everyone.**

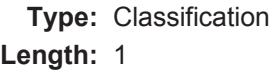

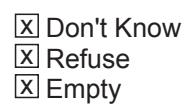

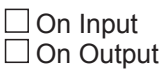

**Description:** FAQ 2 How will the information be used?

**Form Pane Label: SAS Name: Tag Name: Inherited Universe:**

**Universe:**

**Universe Description:**

**Question Text: How will the information be used? In order for the Bureau of Labor Statistics to update the Consumer Price Index, it is necessary to maintain an up-to-date list of the stores and businesses where people shop. The Census Bureau conducts the Telephone Point of Purchase Survey to provide the statistical data needed to update this list.**

**Type:** Classification **Length:** 1

> **X** Don't Know **X** Refuse **X** Empty

 $\Box$  On Input  $\Box$  On Output

# Field **Field
Field
<b>FAQ** WHYME TABs.FAQs.FAQ\_WHYME

**Description:** FAQ 3 How was I selected? Why me?

**Form Pane Label: SAS Name: Tag Name: Inherited Universe:**

**Universe:**

**Universe Description:**

**Question Text:** How was I selected? Why me?

**We did not select you PERSONALLY; your PHONE NUMBER was randomly selected from a list of phone numbers.**

**Type:** Classification **Length:** 1

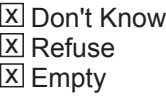

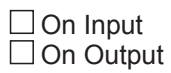

# **FAQ\_SOMEELSE** Field

TABs.FAQs.FAQ\_SOMEELSE

**Description:** FAQ 4 Why don't you select someone else?

**Form Pane Label: SAS Name: Tag Name: Inherited Universe:**

**Universe:**

**Universe Description:**

**Question Text: Why don't you select someone else?** 

 **Your answers are very important to this survey because your phone number was selected randomly. Your household's <u1:p>purchases represent the purchases of many similar households. It would cost too much and take too long to call all <u1:p>households in the U.S. We cannot select another phone number because it would harm the quality of the information we <u1:p>collect. <o:p><o:p> <o:p>**

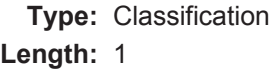

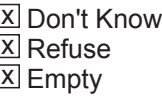

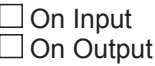

Field **Field
Field
Field
Solution Contract Contract Contract Contract Contract Contract Contract Contract Contract Contract Contract Contract Contract Contract Contract Contract Contract Contract Contract Contract Contract** TABs.FAQs.FAQ\_HAVETODO

**Description:** FAQ 5 Do I have to participate?

**Form Pane Label: SAS Name: Tag Name: Inherited Universe:**

**Universe:**

**Universe Description:**

**Question Text: Do I have to participate?**

 **Participation is voluntary and there are no penalties for not answering questions, but to ensure the validity and accuracy of the information it is very important that we have your cooperation in the survey. To collect information on the buying habits of the population, your telephone number was selected to represent hundreds of other households like yours.<o:p>**

**Type:** Classification **Length:** 1

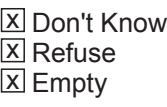

 $\Box$  On Input  $\Box$  On Output

# **FAQ\_MAILME** Field TABs.FAQs.FAQ\_MAILME

**Description:** FAQ 6 Just mail me a questionnaire.

**Form Pane Label: SAS Name: Tag Name: Inherited Universe:**

**Universe:**

**Universe Description:**

**Question Text: Just mail me a questionnaire**

**<o:p>We do not have a paper questionnaire.<o:p>The questionnaire's design and the nature of the questions require a trained person to record the information. This is the least expensive way of obtaining this information.<o:p> <o:p>**

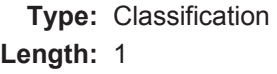

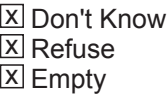

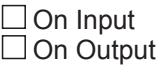

# Field **Field
Field
Field
Solution Contract Contract Contract Contract Contract Contract Contract Contract Contract Contract Contract Contract Contract Contract Contract Contract Contract Contract Contract Contract Contract** TABs.FAQs.FAQ\_AUTHORIZ

**Description:** FAQ 7 Is this survey authorized by law?

**Form Pane Label: SAS Name: Tag Name: Inherited Universe:**

**Universe:**

**Universe Description:**

**Question Text: Is this surey authorized by law?<o:p>Participation is voluntary and there are no penalties for refusing to answer any questions in this survey which is authorized by Title 29, section 2, of the United States Code. Your participation is extremely important to ensure the completeness and accuracy of the statistical results.<o:p>**

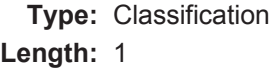

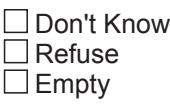

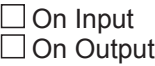

**Description:** FAQ 8 What confidentiality protection do I have?

**Form Pane Label: SAS Name: Tag Name: Inherited Universe:**

**Universe:**

**Universe Description:**

**Question Text: What confidentiality protection do I have?<o:p>The confidentiality of the information you provide is assured to the full extent permitted by law in accordance with the Privacy Act of 1974 and the Confidential Information Protection and Statistical Efficiency Act of 2002 (Title 5 of Public Law 107-347). The information you provide will only be used for statistical purposes.<o:p>We will not ask for your address, birth date, social security number, or last name. In fact, we will not ask for any information that will identify you as an individual. The information that you provide will be used only to identify the stores and businesses where Americans shop and the products they buy.<o:p>**

**Type:** Classification **Length:** 1

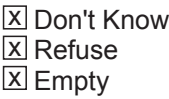

 $\Box$  On Input  $\Box$  On Output

# Field **Field
<b>FAQ\_WHYNAME** TABs.FAQs.FAQ\_WHYNAME

**Description:** FAQ 9 Why do you need my name?

**Form Pane Label: SAS Name: Tag Name: Inherited Universe:**

**Universe:**

**Universe Description:**

**Question Text: Why do you need my name?<o:p>We ask for a first name so that we can refer to you during the interview.<o:p>**

**Type:** Classification **Length:** 1

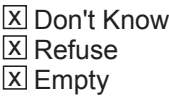

 $\Box$  On Input  $\Box$  On Output

**Description:** FAQ 10 I think this is a waste of taxes?

**Form Pane Label: SAS Name: Tag Name: Inherited Universe:**

**Universe:**

**Universe Description:**

**Question Text: I think this is a waste of taxes!<o:p>By calling a selected number of households we provide information to update the Consumer Price Index, which is required by law. This method is far less expensive than calling every housing unit.<o:p>**

**Type:** Classification **Length:** 1

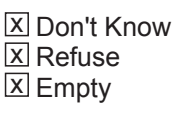

 $\Box$  On Input  $\Box$  On Output

Field **Field
Field
<b>FAQ\_CNTDPEPL** TABs.FAQs.FAQ\_CNTDPEPL

**Description:** FAQ 11 I thought you only counted people.

**Form Pane Label: SAS Name: Tag Name: Inherited Universe:**

**Universe:**

**Universe Description:**

**Question Text: I thought you only counted people. <o:p> <o:p>We also conduct surveys to collect information monthly, quarterly and yearly, on labor force, retail and wholesale trade, household expenses, household income, and education to name a few examples.**

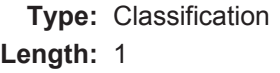

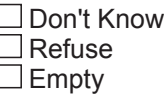

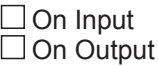

# **FAQ\_TITLE29** Field TABs.FAQs.FAQ\_TITLE29

**Description:** FAQ 12 What is Title 29?

**Form Pane Label: SAS Name: Tag Name: Inherited Universe:**

**Universe:**

**Universe Description:**

**Question Text: What is title 29?<o:p>Title 29 is part of the United States Code which by law specifies the duties of the Bureau of Labor Statistics. It is very broad in scope. This title gives the Bureau of Labor Statistics authority to designate the Census Bureau to collect data including the data collected in this survey. The title includes acquiring and diffusing: "among the people of the United States useful information on subjects connected with labor ..." Section 2 of the code specifically mentions the collection of many types of labor related data, including retail and wholesale trade information.<o:p>**

**Type:** Classification **Length:** 1

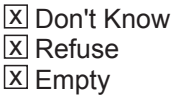

 $\Box$  On Input  $\Box$  On Output
Field **Field
Field
Field
Field
Field
Field
Field
Field
Field
Field
Field
Field
Field
Field
Field
Field
Field
Field
Field
Field
Field
Field
Field
Field
Field
Field
Field
Field
Field
Field
Field
Field
Field
Field
Field
Field** TABs.FAQs.FAQ\_CPI\_USE

**Description:** FAQ 13 Uses of the Consumer Price Index

**Form Pane Label: SAS Name: Tag Name: Inherited Universe:**

**Universe:**

**Universe Description:**

**Question Text: Uses of the Consumer Price Index<o:p>The Consumer Price Index is a measure of the average change in the prices paid by urban consumers for a fixed market basket of goods and services.** 

> **<o:p>The Consumer Price Index is commonly used as:<o:p> 1. A measure of inflation.<o:p> 2. An economic indicator. The President, the Congress, and the Federal Reserve use trends in the Consumer Price Index to aid in formulating fiscal and monetary policies. In addition, businesses, labor organizations and private citizens use the index as a guide in making economic decisions.<o:p>3. A means of adjusting income payments. Adjustments to wages, Social Security Pay- ments, retirement bene-fits and other compen-sation such as child support and payments received by millions of Americans are based on changes in the Consumer Price Index.<o:p> 4. An** adjustment factor for tax brackets (indexing) to prevent &Isquo;bracket creep' **due to inflation.**

**Type:** Classification **Length:** 1

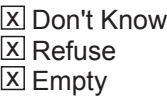

 $\Box$  On Input  $\Box$  On Output

#### **FAQ\_TOLLPHN** Field TABs.FAQs.FAQ\_TOLLPHN

**Description:** FAQ 14 Confirm call/toll-free (800) numbers

**Form Pane Label: SAS Name: Tag Name: Inherited Universe:**

**Universe:**

**Universe Description:**

Question Text: Confirm call/toll free (800) numbers  $\langle$  <0:p>To verify **that I am calling from the Census Bureau, you may call our toll free number: Hagerstown: 1-800-392-6975 Tucson: 1-800-642-0469 Jeffersonville: 1-800-523-3205<o:p>When you call, please provide your name and the following case identification number:** 

**Read CASEID number from lower left corner of screen.**

**IF NECESSARY**

**To verify that the toll free number is legitimate, you may call Directory Assistance on: 1-800-555-1212.<o:p>** 

**Type:** Classification **Length:** 1

> **X** Don't Know **X** Refuse **X** Empty

□ On Input  $\Box$  On Output

**Array:**

**Special Instructions:** Fill CASEID number in [fill: ]

#### Field **Field FAQ BLSADDR** TABs.FAQs.FAQ\_BLSADDR

#### **Description:** FAQ 15 BLS comments

**Form Pane Label: SAS Name: Tag Name: Inherited Universe:**

**Universe:**

**Universe Description:**

**Question Text:** Bureau of Labor Statistics (BLS) Comments **Direct any comments you have to: Bureau of Labor Statistics2 Massachusetts Avenue, N.E., Room 3615 Washington, DC 20212 or to their website at: http://www.bls.gov/respondents/cpi/tpops**

> Reference the Telephone Point of Purchase Survey or &Idquo; TPOPS" **in your correspondence. Remember to include your name, address, and telephone number or the following case identification number, if you request a response.**Read CASEID number from lower left corner of screen.

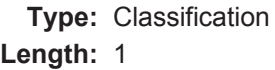

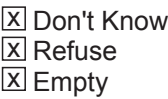

 $\Box$  On Input  $\Box$  On Output

#### **FAQ\_DATAREQS** Field TABs.FAQs.FAQ\_DATAREQS

**Description:** FAQ 16 Data requests

**Form Pane Label: SAS Name: Tag Name: Inherited Universe:**

**Universe:**

**Universe Description:**

**Question Text: Data Requests<o:p>Neither the Census Bureau nor the Bureau of Labor Statistics publishes data collected from this survey.<o:p>The purpose of the Telephone Point of Purchase Survey is to provide the Bureau of Labor Statistics with a list of outlets (stores) where consumers buy the goods and services asked about during the interview. The Bureau of Labor Statistics uses data from of the Telephone Point of Purchase Survey, along with data from three other surveys to adjust the Consumer Price Index, which is a leading measure of inflation that indicates the cost of living in our country.<o:p> We can send you a pamphlet describing the Consumer Price Index and how people use it. The TPOPS survey collects the stores and service establishments mentioned in Chapter 8 of that pamphlet.**

#### **THE PAMPLET IS AVAILABLE IN ENGLISH ONLY WRITE DOWN THE RESPONDENT'S NAME AND ADDRESS AND GIVE IT TO YOUR SUPERVISOR**

**Type:** Classification **Length:** 1

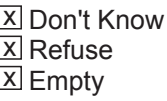

 $\Box$  On Input  $\Box$  On Output

Field **Field
Field
Field
Solution Contract Contract Contract Contract Contract Contract Contract Contract Contract Contract Contract Contract Contract Contract Contract Contract Contract Contract Contract Contract Contract** TABs.FAQs.FAQ\_ADDRESS

**Description:** FAQ 17 How did you get my address?

**Form Pane Label: SAS Name: Tag Name: Inherited Universe:**

**Universe:**

**Universe Description:**

**Question Text: How did you get my address?<o:p>First, your telephone number was randomly selected from a computer-generated list of all possible phone numbers in your area code. Next, the residential address registered to your phone number was identified via a computer search of various telephone databases. <o:p>Finally, the address information was used exclusively to create and mail the letter to you. A permanent record of your address was not kept.<o:p>**

**Type:** Classification **Length:** 1

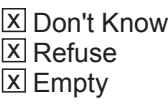

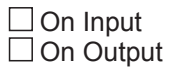

# **FAQ SENDINFO** Field

TABs.FAQs.FAQ\_SENDINFO

**Description:** FAQ 18 What is this advance letter about? How can I get one?

**Form Pane Label: SAS Name: Tag Name: Inherited Universe:**

**Universe:**

**Universe Description:**

**Question Text: What is this advance letter about? How can I get one?<o:p>The letter contains a brief explanation of the Telephone Point of Purchase Survey and its importance in creating the Consumer Price Index, as well as the legal authorizations for collecting this data. We would like to continue the interview at this time. If you like, we can send you another copy of the letter if you provide me with your name and address.**

**THE LETTER IS AVAILABLE IN ENGLISH ONLY**.**<o:p>**

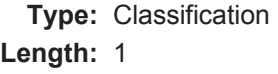

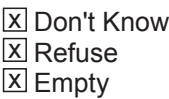

 $\Box$  On Input  $\Box$  On Output

**Field FAQ\_RACE** TABs.FAQs.FAQ\_RACE

**Description:** FAQ 19 Why do we ask race and ethnicity questions?

**Form Pane Label: SAS Name:** FAQ\_RACE **Tag Name: Inherited Universe:**

**Universe:**

**Universe Description:**

Question Text: Why do we ask race and ethnicity questions?<o:p><o:p>In October 1997, the **Office of Management and Budget, or OMB, issued Standards for Maintaining, Collecting, and Presenting Federal Data on Race and Ethnicity. These guidelines state that race and ethnicity are separate and distinct concepts and should be collected in different questions. The standards are available on the Internet at www.whitehouse.gov/omb/fedreg/1997standards.html. <o:p>All federal agencies, including the Census Bureau, which collect and report data on race and ethnicity, must follow these standards. <o:p>The Bureau of Labor Statistics uses the data from the TPOPS survey to produce a sample of retail stores and service establishments that is then used to price goods and services for the Consumer Price Index. The race and ethnicity questions are asked to ensure that the survey shows no bias regarding any ethnic group and that the shopping habits of the whole population are represented.**

**Type:** Classification **Length:** 2

> **X** Don't Know **X** Refuse **X** Empty

 $\Box$  On Input  $\Box$  On Output

#### **FAQ\_LIVE** Field TABs.FAQs.FAQ\_LIVE

**Description:** FAQ 20 Why do we ask about where you live?

**Form Pane Label: SAS Name:** FAQ\_LIVE **Tag Name: Inherited Universe:**

**Universe:**

**Universe Description:**

**Question Text:** Why do we ask about where you live?

**Respondents are selected at random from 87 cities throughout the U.S. To ensure the survey is collecting a representative sample, we ask for your address to verify we have contacted an eligible respondent from one of the 87 U.S. cities.** 

**Type:** Classification **Length:** 1

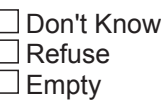

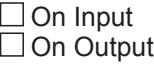

### **Field FAQ21** TABs.FAQs.FAQ21

**Description:** FAQ21 Return to interview

**Form Pane Label: SAS Name: Tag Name: Inherited Universe:**

**Universe:**

**Universe Description:**

**Question Text:**

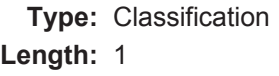

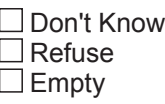

 $\Box$  On Input  $\Box$  On Output

**Description:** TAB - Definition of 7 commodity concepts Help Screens

**Tab Name:** DEFs **Fly Over Name:** Definition of some commodity concepts **Universe Type:** If

**Inherited Universe:**

**Universe:**

**Universe Description:**

**Array:**

**Block Instructions:**

#### Field **STATE ABBREVATIONS** TABs.DEFs.STATE ABBREVATIONS

**Description:** 2-digit abbreviations of the 50 US states and the District of Columbia

**Form Pane Label: SAS Name: Tag Name:** Def 1. STATE ABBREVIATIONS **Inherited Universe:**

**Universe:**

**Universe Description:**

**Question Text:** State abbreviations

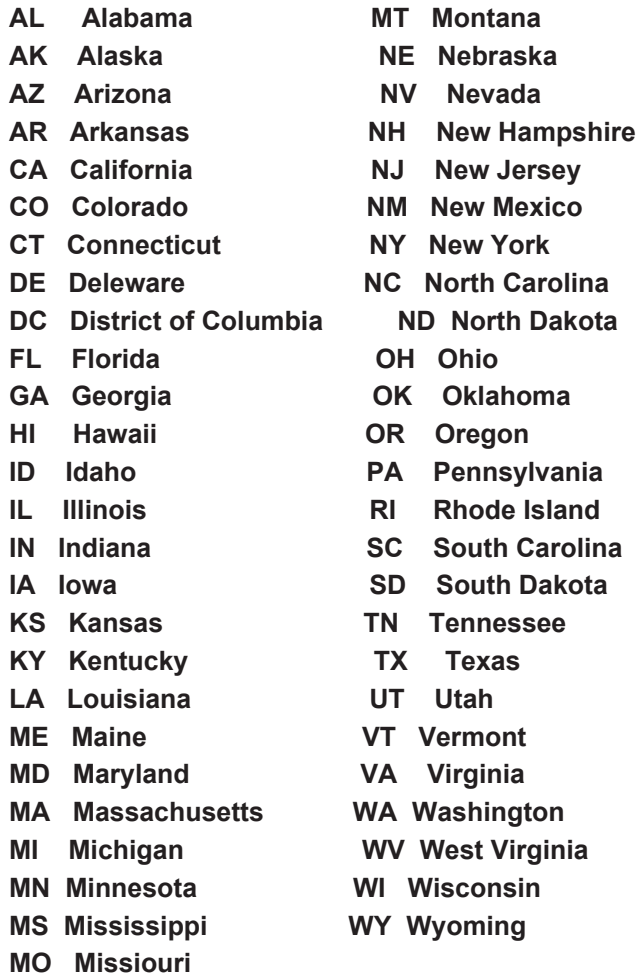

**Type:** Classification **Length:** 1

□ Don't Know  $\Box$  Refuse  $\square$  Empty

 $X$  On Input **X** On Output

**Store Instructions:** IF GEO\_VER =1, store FIPSCODE (8500/67-71) in FIPS\_ST and FIPS CTY.

Output variable is GEO\_ST

#### **Array:**

**Special Instructions:** Fill county name and state from input file, up to 4 Different States, or 95. Someplace Else.

[fill STATE\_n associated with PSU in XSTATE]

- 1. Number of states in PSU stored in XSTATE; display appropriate number
- 2. Reject if GEO\_ST gt XSTATE (state number out of range for PSU)
- 3. Store GEO\_ST in FIPS\_ST
- 4. If GEO\_ST = 1 4, set OUTCOME = 00, SUBTYPE = 00
- 5. If GEO\_ST = D, set OUTCOME = 20, SUBTYPE = 9; if MARK It 8, set MARK =  $8$
- 6. If GEO  $ST = R$ , if MARK It 9, set MARK = 9
- 7. If GEO ST = 95, set OUTCOME = 20, SUBTYPE = 8; if MARK It 22, set MARK =  $22$

Field **DEF\_CU** TABs.DEFs.DEF\_CU

**Description:** Consumer Unit

**Form Pane Label: SAS Name: Tag Name:** Def 2, Consumer Unit **Inherited Universe:**

**Universe:**

#### **Universe Description:**

**Question Text:** CONSUMER UNIT**A consumer unit is a person living alone or a group of two or more people who are related by blood, marriage, or other legal arrangement or who share major living expenses.**

**Type:** Classification **Length:** 1

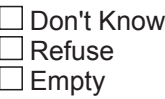

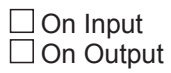

### **DEF\_LVGEXP** Field TABs.DEFs.DEF\_LVGEXP

**Description:** Critial shared living expenses

**Form Pane Label: SAS Name: Tag Name:** Def 3. Living Expenses **Inherited Universe:**

**Universe:**

**Universe Description:**

**Question Text: Living Expenses Individuals will be considered part of the same consumer unit if they share at least two of the following major living expenses:**

- **1. Housing Expenses**
- **2. Food Expenses or**

**3. Other Expenses such as transportation, clothing, medical, or educational expenses.**

**Type:** Classification

**Length:** 1

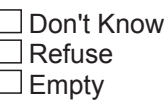

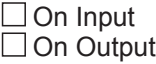

#### Field **DEF OUT TYPE** TABs.DEFs.DEF\_OUT\_TYPE

**Description:** Different outlet types for consumor purchases

**Form Pane Label: SAS Name: Tag Name:** Def 4. Outlet Type **Inherited Universe:**

**Universe:**

**Universe Description:**

**Question Text: Outlet Type**

 **The key to selecting the correct outlet type at screen CP\_OLTYP is to determine HOW you entered into the ""contract"", either express or implied, to purchase the item or service.**

 **SELECT (1) PERSONAL VISIT, if you made a personal visit to the store/business/outlet and either paid for the item at the store or made arrangements there to finance the purchase.**

 **SELECT (2) MAIL ORDER, if you filled out a mail-order form and mailed the form to the vendor.**

 **SELECT (3) TELEPHONE ORDER, if you ordered the item over the telephone by calling the vendor, or by sending the request order by fax. This includes food items that are delivered to the home, if the order was placed over the telephone (for example Pizza Delivery).**

 **SELECT (4) INTERNET, if you filled out a form on an Internet web site or company home page and submitted the order electronically over the Internet or via e mail. (This is true, even if the company is located outside the U.S.)** 

 **SELECT (5) PRIVATE INDIVIDUAL, if the outlet name is a person's name (e.g., Joe Smith) and is not connected to a business. (This is true, even in cases where the contract was made by personal visit or over the telephone.) Precode (5) Private Individual has priority and should be selected if the outlet name is a person and not a business.**

 **One exception: If the outlet name is a doctor or medical physician's name (e.g., Dr. Joe Smith), then Precode (5) should not be selected. Assume doctors have offices or make house calls and are ""normally"" in business, so Precode (1) Personal Visit or Precode (3) Telephone should be selected.**

 **SELECT (6) PUBLIC SALE, if the outlet name given by the respondent**

**contains the phrase "public sale", "garage sale", "yard sale", "estate sale", "swap meet", or "auction". (This is true, even in cases where the contract was made by personal visit.) Precode (6) Public Sale has priority and should be selected if you know the purchase was made at a public sale.**

**If you are not sure if the purchase was made at a public sale (and the outlet name does not give an indication), Precode (1) Personal Visit should be selected.**

 **SELECT (7) LOCATION OUTSIDE OF THE U.S., if the outlet is located outside the U.S., unless it is an Internet outlet. Precode (7) Location Outside the U.S. has priority and should be selected if the outlet is located outside the United States. (This is true, even in cases where the contract was made by personal visit, mail order, or telephone.)**

**Type:** Classification **Length:** 1

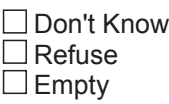

 $\Box$  On Input On Output

**Field DEF\_INARMFC** TABs.DEFs.DEF\_INARMFC

**Description:** Listing of the types of services, which to include and which to NOT include

**Form Pane Label: SAS Name: Tag Name:** Def 5. In Armed Forces

**Inherited Universe:**

**Universe:**

**Universe Description:**

**Question Text:** IN ARMED FORCES **INCLUDE:**

- **-- U.S. Army**
- **-- U.S. Navy**
- **-- U.S. Air Force**
- **-- U.S. Marine Corps**
- **-- U.S. Coast Guard**
- **-- a Reserve Branch of any of the above**
- **-- Commissioned Officers of the U.S. Public Health Service**
- **-- National Guard in Federal Service (if service is during a period when**

**that unit became part of the regular forces by presidential order)**

 **DO NOT INCLUDE:**

- **-- Coast Guard Temporary Reserve**
- **-- Active Reserve Training**
- **-- Merchant Marine, Maritime Commission, or American Field Service**
- **-- Civilian employees of the Department of Defense**
- **-- National Guard on standby status**
- **-- R.O.T.C., VISTA, or Peace Corps**

**Type:** Classification

**Length:** 1

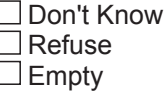

 $\Box$  On Input  $\Box$  On Output

**Description:** Description what the components of pay and the types of armed forces pay to include and NOT to include

**Form Pane Label: SAS Name: Tag Name:** Def 6. Armed Forces Pay **Inherited Universe:**

**Universe:**

#### **Universe Description:**

#### **Question Text:** Armed Forces Pay

**Total consumer unit income shall be defined as: total money earnings and selected money receipts of all consumer unit members 14 years of age or over during the 12 months preceding the interview.**

 **Components of income include:**

- **-- wages and salaries,**
- **-- self-employment income,**
- **-- Social Security,**
- **-- private and government retirement,**
- interest,
- **-- dividends,**
- rental income,
- **-- unemployment and workers' compensation,**
- **-- veterans' benefits,**
- **-- public assistance,**
- **-- supplemental security income,**
- **-- food stamps,**
- regular contributions for support, and

 **-- other income such as cash scholarships, fellowships, and meals and rent as pay.**

 **It does not include money from any non-periodic, one-time, or lump-sum items such as money received from the sale of property, withdrawals of bank deposits, money borrowed, tax refunds, or gifts.**

 **Armed Forces pay consists of wages, salaries, and allowances earned while on active duty in the following:**

 **-- U.S. Army**

 **-- U.S. Navy**

- **-- U.S. Air Force**
- **-- U.S. Marine Corps**
- **-- U.S. Coast Guard**

 **It also includes income received by individuals in the following:**

- **-- a Reserve Branch of any of the above**
- **-- Commissioned Officers of the U.S. Public Health Service**
- **-- National Guard in Federal Service (if service is during a period when that unit became part of the regular forces by presidential order)**

 **It does not include earnings of members in the following organizations:**

- **-- Coast Guard Temporary Reserve**
- **-- Active Reserve Training**
- **-- Merchant Marine, Maritime Commission, or American Field Service**
- **-- Civilian employees of the Department of Defense**
- **-- National Guard on standby status**
- **-- R.O.T.C., VISTA, or Peace Corps**

**Type:** Classification **Length:** 1

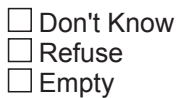

 $\Box$  On Input  $\Box$  On Output

## **DEF\_BUSEXP** Field

TABs.DEFs.DEF\_BUSEXP

**Description:** Definition of business expenses

**Form Pane Label: SAS Name: Tag Name:** DEF 7. Business Expenses **Inherited Universe:**

**Universe:**

#### **Universe Description:**

#### **Question Text:** Business **CONSIDERENT CONSIDERENT CONSIDERENT CONSIDERENT CONSIDERED BUSINESS**

**Expenses<o:p>Business expenses at a full service or limited service restaurant include any expense incurred directly by the employee who has been or will be reimbursed by an employer. This includes using personal funds or credit card, a company credit acrd, or money advanced by the employer. If the expense is incurred by a self-employed individual, then the expense should be included only if it is eligible to be deducted from income as a cost of doing business. <o:p>**

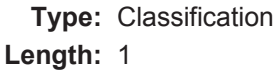

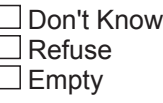

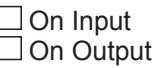

### **Field ChangeResp** TABs.ChangeResp

**Description:** TAB - Change Respondent Help Screen

**Form Pane Label:** Change **SAS Name: Tag Name:** Change Respondent **Inherited Universe:**

**Universe:**

**Universe Description:**

**Question Text: Whom should I ask for when I call back?**

**Type:** Classification **Length:** 20

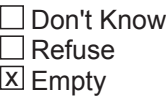

 $\Box$  On Input  $\Box$  On Output

**Store Instructions:** Store CHNG\_RESP in RESPNAME

**Array:**

**Special Instructions:** Display Hard Error if entry is all numberic:

HARD ERROR: There must be at least one alphabetic character in this field. Go back to correct.

**Skip Instructions:** goto MAIN PATH

## **TAB\_INTNM** Field

TABs.TAB\_INTNM

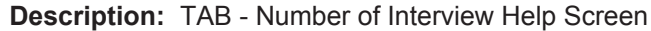

**Form Pane Label: SAS Name: Tag Name:** Interview Number **Inherited Universe:**

**Universe:**

**Universe Description:**

**Question Text:**

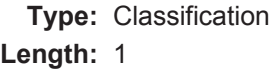

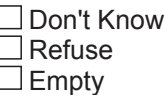

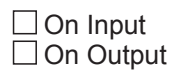

**Array:**

**Special Instructions:** Fill INTNUM of current interview

**Skip Instructions:** goto MAIN PATH

### Field **Instrument** TABs.Instrument

**Description:** Main path of the instrument

**Form Pane Label: SAS Name: Tag Name: Inherited Universe:**

**Universe:**

**Universe Description:**

**Question Text:**

**Type:** Classification **Length:** 1

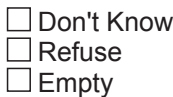

On Input On Output

# **Exit** Field

TABs.Exit

**Description:** Allows interviewer to exit interview using TY\_CLBCK

**Form Pane Label: SAS Name: Tag Name: Inherited Universe:**

**Universe:**

**Universe Description:**

**Question Text: See TY\_CLBCK**

**Type:** Classification **Length:** 1

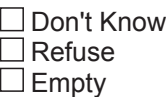

On Input On Output